# Extra, Extra, Read All About it!:

Historical Louisiana Newspapers go Digital on *Chronicling America* 

Natchitoches Times.

A Presentation for LLA Conference 2012

By Laura Charney, Project Manager for D.L.N.P.

LSU Libraries Special Collections

Thursday March 22, 2012

Semi-Meckln

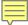

# LOUISIANA NEWSPAPERS

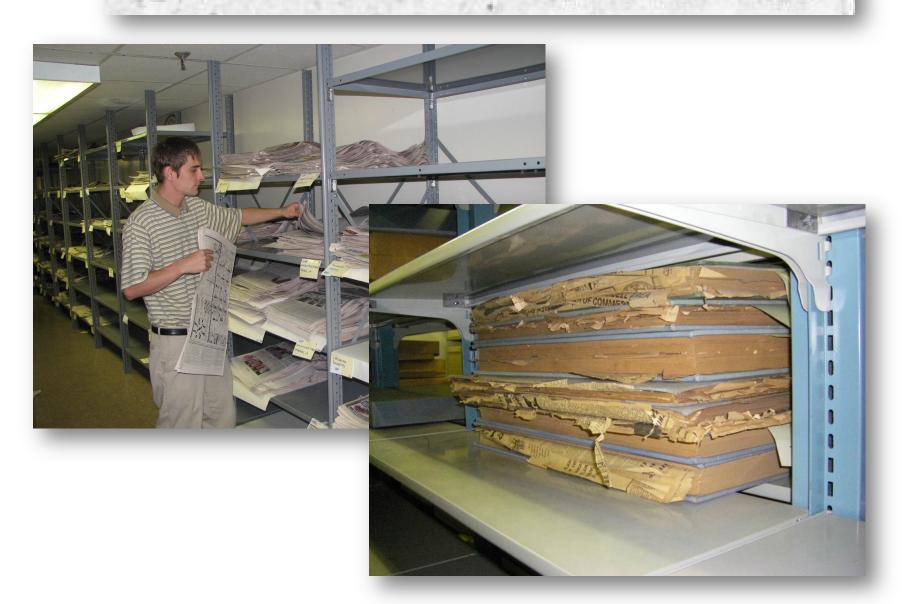

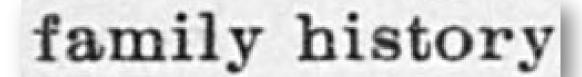

### BAPTISMS.

Katherine Elise, daughter of Wm. J. Zeringue and Susie Elise Gersdorf. Sponsors, John William Zeringue and Lillian Knowles.

John William, son of Jno. W. Ford and Annie Louise McNeely. Sponsors, Philip Frawley and Mrs. Wm. Ford.

#### DIED.

WOODS.- At her residence in Jackson, La., on Thursday, August 23d., 1877, Mrs. Wm. H. Woods, eldest daughter of the late Col. Thos. H. Oswald, aged 56 years.

### NADLER-SMITHA

The Journal is requested to announce the marriage of Mr. Carl S. Nadier to Miss Genevieve Smitha. The ceremony will be performed at the Episcopal Church, Tallulah, next Wednesday morning at ten o'clock.

We are requested to extend to the friends of both of the young folks an invitation to attend the ceremony which has been hastened by unexpected events which prevented formal invitations.

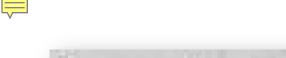

# business

# -AND-

# politics

R. W. TURNER.

Attorney at Law, Bellevue, La., All business entrusted to him will receive prompt and energetic attention.

A. W. ROYSDON. Attorney at Law.

Shreveport, La.

W. C. GULLETT. W. W. CARLOSS. GULLETT, CARLOSS & Co.,

33 Natches street. New Orleans, La. Liberal advances made on Consignments.

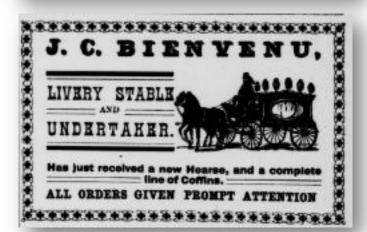

# Declines To Act In Martin Bond Case.

New Orleans Daily States.

Baton Rouge, La., June 29 .-Governor Pleasant has declined to take any steps attacking the bond of Wade O. Martin, sheriff of St. Martin parish.

It seems that after Mr. Martin's defeat as Democratic candidate for Congress against Whit Martin, the Progressive, the police jury of St. Martin made an attack on the bond Mr. Martin had given as sheriff.

#### RACING MORSES FOR SALE

RAINLAND-Registered Stalllion JOH CASTER-Registered mure

V. A. LEDOTE L. BRESVESU

#### LEGISLATOR OF GEORGIA

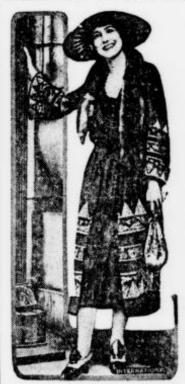

Mrs. Bessie Kempton, who is the first woman to be elected and admitted to the Georgia state legislature. She has been active in women's clubs and general politics for some time, and her election is the culmination of her public career.

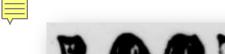

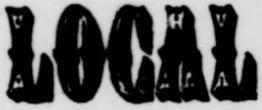

# -AND- International

# **NEW LINE FINISHED**

TRANS-CONTINENTAL AUSTRALIA MEANS MUCH.

Beer on Ice, 3 bottles for 25 cts at Bonin Grocery Co.

-Mr. Ramay Bisuvenu of Port Barre was in town last Sunday.

-Mr. Marcel de Mahy of New Orleans was visiting here this work.

Mr. J. W. Bailey of Washington spent several days here this week.

-California Claret and White Wines, the best to be had at Geo. J. Olivier.

-Miss Adole Nash is here visiting the Gauthier family on Live Oak plantation.

# ARCADIA TERRITORY FOR OIL

Citizens of Arcadia and Surrounding Community Look Forward to the Beginning of Operations by the Discoverers of the Famous Haynesville Field

Exact Location Not Known, Block Constitut With Counting At 1

-Miss Cameola Bienvenu left Friday for Thibodaux where she will teach in the public school of that parish.

#### "MOVING DAY" ON ITALIAN FRONT

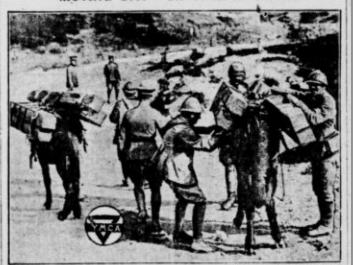

The photo above, one of the latest from the Italian front, shows a nu of Y. M. C. A. workers and soldiers taking the makings of a "Y" but to an isolated army post so that it can be put up. It gives an illuminating idea of some of the difficulties incident to war work.

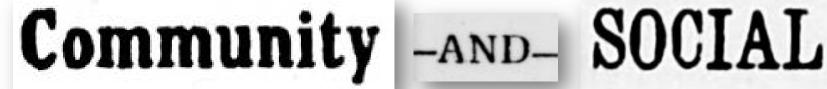

Eighth Annual

Louisiana State Mair

SHREVEPORT EXPOSITION.

OCTOBER 30 and 31, NOVEMBER 1, 2, 3 and 4, 1893

PREMIUMS AND PURSES \$30,000!

C. J. FOSTER. President.

JOHN J. HORAN, Secretary

#### BIRTHDAY PARTY.

Mrs. Choate of Pacific Ave., entertained at a party in honor of her little daughter, Velma. 'Games were played and a jolly time was spent by the young folks.

### Levee Board Meeting

Atchafalaya Basin Levee Board Holds Meeting at St. Martinville

To Hear Protest of People Overflowed by Atchafalaya Levee.

Governor Sanders Present at Meeting.

# St. Martinville to Celebrate MARDI GRAS

The Woodmen are arranging to give the people of St. Martinville and surrounding country a real old fashioned Mardi Gras celebration consisting of a Grand Parade headed by The King and Queen.

An Athletic Tournament will be held at the High School ground immediately after the Parade.

Ellaborate Floats and decorated Automobiles will be a feature of the Parade.

The day will close with a Torchlight Procession and Grand Ball.

Every body invited come and bring your family.

Remember the day

Mardi Gras Feb.

# Preservation.

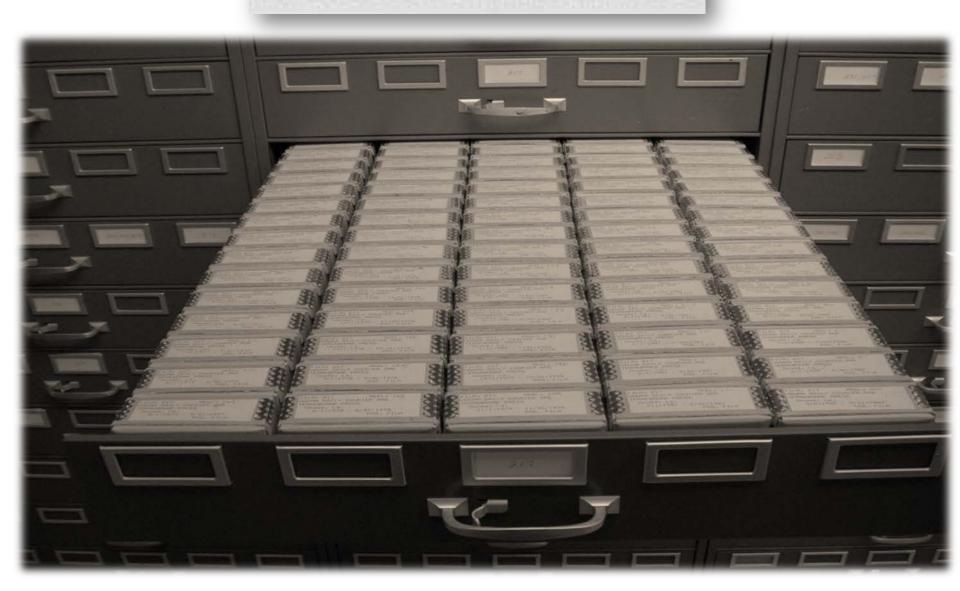

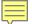

# searching history

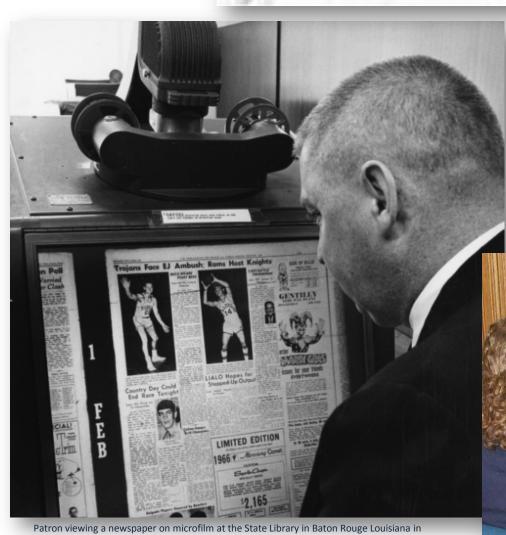

Patron viewing a newspaper on microfilm at the State Library in Baton Rouge Louisiana in 1965/Courtesy of Louisiana State Library

# **CHRONICLING AMERICA**

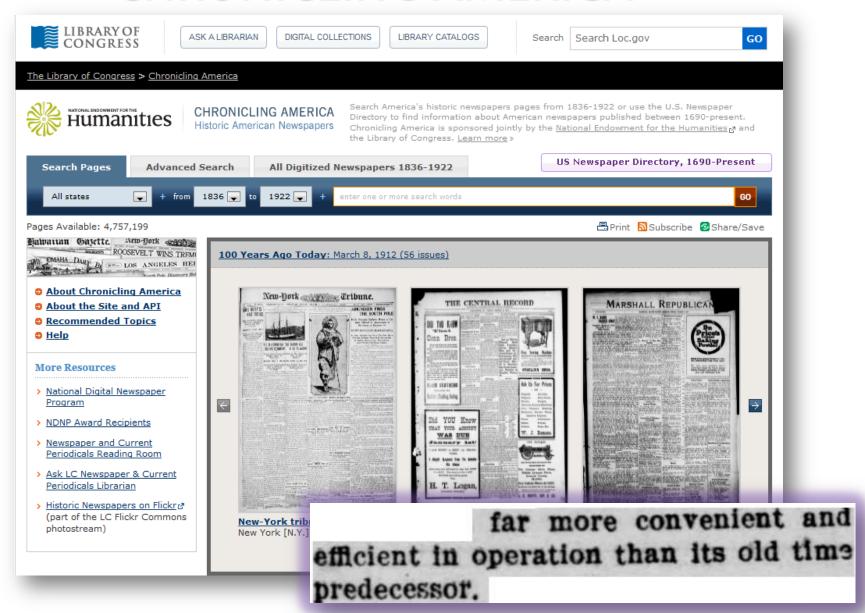

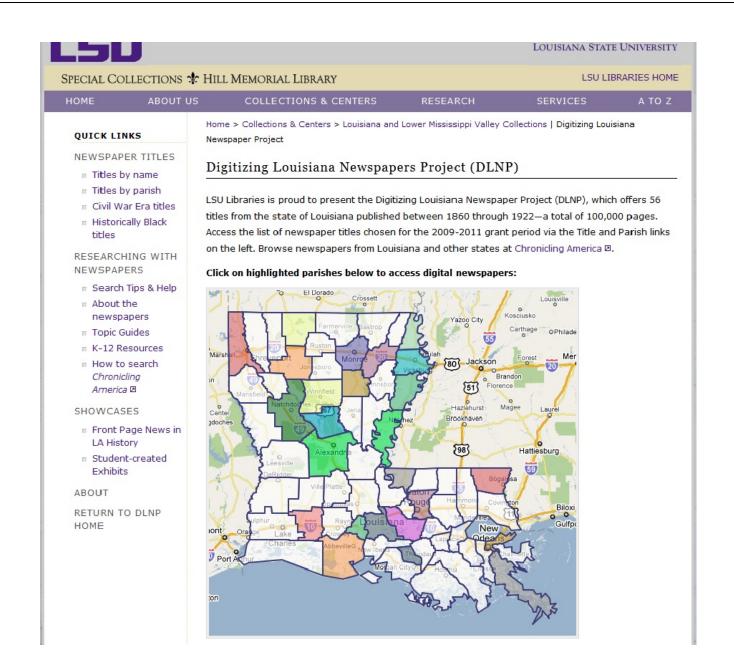

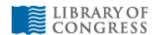

ASK A LIBRARIAN

DIGITAL COLLECTIONS

LIBRARY CATALOGS

Search

Search Loc.gov

GO

#### The Library of Congress > Chronicling America

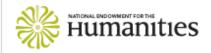

#### CHRONICLING AMERICA Historic American Newspapers

Search America's historic newspapers pages from 1836-1922 or use the U.S. Newspaper Directory to find information about American newspapers published between 1690-present. Chronicling America is sponsored jointly by the <u>National Endowment for the Humanities</u> and the Library of Congress. <u>Learn more</u> »

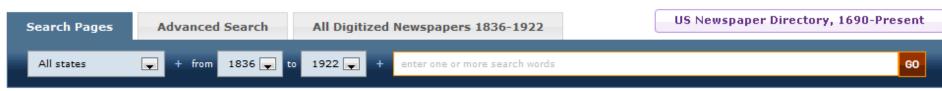

Pages Available: 4,757,199

Intration Objects. Acto Jork

ROOSEVELT WINS TREM

CMAHA DAILY BE SEE LOS ANGELES HEI

- About Chronicling America
- About the Site and API
- Recommended Topics
- Help

#### More Resources

- National Digital Newspaper Program
- > NDNP Award Recipients
- Newspaper and Current Periodicals Reading Room
- Ask LC Newspaper & Current Periodicals Librarian
- Historic Newspapers on Flickr
   Mistoric Newspapers on Flickr
   (part of the LC Flickr Commons photostream)

#### 100 Years Ago Today: March 8, 1912 (56 issues)

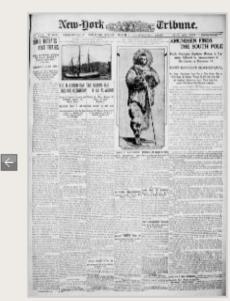

New-York tribune. (14pp.) New York [N.Y.]

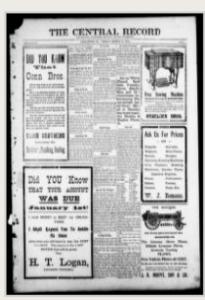

The central record. (6pp.) Lancaster, Ky.

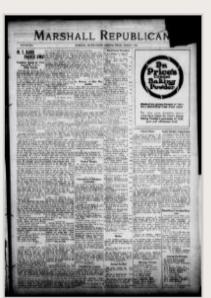

□ Print Subscribe Share/Save

The Marshall republican. (8pp.)
Marshall, Saline County, Mo.

 $\rightarrow$ 

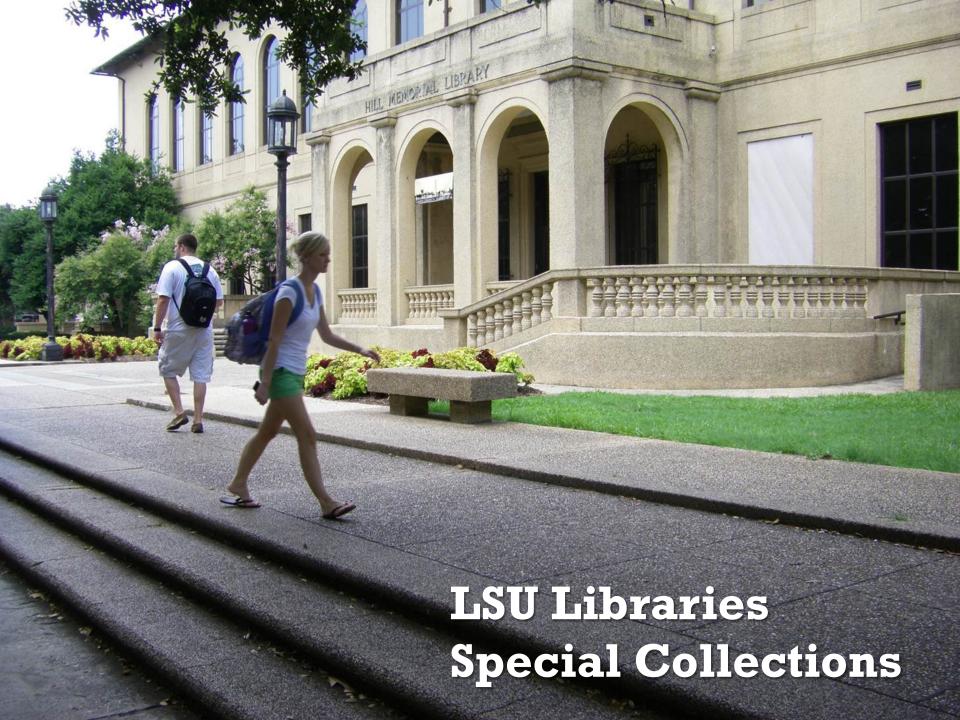

# National Digital Newspaper Program (NDNP)

A partnership between the Library of Congress and the National Endowment for the Humanities

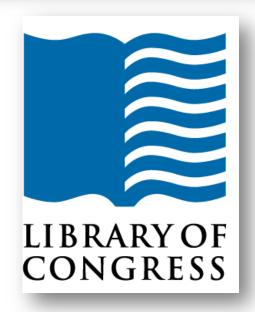

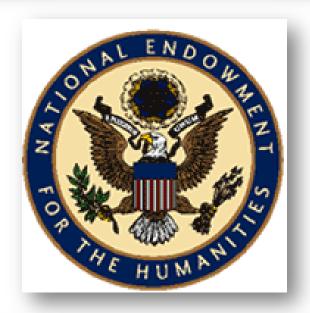

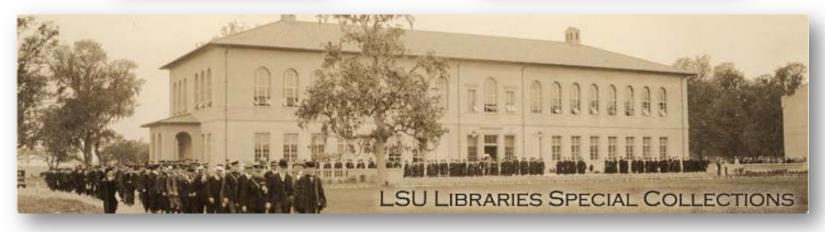

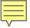

Abbeville Progress

The Banner-Democrat

The Bienville Democrat

**Bogalusa** Enterprise

The Caldwell Watchman

The Carrollton Sun

Claiborne Guardian

Colfax Chronicle: 1876

Colfax Chronicle: 1877

Comrade

Concordia Eagle

Concordia Sentinel

Constitutional

Daily Gazette and Comet

Daily Telegraph

The Era-leader

Feliciana Sentinel

Gazette and Sentinel

The Herald

Homer Guardian

The Jennings Daily Record

The Lafayette Gazette

Louisiana Capitolian

Louisiana Democrat

The Louisiana Populist

Lower Coast Gazette

Lumberjack

The Madison Journal

**Madison Times** 

The Morning Star and Catholic

Messenger

Natchitoches Spectator

The New Orleans Crescent

Ouachita Telegraph

People's Vindicator

**Progress** 

Rapides Gazette

The Rice Belt Journal

Richland Beacon

The Semi-weekly Natchitoches Times

Semi-weekly News

The Semi-weekly Shreveport News

Shreveport Daily News

Shreveport News

Shreveport Semi-Weekly News: 1861

Shreveport Semi-Weekly News: 1865

Shreveport Weekly News: 1861 Shreveport Weekly News: 1862 Shreveport Weekly News: 1866

Tensas Gazette True Democrat

Voice of the People

The Weekly Messenger

West Feliciana Sentinel

Woman's Enterprise

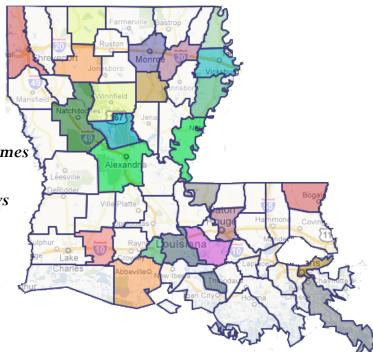

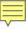

Baton Rouge Gazette†

The Caucasian

The Donaldsonville Chief

The Feliciana Democrat

Houma Ceres†

The Houma Courier †

The Lafayette Advertiser †

The Louisiana Cotton-Boll†

Le Louisianais†

Louisianian

The Meridional\*

Le Meschacébé†

Le Messager †

New Orleans Daily Crescent

The New Orleans Daily Democrat

The Opelousas Courier†

El Pelayo ‡

Pioneer of Assumption †

Le Pioneer de l'Assomption †

The Planters' Banner†

Pointe Coupee Democrat†

Semi-weekly Louisianian

The Southern Sentinel

The South-western

St. Landry Clarion†

St. Tammany Farmer

Sugar Planter

True American

The Weekly Louisianian†

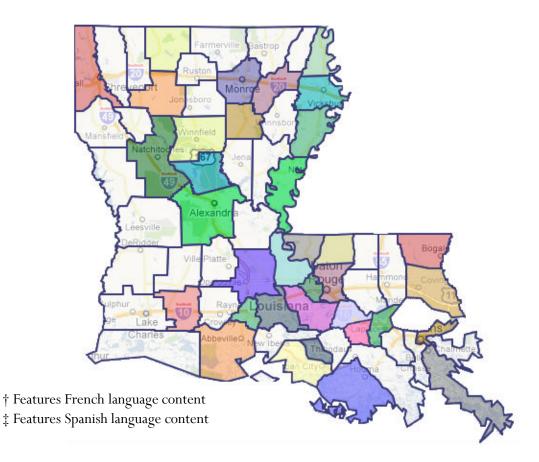

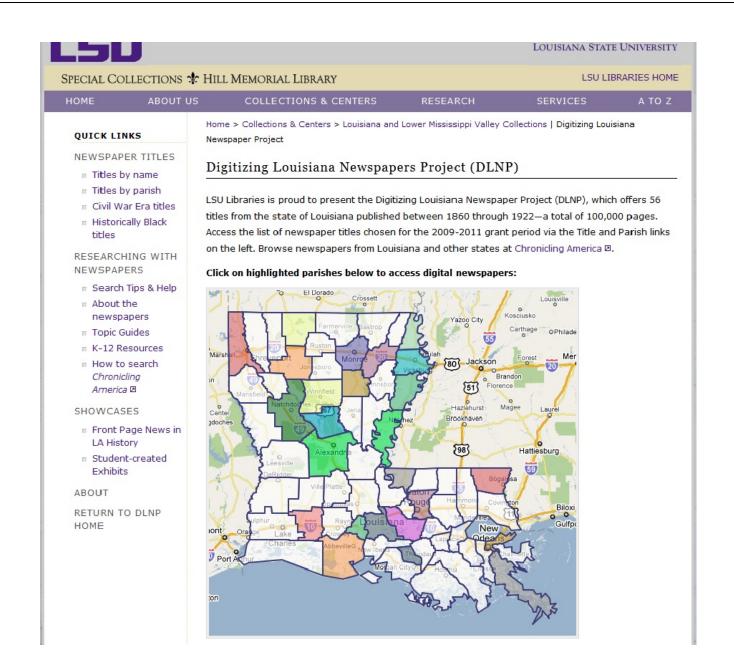

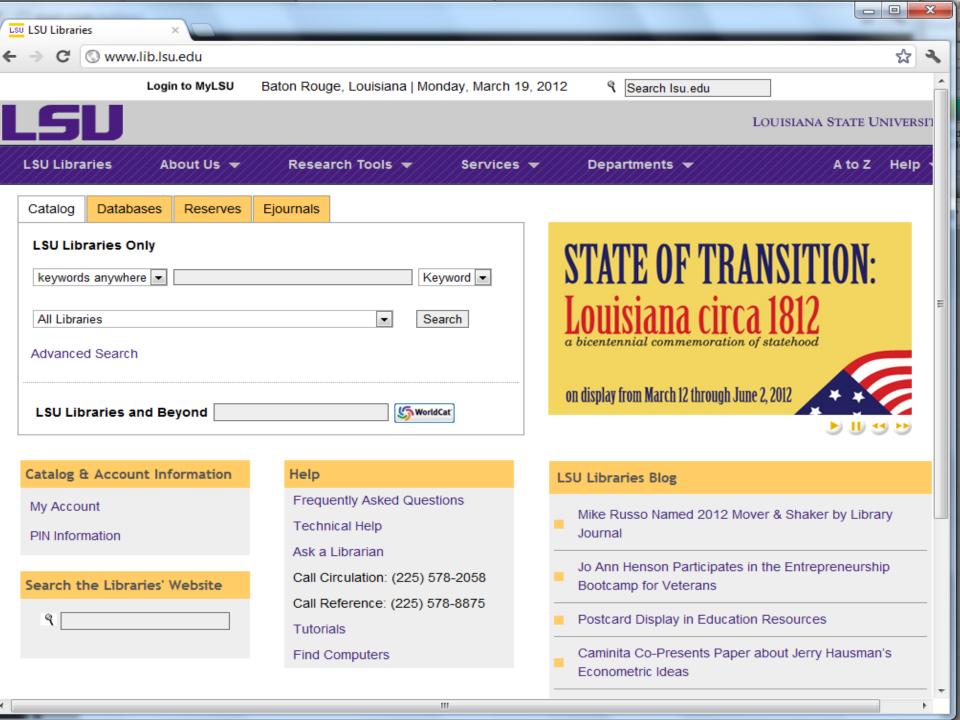

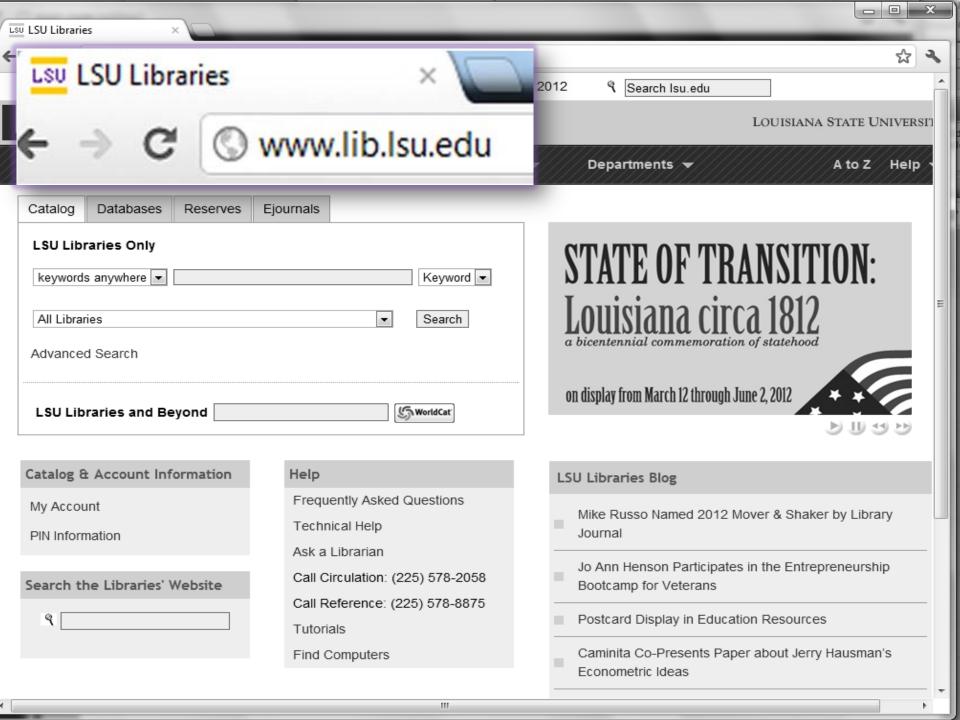

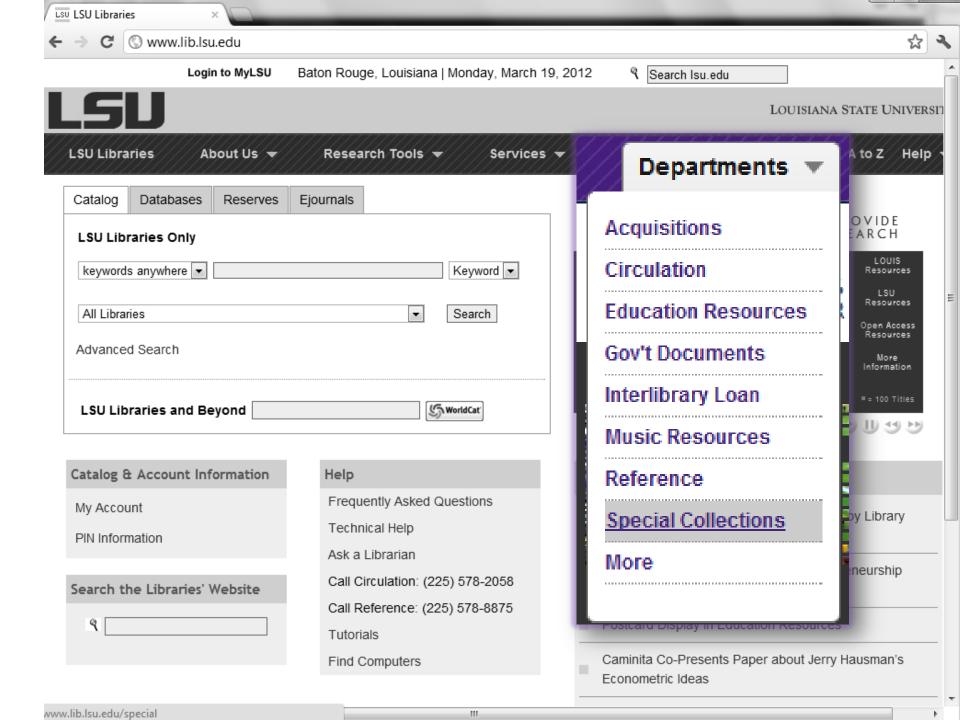

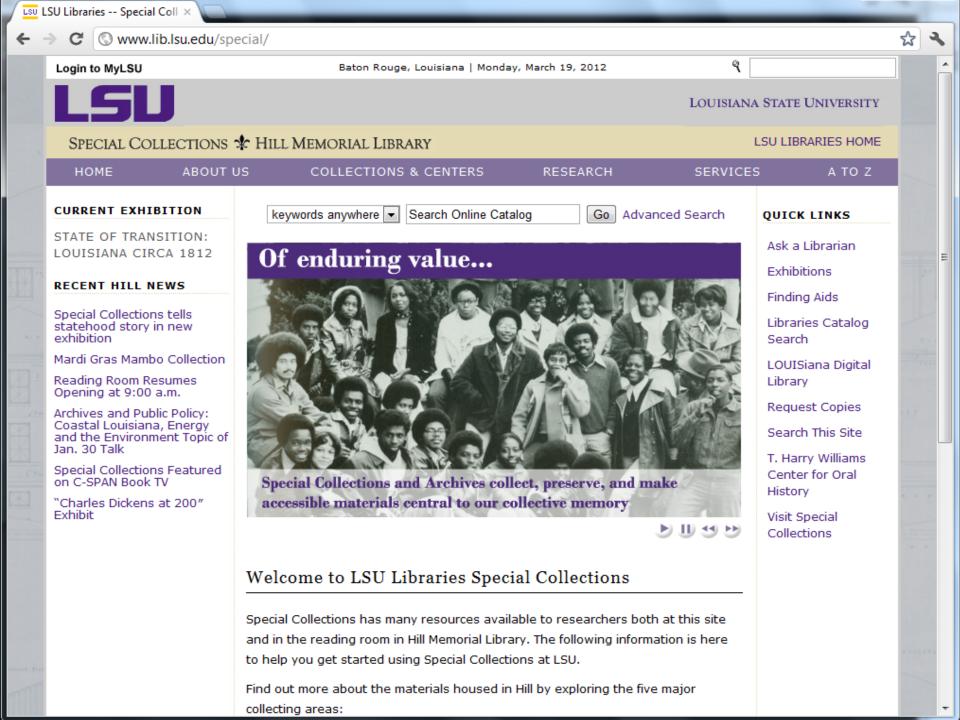

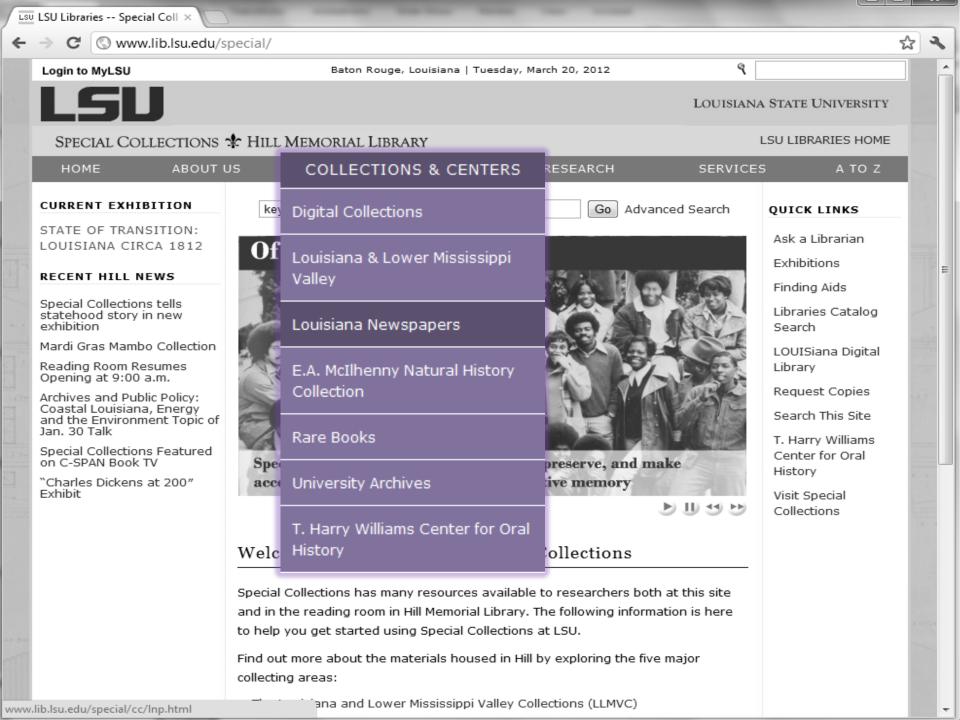

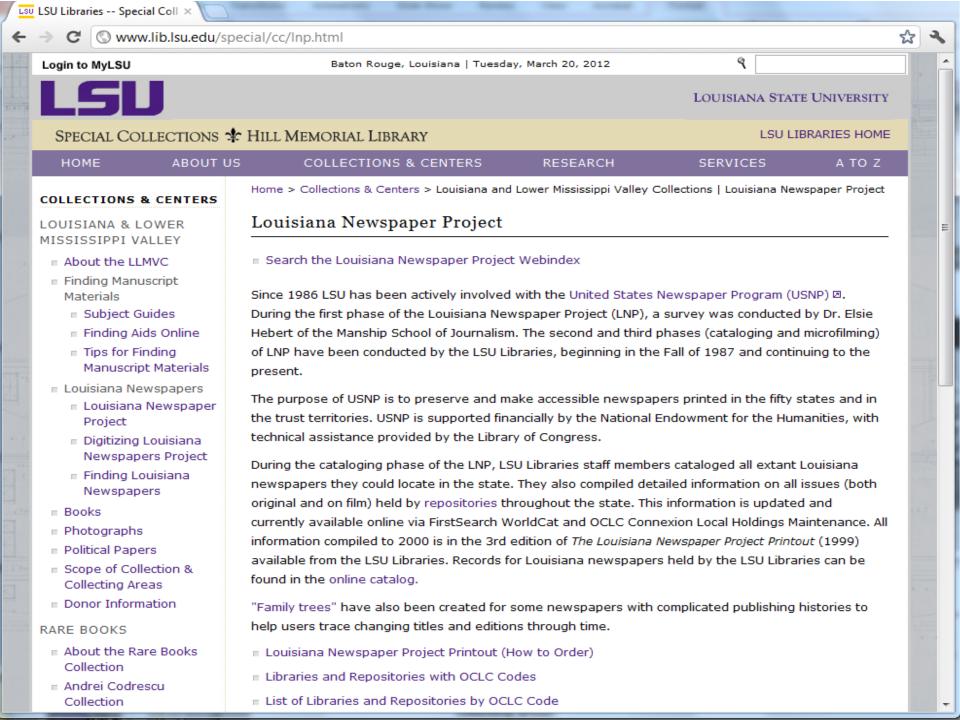

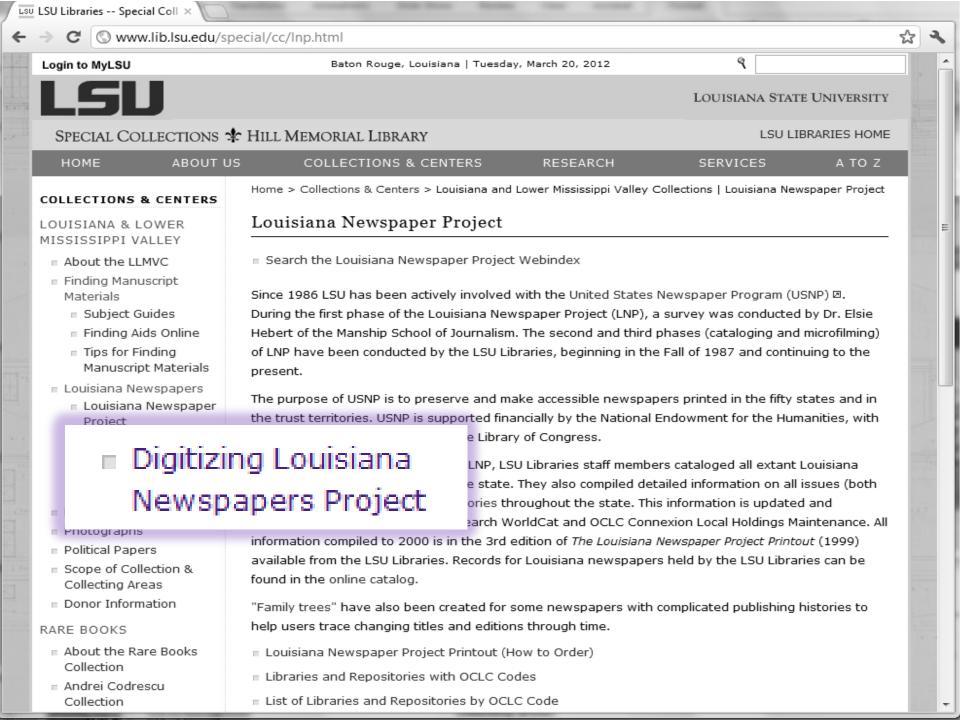

Baton Rouge, Louisiana | Tuesday, March 20, 2012

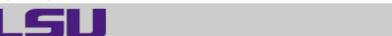

LOUISIANA STATE UNIVERSITY

SPECIAL COLLECTIONS & HILL MEMORIAL LIBRARY

LSU LIBRARIES HOME

HOME

**ABOUT US** 

COLLECTIONS & CENTERS

RESEARCH

SERVICES

A TO Z

#### QUICK LINKS

#### NEWSPAPER TITLES

- Titles by name
- Titles by parish
- Civil War Era titles
- Historically Black titles

#### RESEARCHING WITH NEWSPAPERS

- Search Tips & Help
- About the newspapers
- Topic Guides
- K-12 Resources
- How to search Chronicling America 2

#### SHOWCASES

- Front Page News in LA History
- Student-created Exhibits

#### ABOUT

RETURN TO DLNP HOME

Home > Collections & Centers > Louisiana and Lower Mississippi Valley Collections | Digitizing Louisiana Newspaper Project

#### Digitizing Louisiana Newspapers Project (DLNP)

LSU Libraries is proud to present the Digitizing Louisiana Newspaper Project (DLNP), which offers 56 titles from the state of Louisiana published between 1860 through 1922-a total of 100,000 pages. Access the list of newspaper titles chosen for the 2009-2011 grant period via the Title and Parish links on the left. Browse newspapers from Louisiana and other states at Chronicling America D.

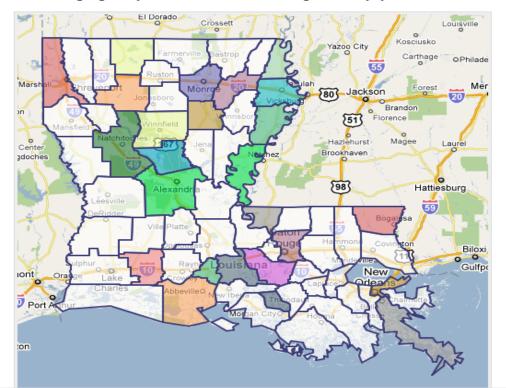

## $_{\sf LSU}$ LSU Libraries - Digitizing Lo imes

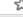

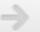

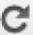

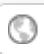

# www.lib.lsu.edu/special/cc/dlnp/

OUISIANA STATE UNIVERSITY

LSU LIBRARIES HOME

HOME ABOUT US COLLECTIONS & CENTERS RESEARCH SERVICES A TO Z

#### QUICK LINKS

#### NEWSPAPER TITLES

- Titles by name
- Titles by parish
- Civil War Era titles
- Historically Black titles

#### RESEARCHING WITH NEWSPAPERS

- Search Tips & Help
- About the newspapers
- Topic Guides
- K-12 Resources
- How to search Chronicling America 🛭

#### SHOWCASES

- Front Page News in LA History
- Student-created Exhibits

#### ABOUT

RETURN TO DLNP HOME

Home > Collections & Centers > Louisiana and Lower Mississippi Valley Collections | Digitizing Louisiana Newspaper Project

#### Digitizing Louisiana Newspapers Project (DLNP)

LSU Libraries is proud to present the Digitizing Louisiana Newspaper Project (DLNP), which offers 56 titles from the state of Louisiana published between 1860 through 1922-a total of 100,000 pages. Access the list of newspaper titles chosen for the 2009-2011 grant period via the Title and Parish links on the left. Browse newspapers from Louisiana and other states at Chronicling America 2.

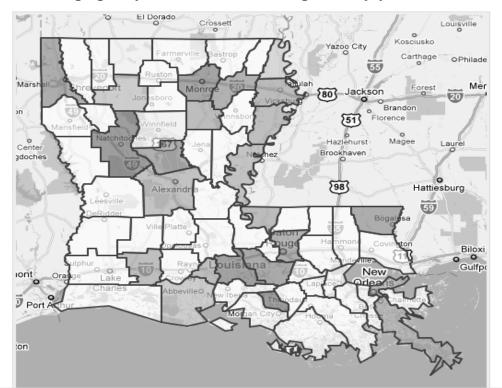

Baton Rouge, Louisiana | Tuesday, March 20, 2012

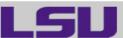

LOUISIANA STATE UNIVERSITY

SPECIAL COLLECTIONS & HILL MEMORIAL LIBRARY

LSU LIBRARIES HOME

HOME

**ABOUT US** 

COLLECTIONS & CENTERS

RESEARCH

SERVICES

A TO Z

#### QUICK LINKS

#### NEWSPAPER TITLES

- Titles by name
- Titles by parish
- Civil War Era titles
- Historically Black titles

#### RESEARCHING WITH NEWSPAPERS

- Search Tips & Help
- About the newspapers
- Topic Guides
- K-12 Resources
- How to search Chronicling America 2

#### SHOWCASES

- Front Page News in LA History
- Student-created Exhibits

#### ABOUT

RETURN TO DLNP HOME

Home > Collections & Centers > Louisiana and Lower Mississippi Valley Collections | Digitizing Louisiana Newspaper Project

#### Digitizing Louisiana Newspapers Project (DLNP)

LSU Libraries is proud to present the Digitizing Louisiana Newspaper Project (DLNP), which offers 56 titles from the state of Louisiana published between 1860 through 1922-a total of 100,000 pages. Access the list of newspaper titles chosen for the 2009-2011 grant period via the Title and Parish links on the left. Browse newspapers from Louisiana and other states at Chronicling America D.

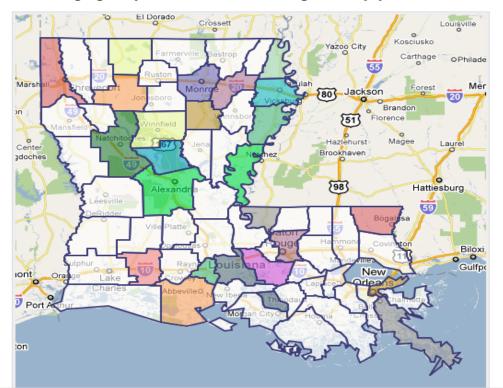

Baton Rouge, Louisiana | Tuesday, March 20, 2012

ৰ্

LOUISIANA STATE UNIVERSITY

SPECIAL COLLECTIONS & HILL MEMORIAL LIBRARY

LSU LIBRARIES HOME

#### QUICK LINKS

#### NEWSPAPER TITLES

- Titles by name
- Titles by parish
- Civil War Era titles
- Historically Black titles

# RESEARCHING WITH NEWSPAPERS

- Search Tips & Help
- About the newspapers
- Topic Guides
- K-12 Resources
- How to search

  Chronicling

  America □

#### SHOWCASES

- Front Page News in LA History
- Student-created
   Exhibits

#### ABOUT

RETURN TO DLNP HOME

#### **COLLECTIONS & CENTERS**

#### RESEARCH

#### SERVICES

#### а то z

Home > Collections & Centers > Louisiana and Lower Mississippi Valley Collections | Digitizing Louisiana Newspaper Project

#### Digitizing Louisiana Newspapers Project (DLNP)

LSU Libraries is proud to present the Digitizing Louisiana Newspaper Project (DLNP), which offers 56 titles from the state of Louisiana published between 1860 through 1922—a total of 100,000 pages. Access the list of newspaper titles chosen for the 2009-2011 grant period via the Title and Parish links on the left. Browse newspapers from Louisiana and other states at Chronicling America .

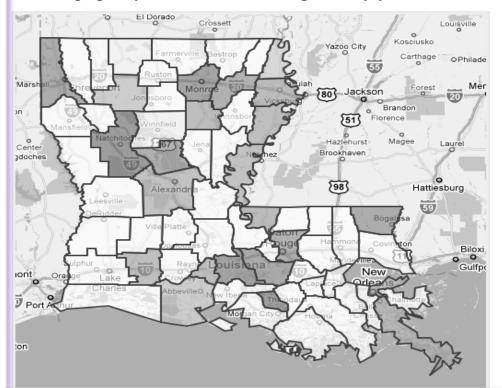

www.lib.lsu.edu/special/cc/dlnp/

Baton Rouge, Louisiana | Tuesday, March 20, 2012

Q

LOUISIANA STATE UNIVERSITY

LSU

SPECIAL COLLECTIONS & HILL MEMORIAL LIBRARY

LSU LIBRARIES HOME

HOME

COLLECTIONS & CENTERS

RESEARCH

SERVICES

A TO Z

QUICK LINKS

NEWSPAPER TITLES

Home > Collections & Centers > Louisiana and Lower Mississippi Valley Collections | Digitizing Louisiana Newspaper Project

#### Digitizing Louisiana Newspapers Project (DLNP)

Titles by name

ABOUT US

Historically Black

RESEARCHING WITH NEWSPAPERS

- Search Tips & Help
- About the newspapers
- Topic Guides
- K-12 Resources
- How to search

  Chronicling

  America ☑

#### SHOWCASES

- Front Page News in LA History
- Student-created Exhibits

ABOUT

RETURN TO DLNP HOME es is proud to present the Digitizing Louisiana Newspaper Project (DLNP), which offers 56 unes from the state of Louisiana published between 1860 through 1922—a total of 100,000 pages. Access the list of newspaper titles chosen for the 2009-2011 grant period via the Title and Parish links on the left. Browse newspapers from Louisiana and other states at Chronicling America .

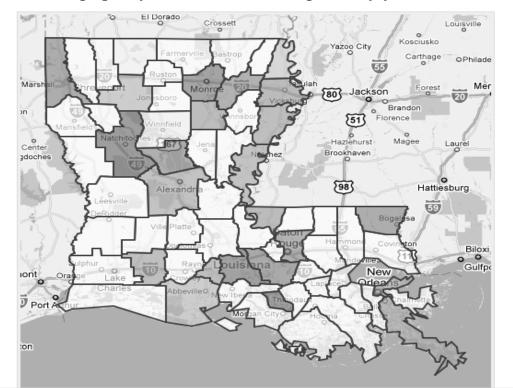

5

Swww.lib.lsu.edu/special/cc/dlnp/

Login to MyLSU

HOME

Baton Rouge, Louisiana | Tuesday, March 20, 2012

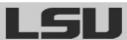

LOUISIANA STATE UNIVERSITY

SPECIAL COLLECTIONS & HILL MEMORIAL LIBRARY

Newspaper Project

LSU LIBRARIES HOME

QUICK LINKS

titles

-----

ABOUT US

COLLECTIONS & CENTERS

RESEARCH

Home > Collections & Centers > Louisiana and Lower Mississippi Valley Collections | Digitizing Louisiana

SERVICES

а то z

.......

NEWSPAPER TITLES

Digitizing Louisiana Newspapers Project (DLNP)

Titles by parish

s proud to present the Digitizing Louisiana Newspaper Project (DLNP), which offers 56 state of Louisiana published between 1860 through 1922—a total of 100,000 pages.

RESEARCHING WITH NEWSPAPERS

- Search Tips & Help
- About the newspapers
- Topic Guides
- K-12 Resources
- How to search

  Chronicling

  America 

  ■

#### SHOWCASES

- Front Page News in LA History
- Student-created
   Exhibits

ABOUT

RETURN TO DLNP HOME Access the list of newspaper titles chosen for the 2009-2011 grant period via the Title and Parish links on the left. Browse newspapers from Louisiana and other states at Chronicling America 2.

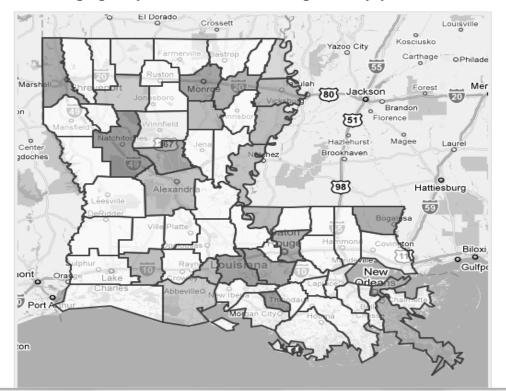

4

Swww.lib.lsu.edu/special/cc/dlnp/

Login to MyLSU

Baton Rouge, Louisiana | Tuesday, March 20, 2012

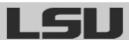

LOUISIANA STATE UNIVERSITY

SPECIAL COLLECTIONS & HILL MEMORIAL LIBRARY

Newspaper Project

LSU LIBRARIES HOME

HOME

ABOUT US

COLLECTIONS & CENTERS

RESEARCH

SERVICES

а то z

QUICK LINKS

NEWSPAPER TITLES

Titles by name

Digitizing Louisiana Newspapers Project (DLNP)

tlee hy narich

Civil War Era titles

o present the Digitizing Louisiana Newspaper Project (DLNP), which offers 56

Louisiana published between 1860 through 1922—a total of 100,000 pages.

paper titles chosen for the 2009-2011 grant period via the Title and Parish links

on the left. Browse newspapers from Louisiana and other states at Chronicling America 2.

Home > Collections & Centers > Louisiana and Lower Mississippi Valley Collections | Digitizing Louisiana

#### RESEARCHING WITH NEWSPAPERS

- Search Tips & Help
- About the newspapers
- Topic Guides
- How to search

  Chronicling

  America ☑

#### SHOWCASES

- Front Page News in LA History
- Student-created
   Exhibits

ABOUT

RETURN TO DLNP HOME

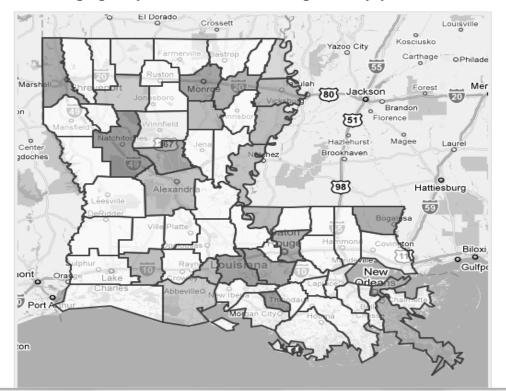

మ

www.lib.lsu.edu/special/cc/dlnp/

Login to MyLSU

HOME

Baton Rouge, Louisiana | Tuesday, March 20, 2012

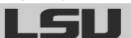

LOUISIANA STATE UNIVERSITY

SERVICES

SPECIAL COLLECTIONS & HILL MEMORIAL LIBRARY

ABOUT US

LSU LIBRARIES HOME

A TO Z

QUICK LINKS

Home > Collections & Centers > Louisiana and Lower Mississippi Valley Collections | Digitizing Louisiana Newspaper Project

RESEARCH

#### ....

NEWSPAPER TITLES

- □ Titles by name
- Titles by parish

#### Digitizing Louisiana Newspapers Project (DLNP)

COLLECTIONS & CENTERS

LSU Libraries is proud to present the Digitizing Louisiana Newspaper Project (DLNP), which offers 56

of Louisiana published between 1860 through 1922—a total of 100,000 pages.

wspaper titles chosen for the 2009-2011 grant period via the Title and Parish links
newspapers from Louisiana and other states at Chronicling America 2.

Historically Black titles

#### parishes below to access digital newspapers:

- Search Tips & Help
- About the newspapers
- Topic Guides
- How to search

  Chronicling

  America ☑

#### SHOWCASES

- Front Page News in LA History
- Student-created Exhibits

ABOUT

RETURN TO DLNP HOME

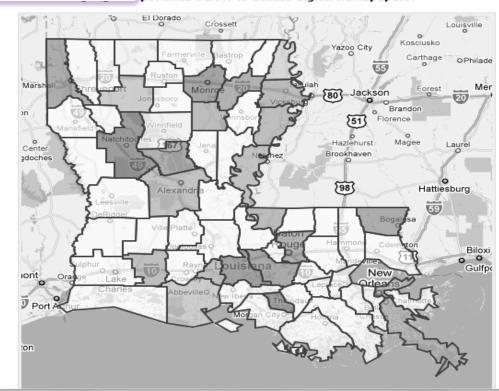

#### SHOWCASES

- Front Page News in LA History
- Student-created Exhibits

ABOUT

RETURN TO DLNP HOME

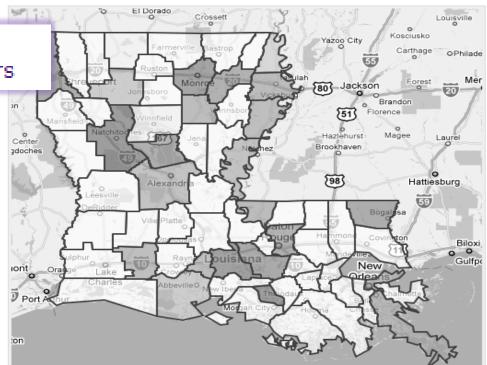

Baton Rouge, Louisiana | Tuesday, March 20, 2012

LOUISIANA STATE UNIVERSITY

SPECIAL COLLECTIONS & HILL MEMORIAL LIBRARY

LSU LIBRARIES HOME

HOME

ABOUT US

COLLECTIONS & CENTERS

RESEARCH

SERVICES

A TO Z

#### QUICK LINKS

#### NEWSPAPER TITLES

- Titles by name
- Titles by parish
- Civil War Era titles
- Historically Black titles

#### RESEARCHING WITH NEWSPAPERS

- Search Tips & Help
- About the newspapers
- Topic Guides

LA History

RETURN TO DLNP

Student-created Exhibits

SHOWCASES

ABOUT

HOME

#### Home > Collections & Centers > Louisiana and Lower Mississippi Valley Collections | Digitizing Louisiana Newspaper Project

#### Digitizing Louisiana Newspapers Project (DLNP)

LSU Libraries is proud to present the Digitizing Louisiana Newspaper Project (DLNP), which offers 56 titles from the state of Louisiana published between 1860 through 1922-a total of 100,000 pages. Access the list of newspaper titles chosen for the 2009-2011 grant period via the Title and Parish links on the left. Browse newspapers from Louisiana and other states at Chronicling America D.

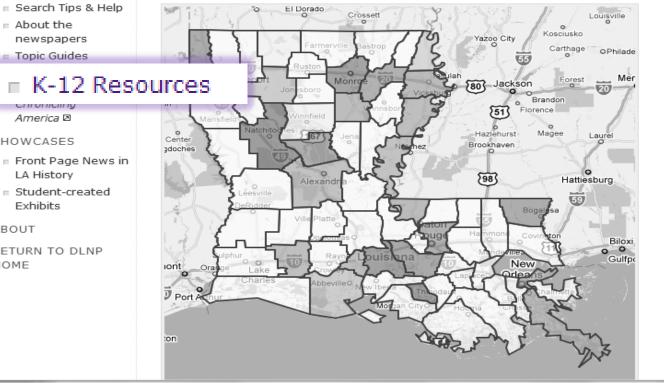

మ

Login to MyLSU

Baton Rouge, Louisiana | Tuesday, March 20, 2012

Q

LOUISIANA STATE UNIVERSITY

SPECIAL COLLECTIONS & HILL MEMORIAL LIBRARY

Newspaper Project

LSU LIBRARIES HOME

HOME

ABOUT US

**COLLECTIONS & CENTERS** 

RESEARCH

Home > Collections & Centers > Louisiana and Lower Mississippi Valley Collections | Digitizing Louisiana

SERVICES

A TO Z

#### QUICK LINKS

#### NEWSPAPER TITLES

- Titles by name
- Titles by parish
- Civil War Era titles
- Historically Black titles

## RESEARCHING WITH NEWSPAPERS

- Search Tips & Help
- About the newspapers
- Topic Guides
- K-12 Resources

### ■ How to search Chronicling America ☑

#### LA History

Student-created
 Exhibits

#### ABOUT

RETURN TO DLNP HOME

# Digitizing Louisiana Newspapers Project (DLNP)

LSU Libraries is proud to present the Digitizing Louisiana Newspaper Project (DLNP), which offers 56 titles from the state of Louisiana published between 1860 through 1922—a total of 100,000 pages. Access the list of newspaper titles chosen for the 2009-2011 grant period via the Title and Parish links on the left. Browse newspapers from Louisiana and other states at Chronicling America .

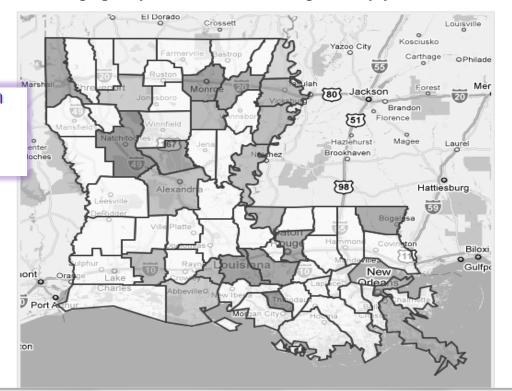

www.lib.lsu.edu/special/cc/dlnp/

₹

Login to MyLSU

Baton Rouge, Louisiana | Tuesday, March 20, 2012

৭

LOUISIANA STATE UNIVERSITY

SPECIAL COLLECTIONS & HILL MEMORIAL LIBRARY

LSU LIBRARIES HOME

HOME

ABOUT US

COLLECTIONS & CENTERS

RESEARCH

SERVICES

а то z

### QUICK LINKS

#### NEWSPAPER TITLES

- Titles by name
- Titles by parish
- Civil War Era titles
- Historically Black titles

### RESEARCHING WITH NEWSPAPERS

- Search Tips & Help
- About the newspapers
- Topic Guides
- K-12 Resources
- How to search

  Chronicling

  America ☑

#### SHOWCASES

- Front Page News in LA History
- Student-created
   Exhibits

ABOUT

HOME

Home > Collections & Centers > Louisiana and Lower Mississippi Valley Collections | Digitizing Louisiana Newspaper Project

## Digitizing Louisiana Newspapers Project (DLNP)

LSU Libraries is proud to present the Digitizing Louisiana Newspaper Project (DLNP), which offers 56 titles from the state of Louisiana published between 1860 through 1922—a total of 100,000 pages. Access the list of newspaper titles chosen for the 2009-2011 grant period via the Title and Parish links on the left. Browse newspapers from Louisiana and other states at Chronicling America .

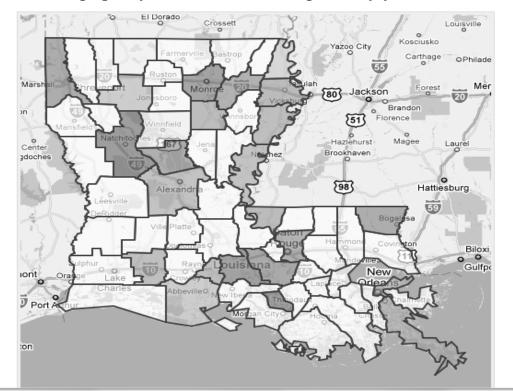

#### SHOWCASES

HOME

- Front Page News in LA History
- Student-created Exhibits

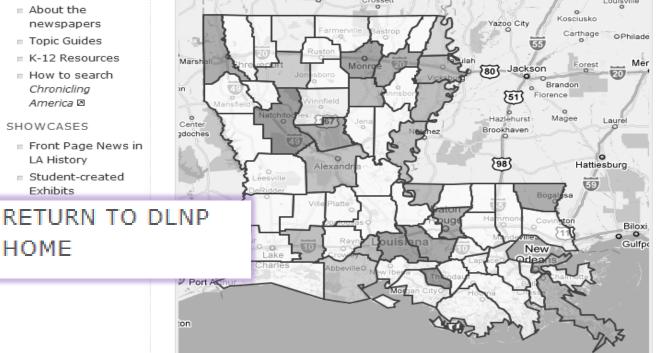

HOME

Baton Rouge, Louisiana | Tuesday, March 20, 2012

Newspaper Project

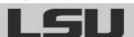

LOUISIANA STATE UNIVERSITY

SERVICES

## SPECIAL COLLECTIONS & HILL MEMORIAL LIBRARY

LSU LIBRARIES HOME

A TO Z

QUICK LINKS

Home > Collections & Centers > Louisiana and Lower Mississippi Valley Collections | Digitizing Louisiana

NEWSPAPER TITLES

www.lib.lsu.edu/special/cc/dlnp/

Digitizing Louisiana Newspapers Project (DLNP)

COLLECTIONS & CENTERS

Titles by name

ABOUT US

Historically Black titles

RESEARCHING WITH NEWSPAPERS

- Search Tips & Help
- About the newspapers
- Topic Guides
- K-12 Resources
- How to search

  Chronicling

  America ☑

#### SHOWCASES

- Front Page News in LA History
- Student-created Exhibits

ABOUT

RETURN TO DLNP HOME es is proud to present the Digitizing Louisiana Newspaper Project (DLNP), which offers 56 unes from the state of Louisiana published between 1860 through 1922—a total of 100,000 pages. Access the list of newspaper titles chosen for the 2009-2011 grant period via the Title and Parish links on the left. Browse newspapers from Louisiana and other states at Chronicling America .

RESEARCH

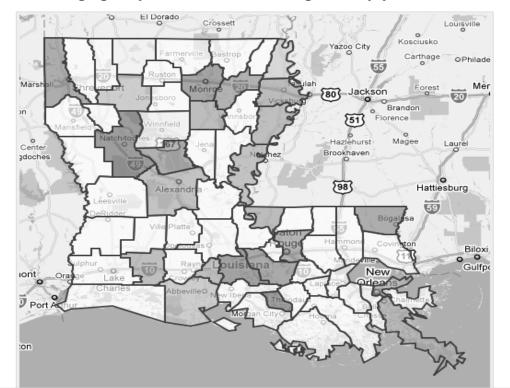

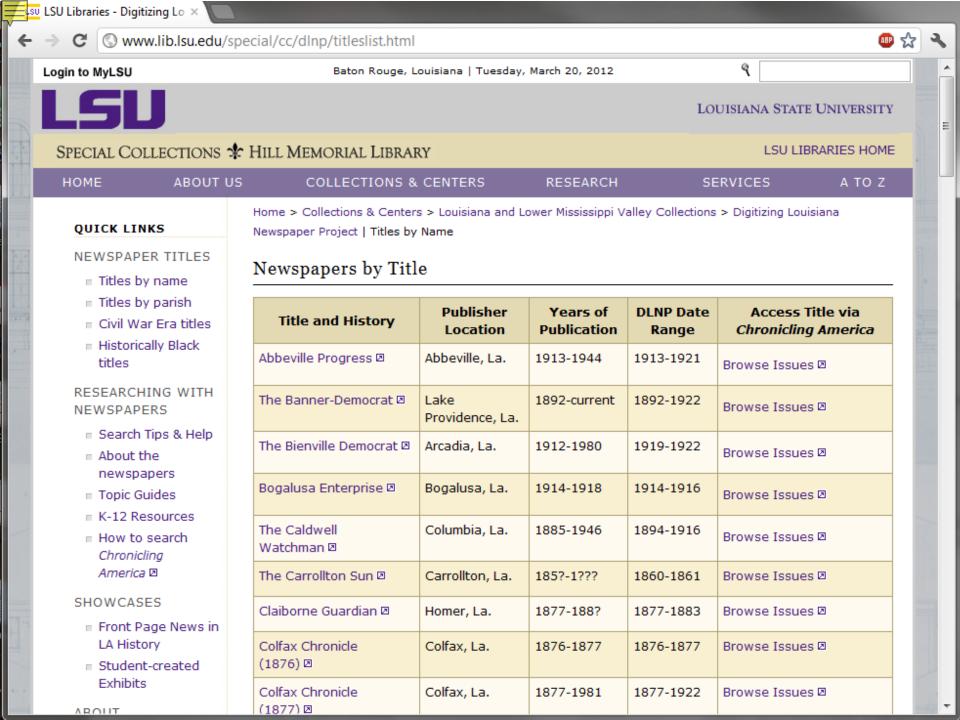

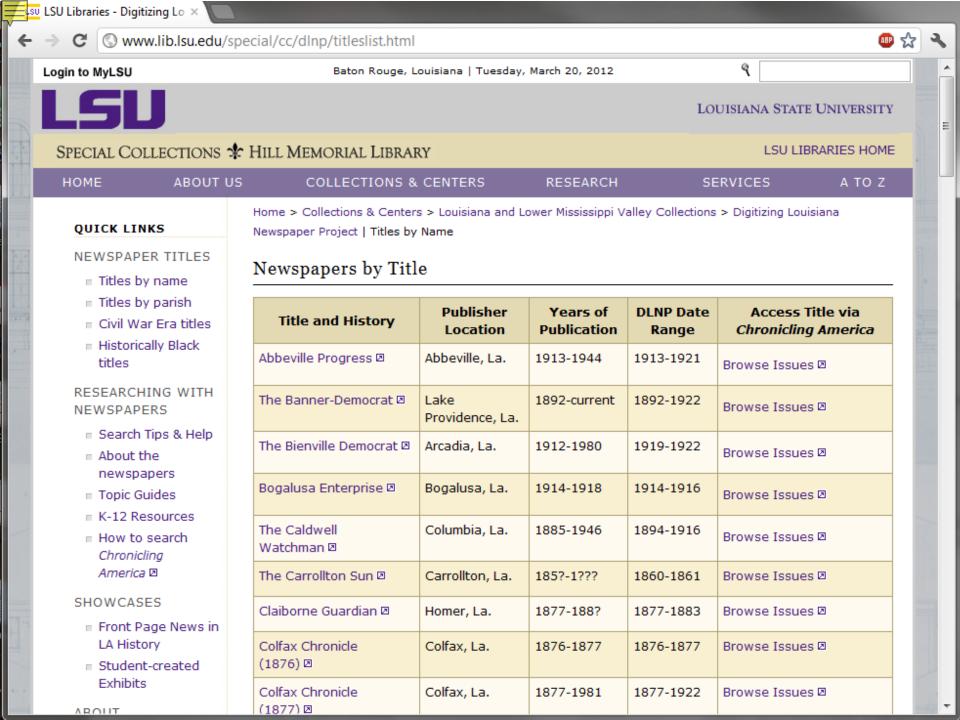

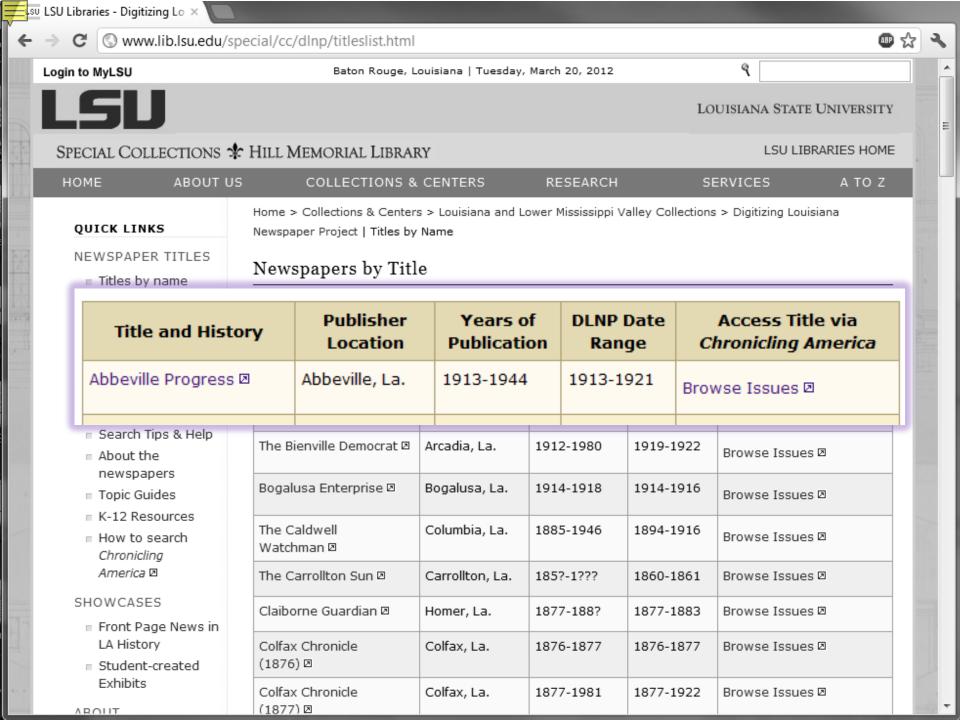

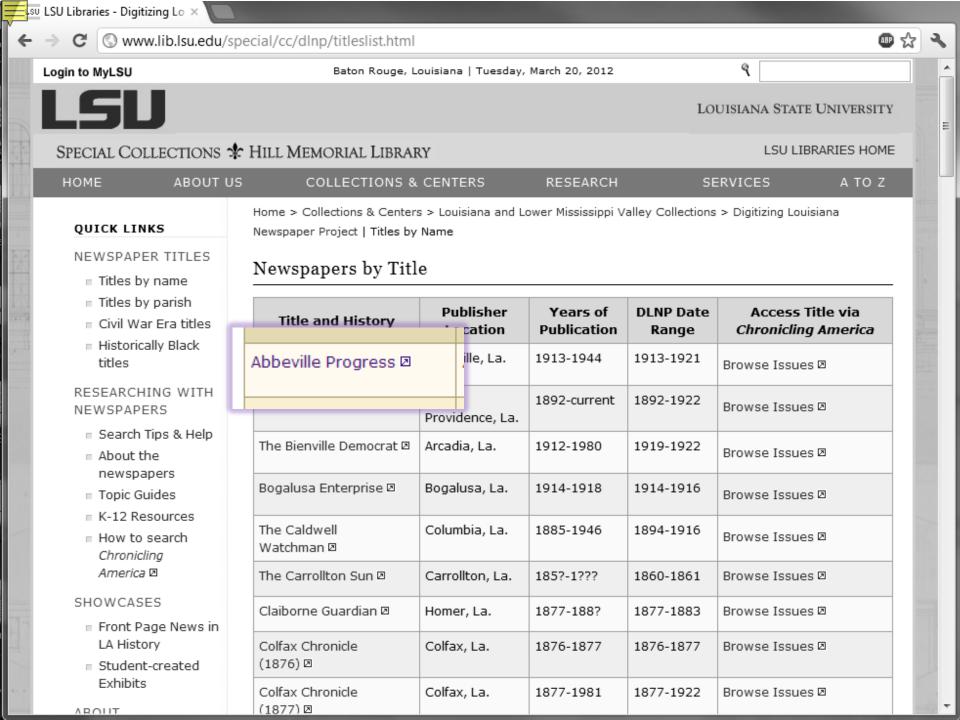

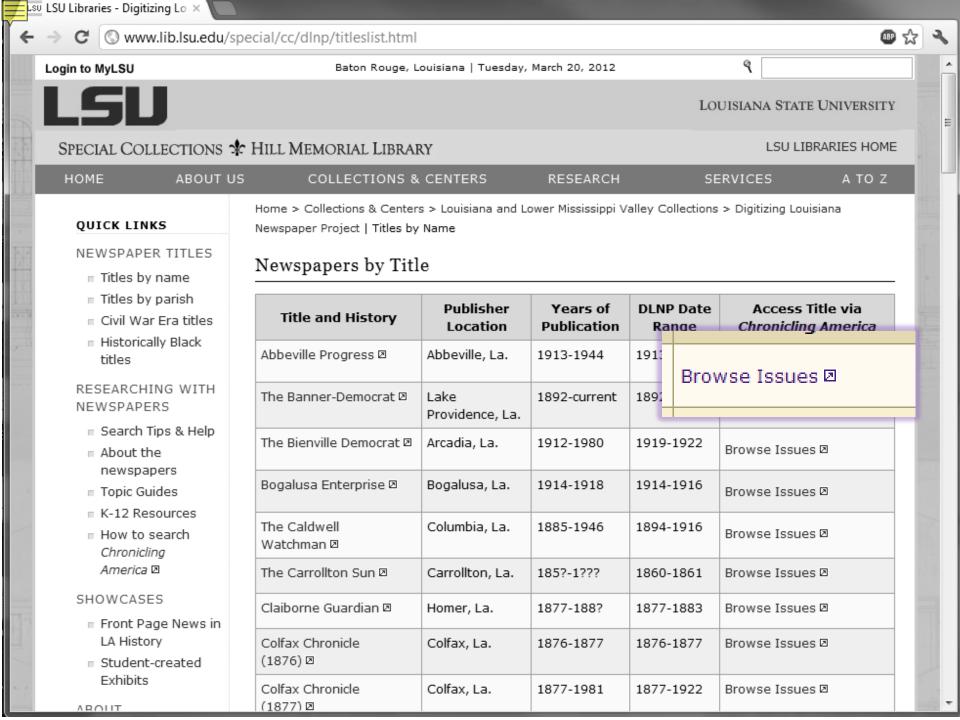

www.lib.lsu.edu/special/cc/dlnp/

Login to MyLSU

HOME

Baton Rouge, Louisiana | Tuesday, March 20, 2012

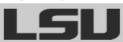

LOUISIANA STATE UNIVERSITY

SERVICES

SPECIAL COLLECTIONS & HILL MEMORIAL LIBRARY

LSU LIBRARIES HOME

A TO Z

Home > Collections & Centers > Louisiana and Lower Mississippi Valley Collections | Digitizing Louisiana Newspaper Project

QUICK LINKS

NEWSPAPER TITLES

Digitizing Louisiana Newspapers Project (DLNP)

COLLECTIONS & CENTERS

Titles by name.

# Titles by parish

ABOUT US

to present the Digitizing Louisiana Newspaper Project (DLNP), which offers 56 of Louisiana published between 1860 through 1922—a total of 100,000 pages.

access the list of newspaper titles chosen for the 2009-2011 grant period via the Title and Parish links on the left. Browse newspapers from Louisiana and other states at Chronicling America 2.

RESEARCH

## Click on highlighted parishes below to access digital newspapers:

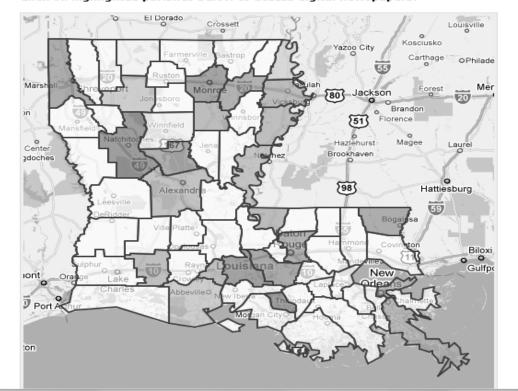

#### titles

## RESEARCHING WITH NEWSPAPERS

- Search Tips & Help
- About the newspapers
- Topic Guides
- How to search

  Chronicling

  America ☑

#### SHOWCASES

- Front Page News in LA History
- Student-created Exhibits

ABOUT

RETURN TO DLNP HOME

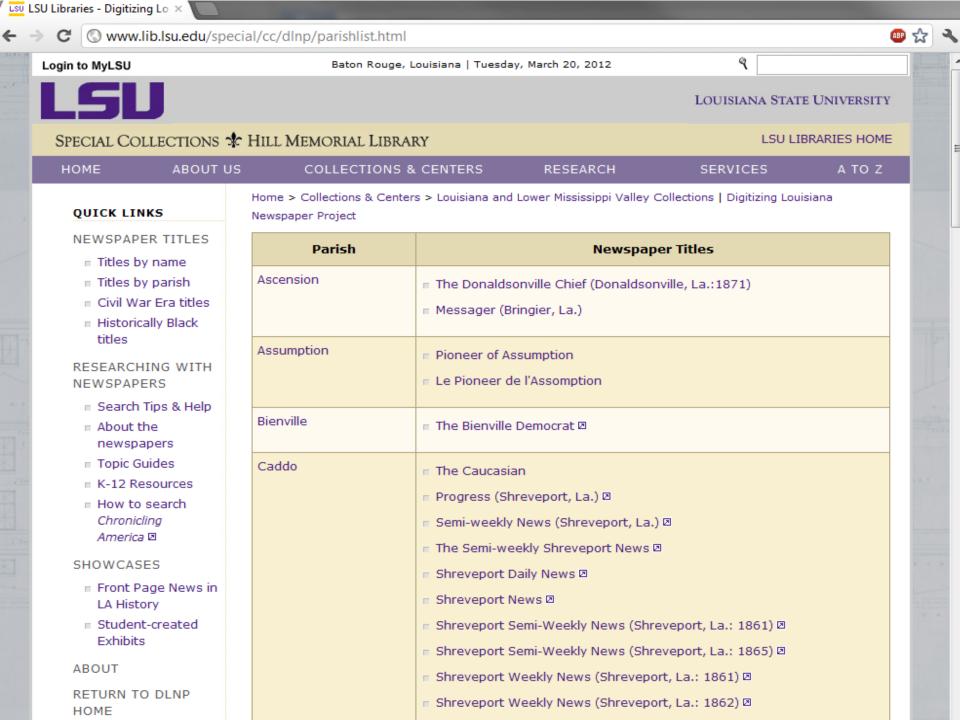

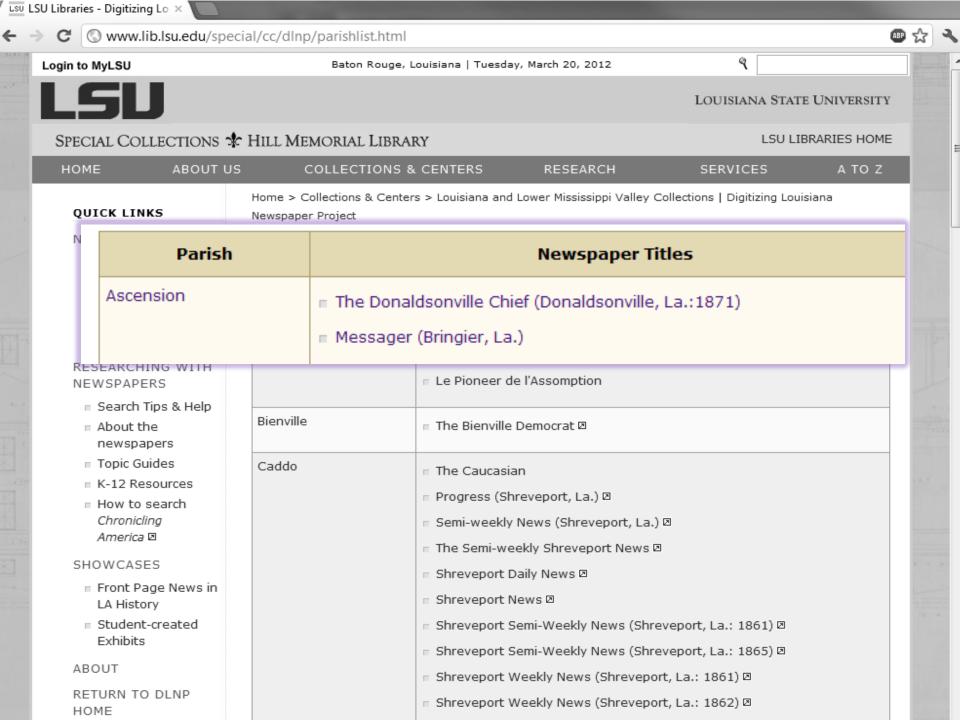

Baton Rouge, Louisiana | Tuesday, March 20, 2012

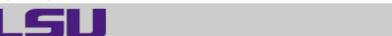

LOUISIANA STATE UNIVERSITY

SPECIAL COLLECTIONS & HILL MEMORIAL LIBRARY

LSU LIBRARIES HOME

HOME

**ABOUT US** 

COLLECTIONS & CENTERS

RESEARCH

SERVICES

A TO Z

#### QUICK LINKS

#### NEWSPAPER TITLES

- Titles by name
- Titles by parish
- Civil War Era titles
- Historically Black titles

## RESEARCHING WITH NEWSPAPERS

- Search Tips & Help
- About the newspapers
- Topic Guides
- K-12 Resources
- How to search Chronicling America 2

#### SHOWCASES

- Front Page News in LA History
- Student-created Exhibits

#### ABOUT

RETURN TO DLNP HOME

Home > Collections & Centers > Louisiana and Lower Mississippi Valley Collections | Digitizing Louisiana Newspaper Project

## Digitizing Louisiana Newspapers Project (DLNP)

LSU Libraries is proud to present the Digitizing Louisiana Newspaper Project (DLNP), which offers 56 titles from the state of Louisiana published between 1860 through 1922-a total of 100,000 pages. Access the list of newspaper titles chosen for the 2009-2011 grant period via the Title and Parish links on the left. Browse newspapers from Louisiana and other states at Chronicling America D.

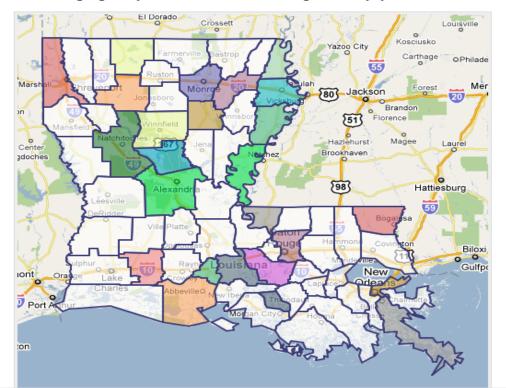

Baton Rouge, Louisiana | Tuesday, March 20, 2012

٩

LOUISIANA STATE UNIVERSITY

LSU

SPECIAL COLLECTIONS & HILL MEMORIAL LIBRARY

LSU LIBRARIES HOME

HOME

ABOUT US

**COLLECTIONS & CENTERS** 

RESEARCH

SERVICES

A TO Z

#### QUICK LINKS

#### NEWSPAPER TITLES

- Titles by name
- Titles by parish
- Civil War Era titles
- Historically Black titles

### RESEARCHING WITH NEWSPAPERS

- Search Tips & Help
- About the newspapers
- Topic Guides
- K-12 Resources
- How to search

  Chronicling

  America ☑

#### SHOWCASES

- Front Page News in LA History
- Student-created Exhibits

#### ABOUT

RETURN TO DLNP HOME Home > Collections & Centers > Louisiana and Lower Mississippi Valley Collections | Digitizing Louisiana Newspaper Project

## Digitizing Louisiana Newspapers Project (DLNP)

LSU Libraries is proud to present the Digitizing Louisiana Newspaper Project (DLNP), which offers 56 titles from the state of Louisiana published between 1860 through 1922—a total of 100,000 pages. Access the list of newspaper titles chosen for the 2009-2011 grant period via the Title and Parish links on the left. Browse newspapers from Louisiana and other states at Chronicling America .

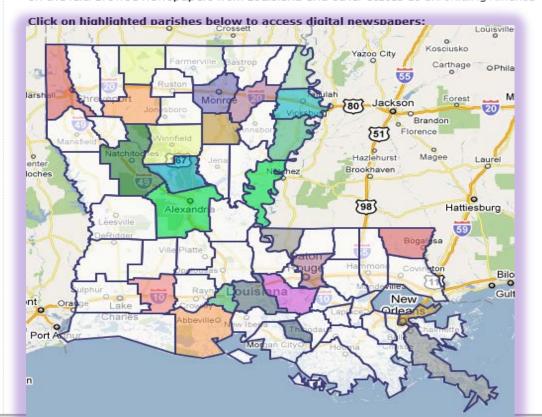

www.lib.lsu.edu/special/cc/dlnp/

క్ష

Login to MyLSU

Baton Rouge, Louisiana | Tuesday, March 20, 2012

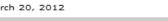

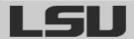

LOUISIANA STATE UNIVERSITY

SPECIAL COLLECTIONS & HILL MEMORIAL LIBRARY

LSU LIBRARIES HOME

HOME

ABOUT US

COLLECTIONS & CENTERS

RESEARCH

SERVICES

A TO Z

## QUICK LINKS

#### NEWSPAPER TITLES

- Titles by name
- Titles by parish
- Civil War Era titles
- Historically Black titles

### RESEARCHING WITH NEWSPAPERS

- Search Tips & Help
- About the newspapers
- Topic Guides
- K-12 Resources
- How to search

  Chronicling

  America ☑

#### SHOWCASES

- Front Page News in LA History
- Student-created Exhibits

#### ABOUT

RETURN TO DLNP HOME Home > Collections & Centers > Louisiana and Lower Mississippi Valley Collections | Digitizing Louisiana Newspaper Project

## Digitizing Louisiana Newspapers Project (DLNP)

LSU Libraries is proud to present the Digitizing Louisiana Newspaper Project (DLNP), which offers 56 titles from the state of Louisiana published between 1860 through 1922—a total of 100,000 pages. Access the list of newspaper titles chosen for the 2009-2011 grant period via the Title and Parish links on the left. Browse newspapers from Louisiana and other states at Chronicling America .

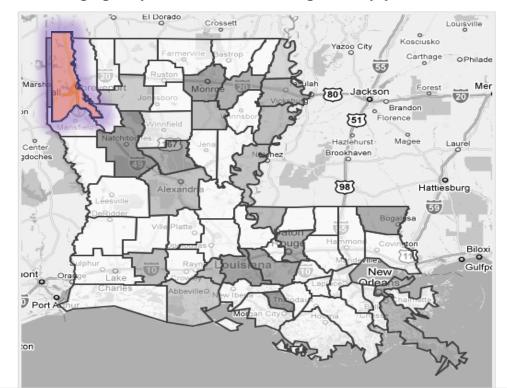

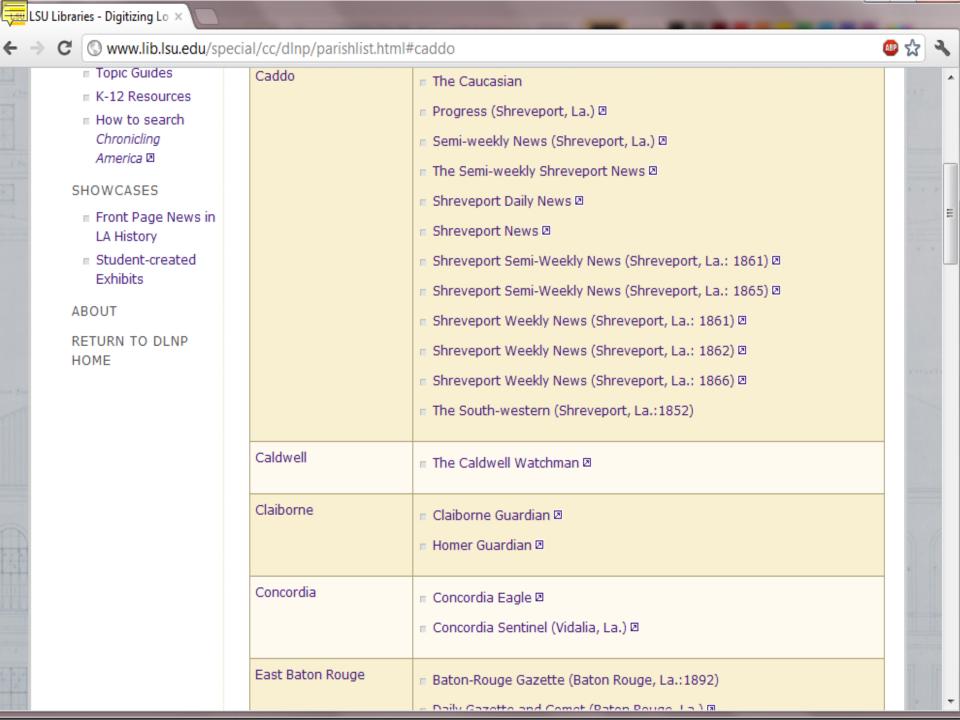

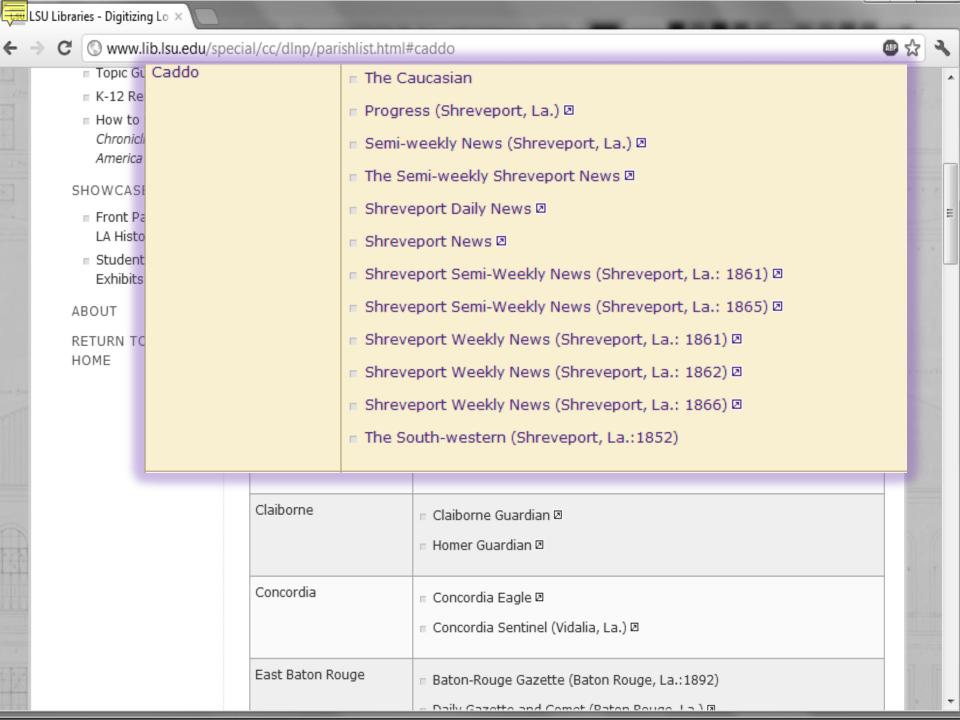

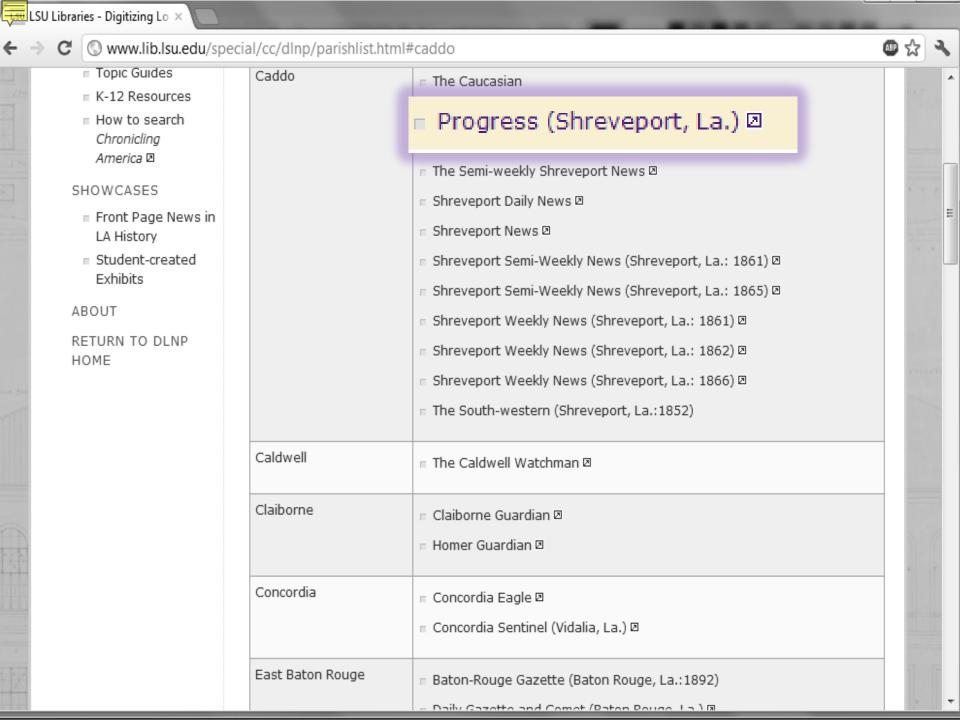

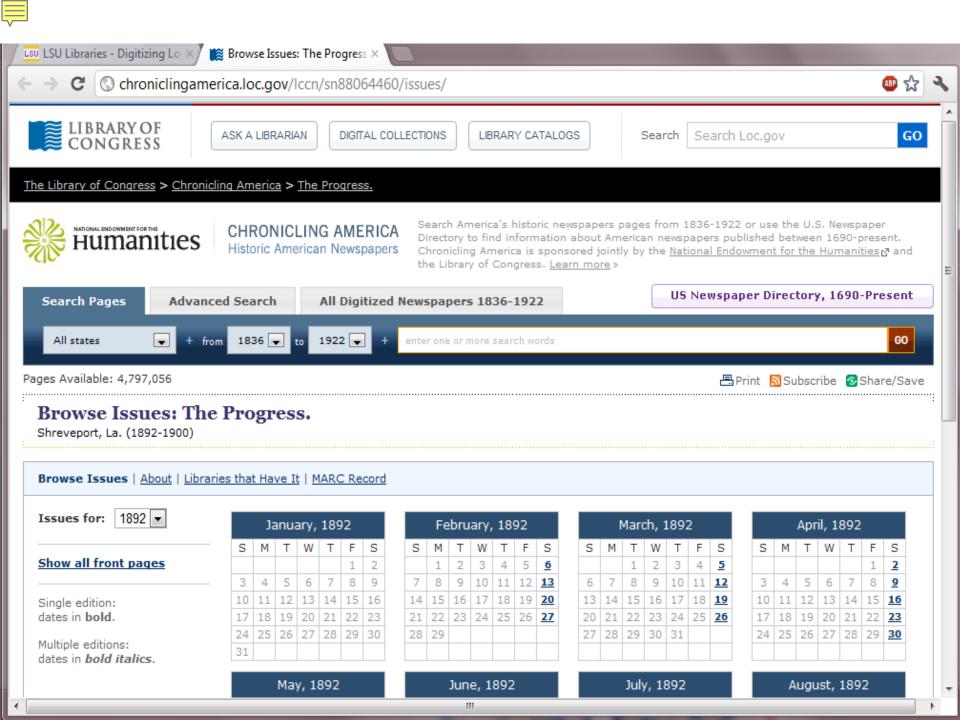

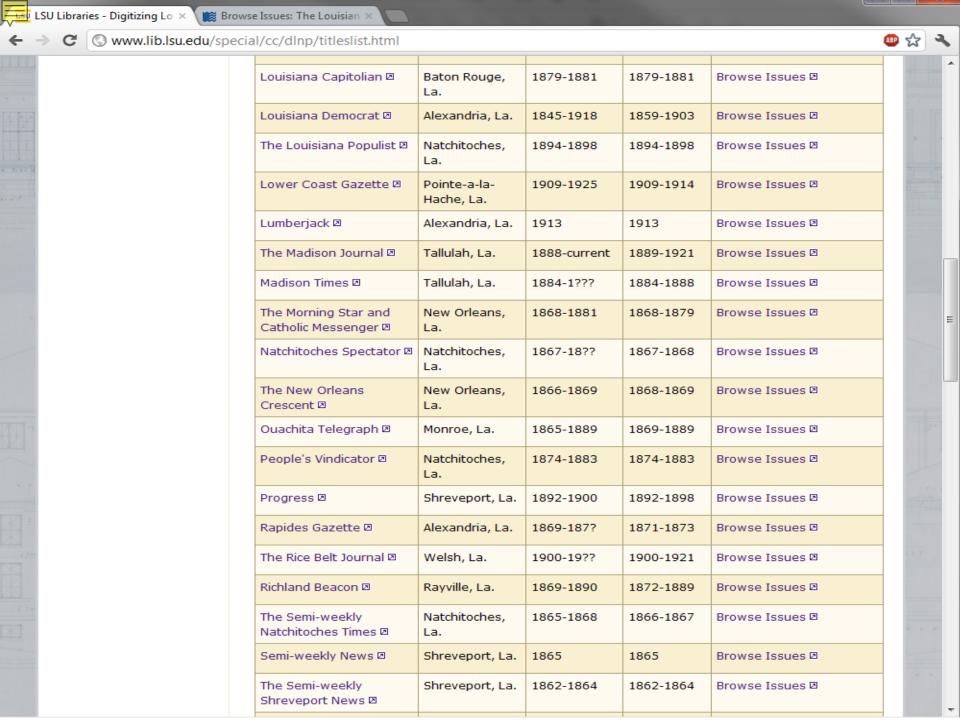

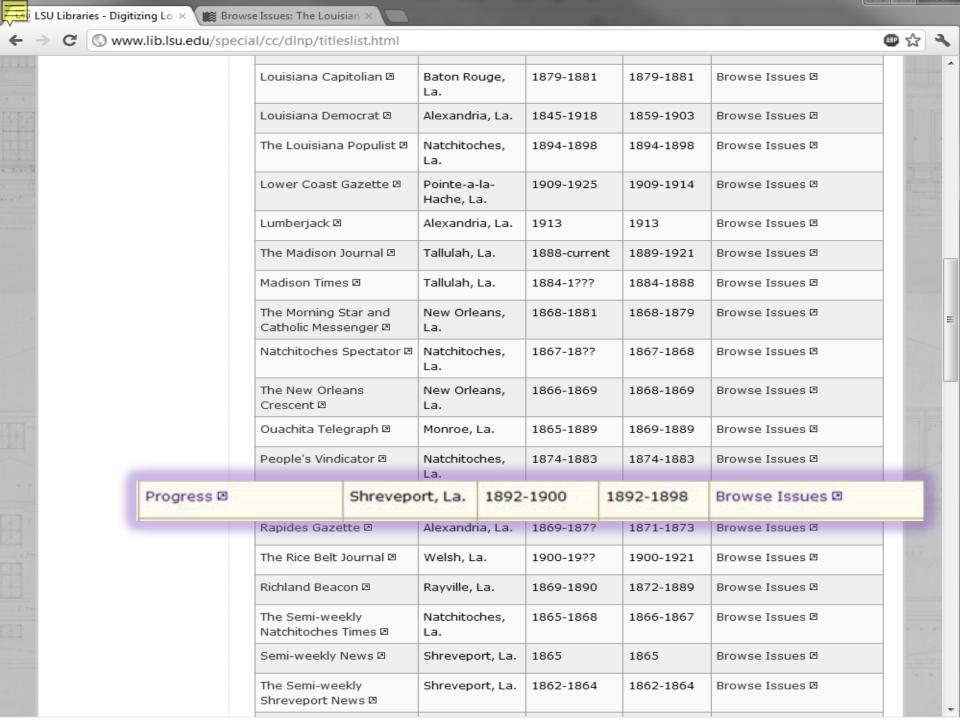

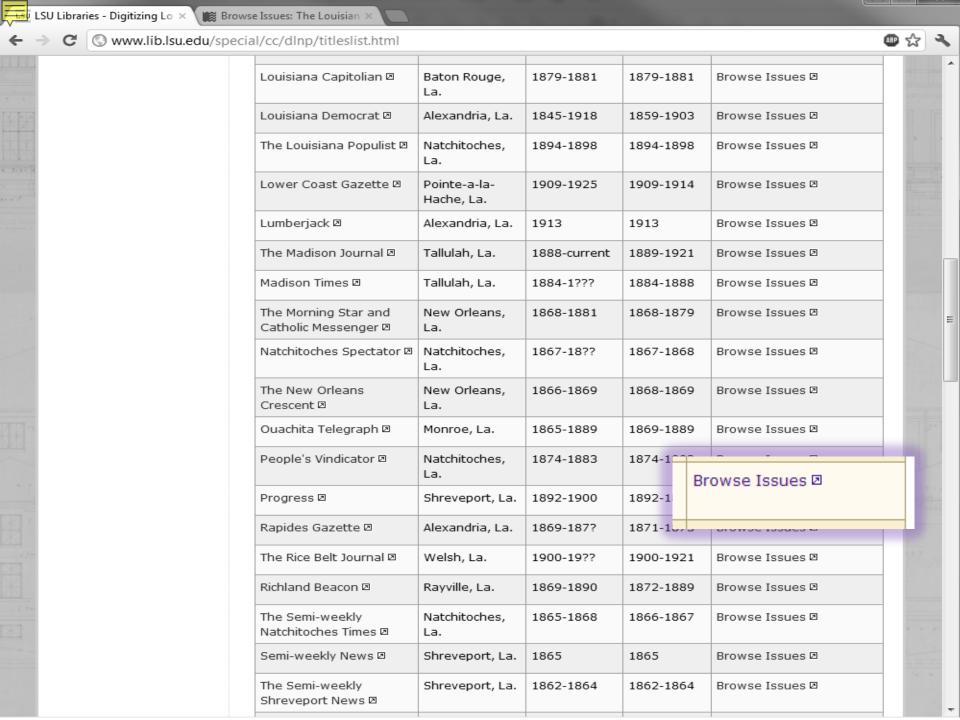

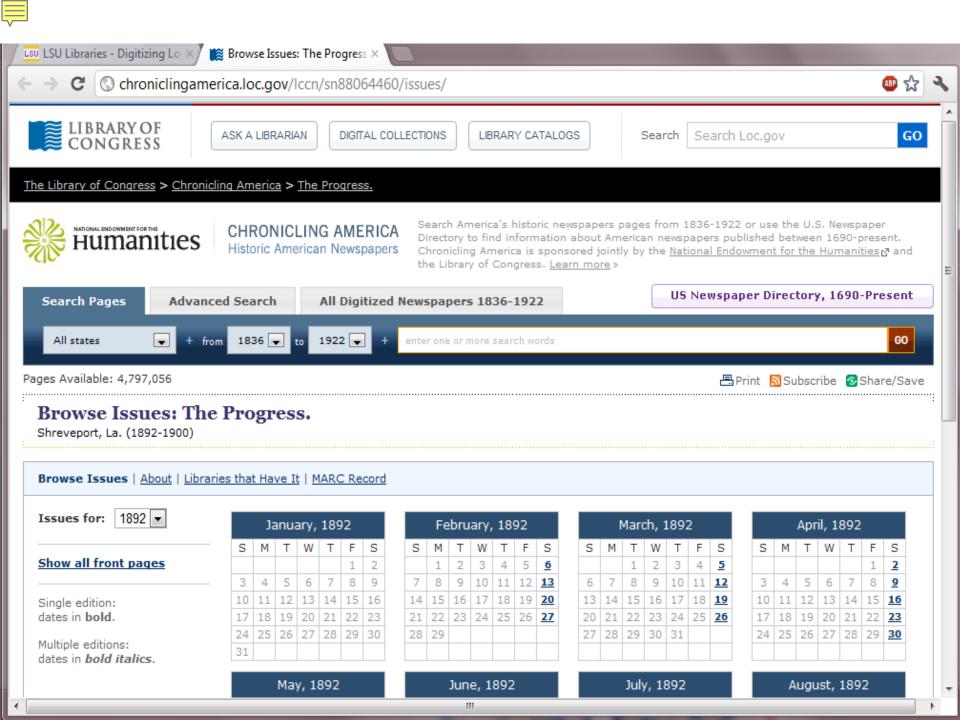

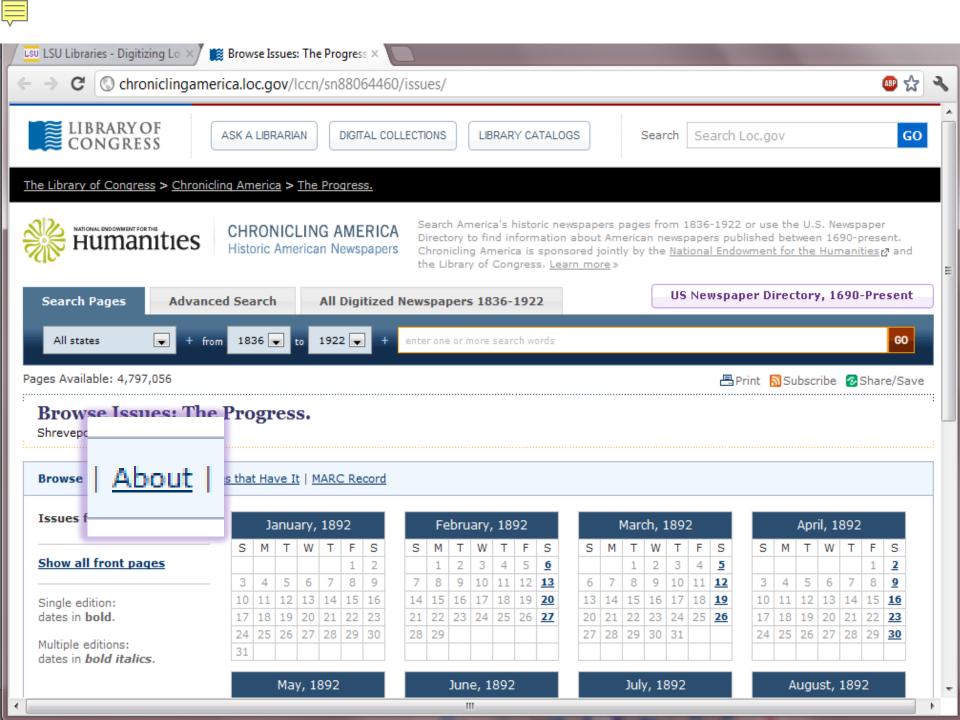

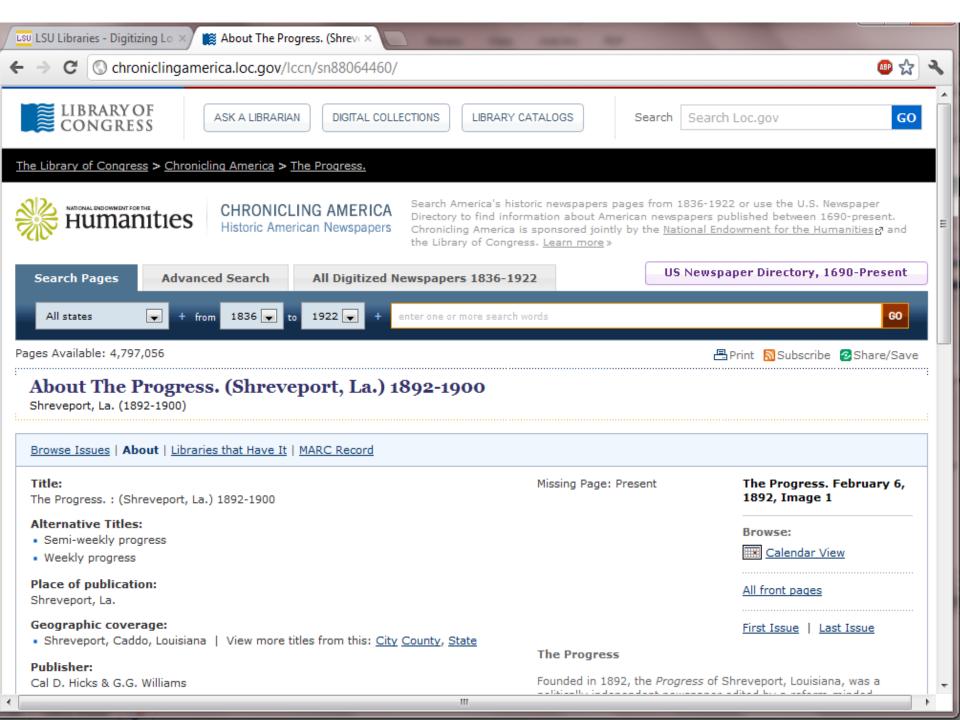

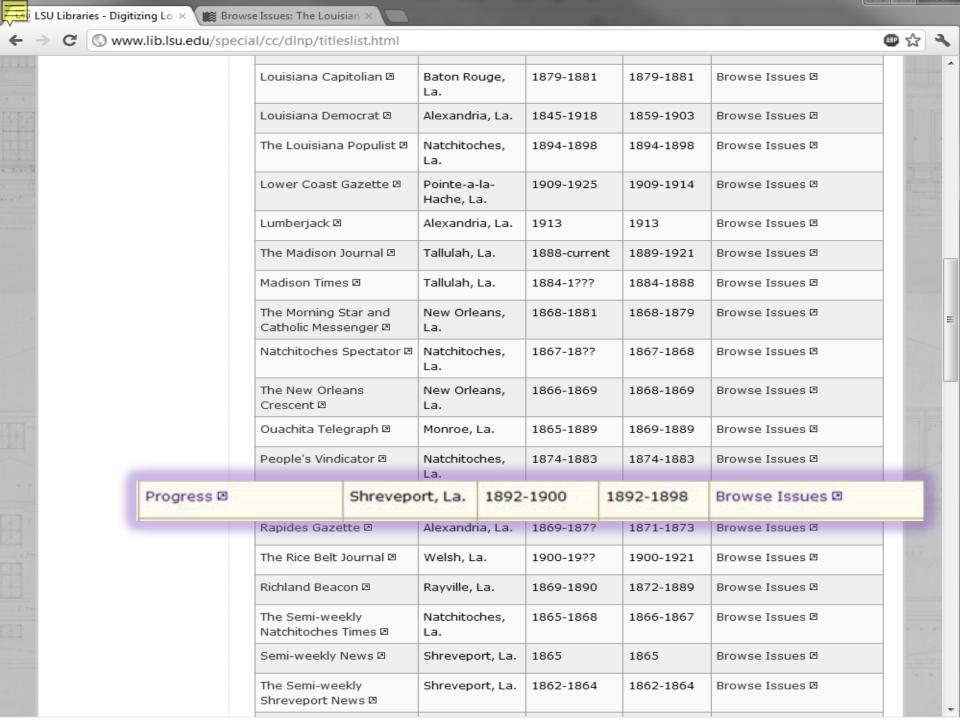

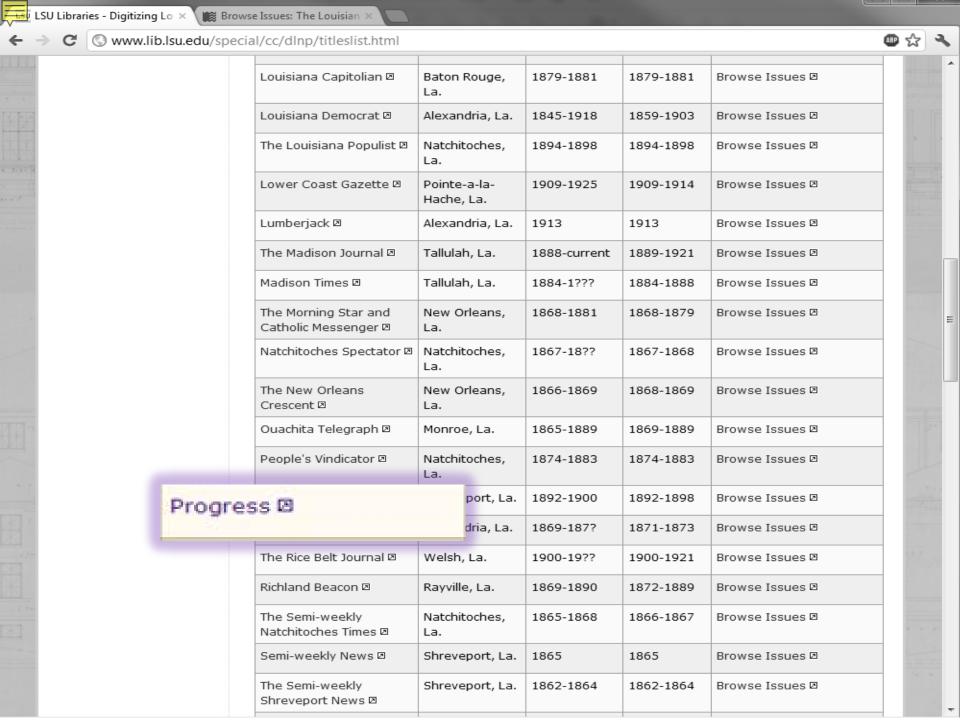

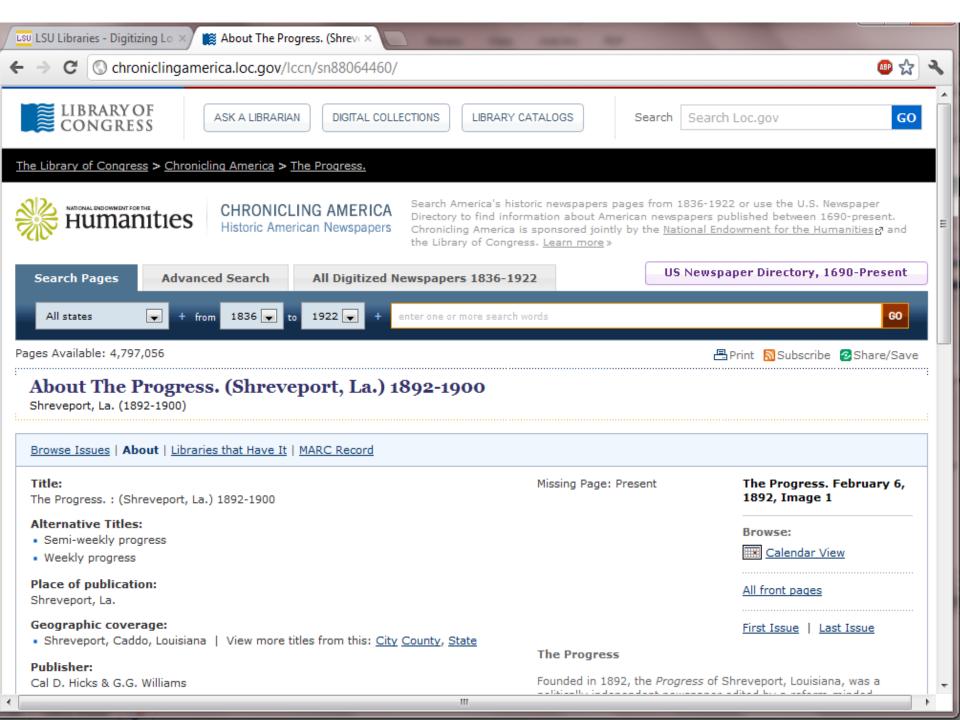

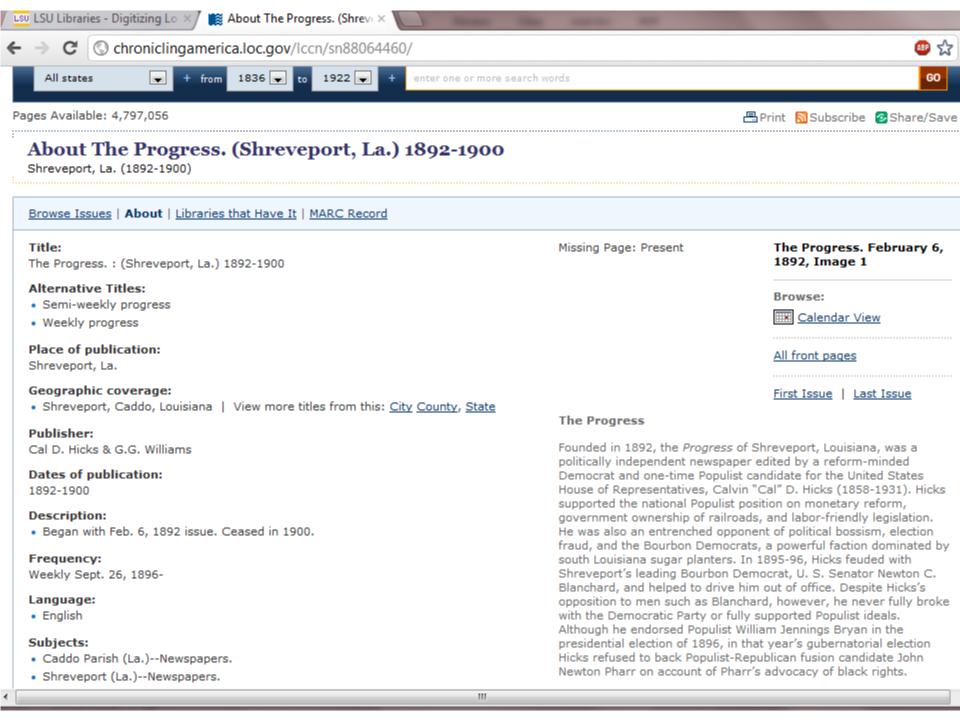

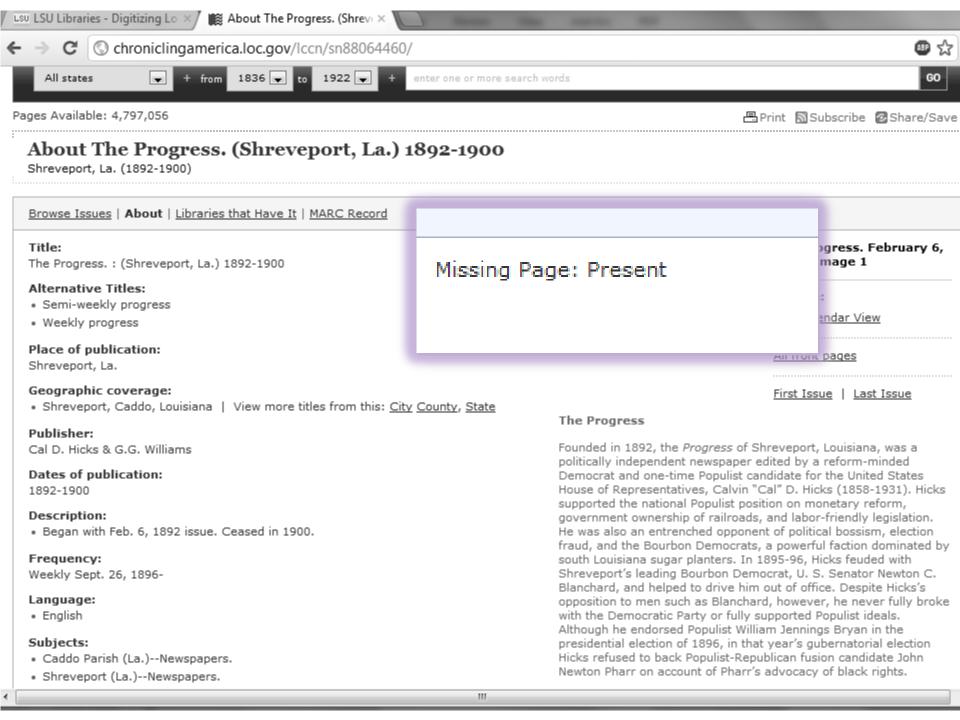

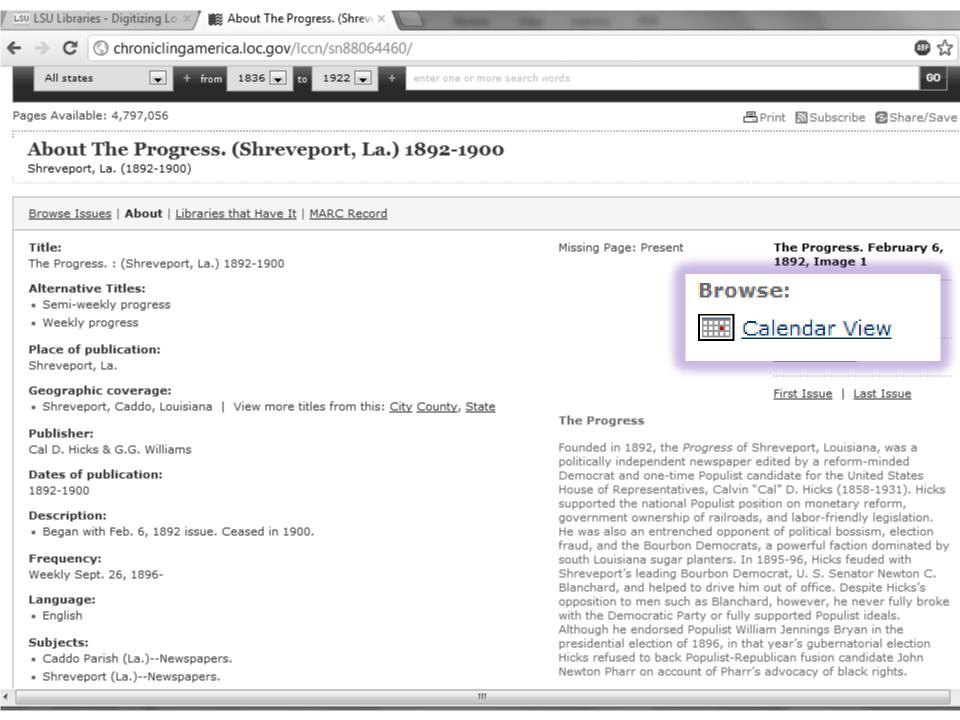

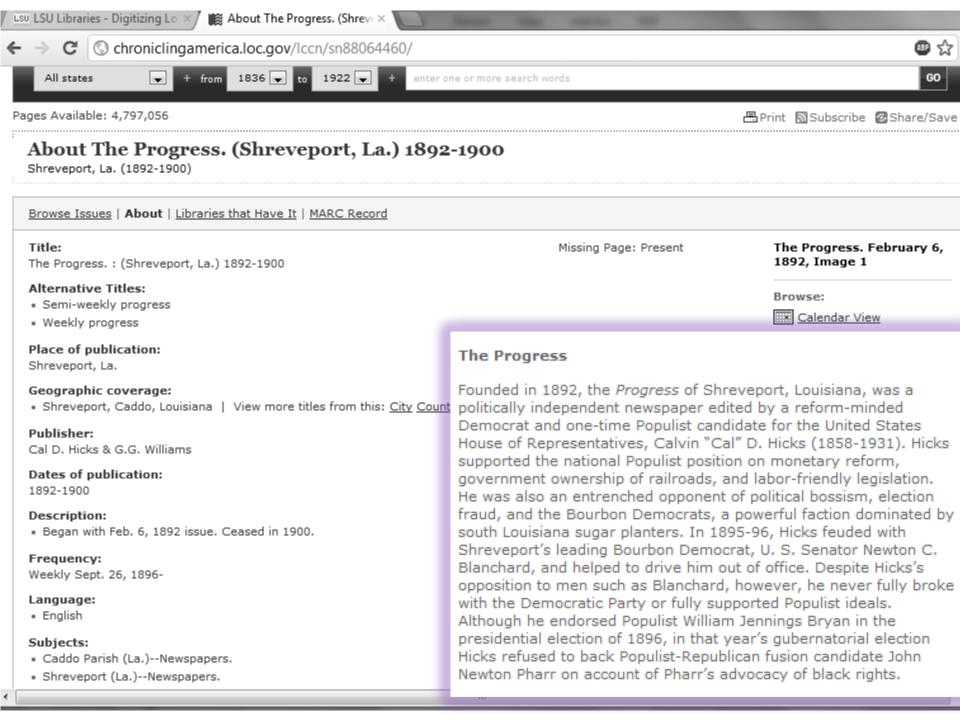

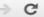

C C chroniclingamerica.loc.gov/lccn/sn88071004/

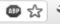

## About The Louisiana populist. (Natchitoches, Natchitoches Parish, La.) 1894-1898

Natchitoches, Natchitoches Parish, La. (1894-1898)

#### Browse Issues | About | Libraries that Have It | MARC Record

#### Title:

The Louisiana populist.: (Natchitoches, Natchitoches Parish, La.) 1894-1898

#### Alternative Titles:

· Weekly populist

#### Place of publication:

Natchitoches, Natchitoches Parish, La.

## Geographic coverage:

· Natchitoches, Natchitoches, Louisiana | View more titles from this: City County, State

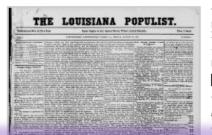

The Louisiana populist. August 24, 1894, Image 1

Browse:

Calendar View

All front pages

#### Publisher:

Natchitoches Pub. Co.

#### Dates of publication:

1894-1898

#### Description:

Vol. 1, no. 1 (Aug. 24, 1894)-v. 4, no. 27 (Mar. 11, 1898).

#### Frequency:

Weekly

#### Language:

English

#### LCCN:

sn 88071004

#### OCLC:

17435951

#### Preceding Titles:

Montgomery mail. (Montgomery, Grant Parish, La.) 1892-1894

#### Succeeding Titles:

Natchitoches populist. (Natchitoches, La.) 1898-1899

View complete holdings information

First Issue D Last Issue

## Natchitoches Louisiana Populist

The People's (or Populist) Party in Louisiana was founded in October 1891 to represent the interests of farmers and laborers in rural communities and to encourage pro-labor legislation. In addition to supporting national monetary reform ("free silver"), Louisiana Populists also called for reform of the state's electoral and political system, which was then dominated by the so-called Bourbon Democrats.

One of the leaders of the People's Party in Louisiana was Hardy L. Brian (1865-1949) of Winnfield. In 1890, Brian began publishing the Winnfield Comrade, one of the first Populist newspapers in the South. Four years later he established a second paper, the Louisiana Populist, in Natchitoches, a small town near the Texas border. Founded in 1714 as a French trading post, Natchitoches in the 19th century developed into an important center of Louisiana's cotton industry. It was also located near a heavily forested region of Louisiana. The close proximity of farm and timber workers made Natchitoches an especially appropriate choice for Brian's base of operations.

The Louisiana Populist, which replaced W. L. Shackelford's Montgomery Mail as the official organ of the People's Party in Louisiana, became one of the most important third-party

Baton Rouge, Louisiana | Tuesday, March 20, 2012

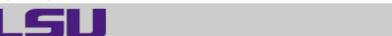

LOUISIANA STATE UNIVERSITY

SPECIAL COLLECTIONS & HILL MEMORIAL LIBRARY

LSU LIBRARIES HOME

HOME

**ABOUT US** 

COLLECTIONS & CENTERS

RESEARCH

SERVICES

A TO Z

#### QUICK LINKS

#### NEWSPAPER TITLES

- Titles by name
- Titles by parish
- Civil War Era titles
- Historically Black titles

## RESEARCHING WITH NEWSPAPERS

- Search Tips & Help
- About the newspapers
- Topic Guides
- K-12 Resources
- How to search Chronicling America 2

#### SHOWCASES

- Front Page News in LA History
- Student-created Exhibits

#### ABOUT

RETURN TO DLNP HOME

Home > Collections & Centers > Louisiana and Lower Mississippi Valley Collections | Digitizing Louisiana Newspaper Project

## Digitizing Louisiana Newspapers Project (DLNP)

LSU Libraries is proud to present the Digitizing Louisiana Newspaper Project (DLNP), which offers 56 titles from the state of Louisiana published between 1860 through 1922-a total of 100,000 pages. Access the list of newspaper titles chosen for the 2009-2011 grant period via the Title and Parish links on the left. Browse newspapers from Louisiana and other states at Chronicling America D.

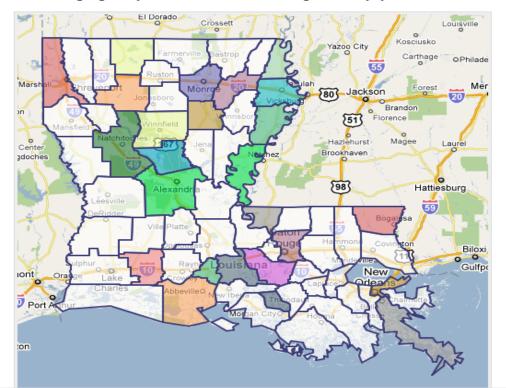

5^

Login to MyLSU

Baton Rouge, Louisiana | Tuesday, March 20, 2012

ৰ্

LOUISIANA STATE UNIVERSITY

SPECIAL COLLECTIONS & HILL MEMORIAL LIBRARY

LSU LIBRARIES HOME

HOME

ABOUT US

COLLECTIONS & CENTERS

RESEARCH

SERVICES

а то z

### QUICK LINKS

#### NEWSPAPER TITLES

- ☐ Titles by name

  ☐ Titles by name
- Titles by parish
- Civil War Era titles
- Historically Black titles

## RESEARCHING WITH NEWSPAPERS

Search Tips & Help

# About the newspapers

■ How to search

Chronicling

America ☑

#### SHOWCASES

- Front Page News in LA History
- Student-created Exhibits

#### ABOUT

RETURN TO DLNP HOME Home > Collections & Centers > Louisiana and Lower Mississippi Valley Collections | Digitizing Louisiana Newspaper Project

## Digitizing Louisiana Newspapers Project (DLNP)

LSU Libraries is proud to present the Digitizing Louisiana Newspaper Project (DLNP), which offers 56 titles from the state of Louisiana published between 1860 through 1922—a total of 100,000 pages. Access the list of newspaper titles chosen for the 2009-2011 grant period via the Title and Parish links on the left. Browse newspapers from Louisiana and other states at Chronicling America .

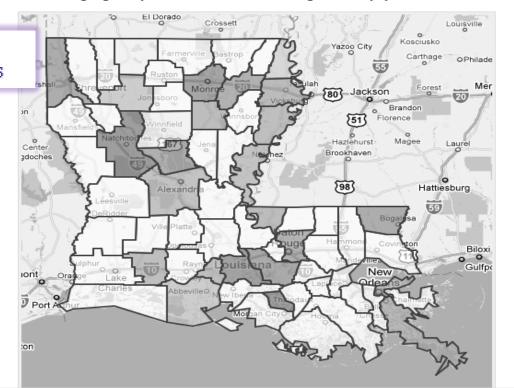

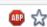

|                                               | The Morning Star and<br>Catholic Messenger | New Orleans,<br>La.  | 1868-1881 | 1868-1877 | Read history |
|-----------------------------------------------|--------------------------------------------|----------------------|-----------|-----------|--------------|
|                                               | Natchitoches Spectator                     | Natchitoches,<br>La. | 1867-18?? | 1867-1868 | Read history |
|                                               | The New Orleans<br>Crescent                | New Orleans,<br>La.  | 1866-1869 | 1866-1869 | Read history |
|                                               | Ouachita Telegraph                         | Monroe, La.          | 1865-1889 | 1869-1889 | Read history |
|                                               | People's Vindicator                        | Natchitoches,<br>La. | 1874-1883 | 1874-1881 | Read history |
| 153                                           | Progress                                   | Shreveport, La.      | 1892-1900 | 1894-1898 | Read history |
|                                               | Rapides Gazette                            | Alexandria, La.      | 1869-187? | 1871-1873 | Read history |
| 7. 4. 4                                       | The Rice Belt Journal                      | Welsh, La.           | 1900-19?? | 1900-1921 | Read history |
|                                               | Richland Beacon                            | Rayville, La.        | 1869-1890 | 1872-1889 | Read history |
|                                               | Semi-weekly Louisianian                    | New Orleans,<br>La.  | 1871-1872 | 1871-1872 | Read history |
|                                               | The Semi-weekly<br>Natchitoches Times      | Natchitoches,<br>La. | 1865-1868 | 1866-1867 | Read history |
|                                               | Semi-weekly News                           | Shreveport, La.      | 1865      | 1865      | Read history |
|                                               | The Semi-weekly<br>Shreveport News         | Shreveport, La.      | 1862-1864 | 1862-1864 | Read history |
|                                               | Shreveport Daily News                      | Shreveport, La.      | 1861      | 1861      | Read history |
|                                               | Shreveport News                            | Shreveport, La.      | 1864-1865 | 1864-1865 | Read history |
| ww.lib.lsu.edu/special/about/orientation.html | rt Semi-Weekly                             | Shreveport, La.      | 1861-1862 | 1861-1862 | Read history |

| -               | The Mannier Stee                           | J .  | Nam Ode             |     | 1000 1001 | 1000 1077 | Daniel History | ABP |
|-----------------|--------------------------------------------|------|---------------------|-----|-----------|-----------|----------------|-----|
|                 | The Morning Star and<br>Catholic Messenger | a    | New Orleans<br>La.  | 5,  | 1868-1881 | 1868-1877 | Read history   |     |
|                 | Natchitoches Spectat                       | tor  | Natchitoches<br>La. | 3,  | 1867-18?? | 1867-1868 | Read history   |     |
|                 | The New Orleans<br>Crescent                |      | New Orleans<br>La.  | 5,  | 1866-1869 | 1866-1869 | Read history   |     |
|                 | Ouachita Telegraph                         |      | Monroe, La.         |     | 1865-1889 | 1869-1889 | Read history   |     |
|                 | People's Vindicator                        |      | Natchitoches<br>La. | 5,  | 1874-1883 | 1874-1881 | Read history   |     |
| Progre          | ess                                        | Shre | veport, La.         | 18  | 92-1900   | 1894-1898 | Read history   |     |
|                 | The Rice Belt Journal                      |      | Wolah I -           |     | 1000 1033 | 1000 1001 | Dond history   |     |
|                 | The Rice Belt Journal                      |      | Welsh, La.          |     | 1900-19?? | 1900-1921 | Read history   |     |
|                 | Richland Beacon                            |      | Rayville, La.       |     | 1869-1890 | 1872-1889 | Read history   |     |
|                 | Semi-weekly Louisiar                       | nian | New Orleans<br>La.  | 5,  | 1871-1872 | 1871-1872 | Read history   |     |
|                 | The Semi-weekly<br>Natchitoches Times      |      | Natchitoches<br>La. | 5,  | 1865-1868 | 1866-1867 | Read history   |     |
|                 | Semi-weekly News                           |      | Shreveport,         | La. | 1865      | 1865      | Read history   |     |
|                 | The Semi-weekly<br>Shreveport News         |      | Shreveport,         | La. | 1862-1864 | 1862-1864 | Read history   |     |
|                 | Shreveport Daily Nev                       | ٧S   | Shreveport,         | La. | 1861      | 1861      | Read history   |     |
| Shreveport News |                                            |      | Shreveport, La.     |     | 1864-1865 | 1864-1865 | Read history   |     |
|                 | rt Semi-We                                 |      | Shreveport,         |     | 1861-1862 | 1861-1862 | Read history   |     |

| - → C 🕓 www.lib.lsu.edu/specia               | al/cc/dlnp/historical_essay                | /s.ntmi              |           |            |              | <b>@P</b> 7 |  |
|----------------------------------------------|--------------------------------------------|----------------------|-----------|------------|--------------|-------------|--|
|                                              | The Morning Star and<br>Catholic Messenger | New Orleans,<br>La.  | 1868-1881 | 1868-1877  | Read history |             |  |
|                                              | Natchitoches Spectator                     | Natchitoches,<br>La. | 1867-18?? | 1867-1868  | Read history |             |  |
|                                              | The New Orleans<br>Crescent                | New Orleans,<br>La.  | 1866-1869 | 1866-1869  | Read history |             |  |
|                                              | Ouachita Telegraph                         | Monroe, La.          | 1865-1889 | 1869-1889  | Read history |             |  |
|                                              | People's Vindicator                        | Natchitoches,<br>La. | 1874-1883 | 1874-1881  | Read history |             |  |
|                                              | Progress                                   | Shreveport, La.      | 1892-1900 | 1894-189 R | Read history |             |  |
|                                              | Rapides Gazette                            | Alexandria, La.      | 1869-187? | 1871-187   |              |             |  |
|                                              | The Rice Belt Journal                      | Welsh, La.           | 1900-19?? | 1900-1921  | Read history |             |  |
|                                              | Richland Beacon                            | Rayville, La.        | 1869-1890 | 1872-1889  | Read history |             |  |
|                                              | Semi-weekly Louisianian                    | New Orleans,<br>La.  | 1871-1872 | 1871-1872  | Read history |             |  |
|                                              | The Semi-weekly<br>Natchitoches Times      | Natchitoches,<br>La. | 1865-1868 | 1866-1867  | Read history |             |  |
|                                              | Semi-weekly News                           | Shreveport, La.      | 1865      | 1865       | Read history |             |  |
|                                              | The Semi-weekly<br>Shreveport News         | Shreveport, La.      | 1862-1864 | 1862-1864  | Read history |             |  |
|                                              | Shreveport Daily News                      | Shreveport, La.      | 1861      | 1861       | Read history |             |  |
|                                              | Shreveport News                            | Shreveport, La.      | 1864-1865 | 1864-1865  | Read history |             |  |
| w.lib.lsu.edu/special/about/orientation.html | rt Semi-Weekly                             | Shreveport, La.      | 1861-1862 | 1861-1862  | Read history |             |  |

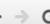

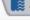

ABOUT US

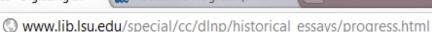

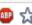

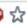

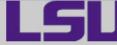

HOME

# SPECIAL COLLECTIONS \* HILL MEMORIAL LIBRARY

LSU LIBRARIES HOME

A TO Z

LOUISIANA STATE UNIVERSITY

SERVICES

## QUICK LINKS

NEWSPAPER TITLES

- Titles by name
- Titles by parish
- Civil War Era titles
- Historically Black titles

RESEARCHING WITH **NEWSPAPERS** 

- Search Tips & Help
- About the newspapers
- Topic Guides
- K-12 Resources
- How to search Chronicling America 2

## SHOWCASES

- Front Page News in LA History
- Student-created Exhibits

Home > Collections & Centers > Louisiana and Lower Mississippi Valley Collections | Digitizing Louisiana Newspaper Project

RESEARCH

Back to About the Newspapers

COLLECTIONS & CENTERS

# Progress

## CADDO PARISH

Founded in 1892, the *Progress* of Shreveport, Louisiana, was a politically independent newspaper edited by a reform-minded Democrat and one-time Populist candidate for the United States House of Representatives, Calvin "Cal" D. Hicks (1858-1931). Hicks supported the national Populist position on monetary reform, government ownership of railroads, and labor-friendly legislation. He was also an entrenched opponent of political bossism, election fraud, and the Bourbon Democrats, a powerful faction dominated by south Louisiana sugar planters. In 1895-96, Hicks feuded with Shreveport's leading Bourbon Democrat, U. S. Senator Newton C. Blanchard, and helped to drive him out of office. Despite Hicks's opposition to men such as Blanchard, however, he never fully broke with the Democratic Party or fully supported Populist ideals. Although he endorsed Populist William Jennings Bryan in the presidential election of 1896, in that year's gubernatorial election Hicks refused to back Populist-Republican fusion candidate John Newton Pharr on account of Pharr's advocacy of black rights.

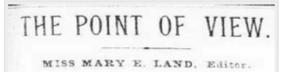

Initially published under the motto "Our Main Mission:

The Upbuilding of Shreveport and North Louisiana," the Progress promoted municipal improvements such as the building of street railways, levees, and public schools.

As the official journal of the Caddo Parish Farmers

ADOLLT

Login to MyLSU

Baton Rouge, Louisiana | Tuesday, March 20, 2012

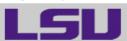

LOUISIANA STATE UNIVERSITY

SPECIAL COLLECTIONS & HILL MEMORIAL LIBRARY

LSU LIBRARIES HOME

HOME

ABOUT US

**COLLECTIONS & CENTERS** 

RESEARCH

SERVICES

A TO Z

#### **QUICK LINKS**

#### NEWSPAPER TITLES

- Titles by name
- Titles by parish
- Civil War Era titles
- Historically Black titles

# RESEARCHING WITH NEWSPAPERS

- Search Tips & Help
- About the newspapers
- Topic Guides
- K-12 Resources
- How to search

  Chronicling

  America ☑

#### SHOWCASES

- Front Page News in LA History
- Student-created Exhibits

#### ABOUT

RETURN TO DLNP HOME Home > Collections & Centers > Louisiana and Lower Mississippi Valley Collections | Digitizing Louisiana Newspaper Project

## Digitizing Louisiana Newspapers Project (DLNP)

LSU Libraries is proud to present the Digitizing Louisiana Newspaper Project (DLNP), which offers 56 titles from the state of Louisiana published between 1860 through 1922—a total of 100,000 pages. Access the list of newspaper titles chosen for the 2009-2011 grant period via the Title and Parish links on the left. Browse newspapers from Louisiana and other states at Chronicling America 2.

#### Click on highlighted parishes below to access digital newspapers:

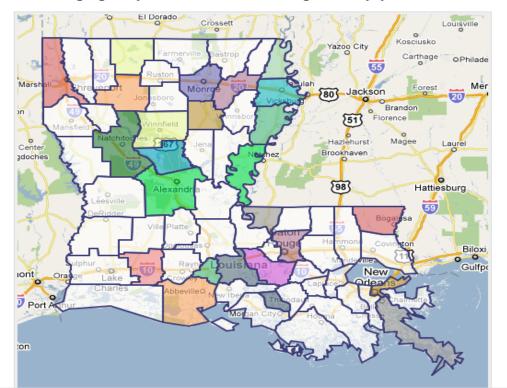

# **CHRONICLING AMERICA**

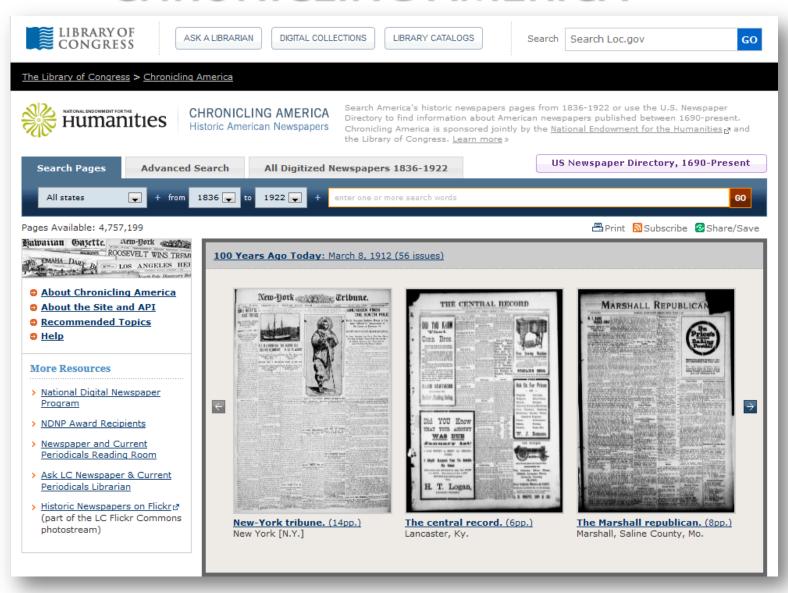

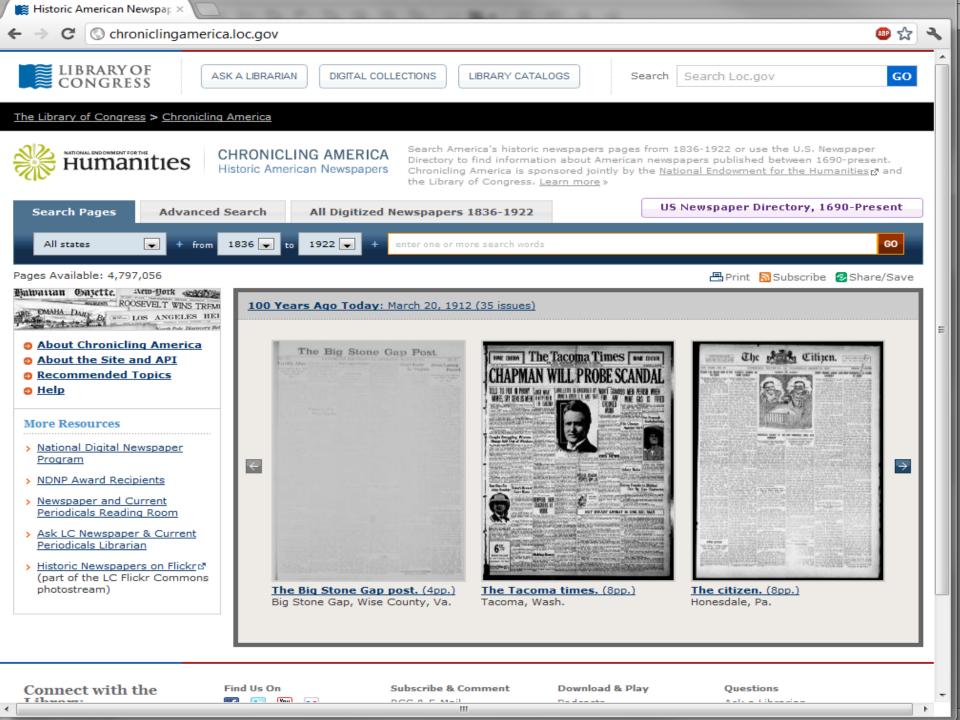

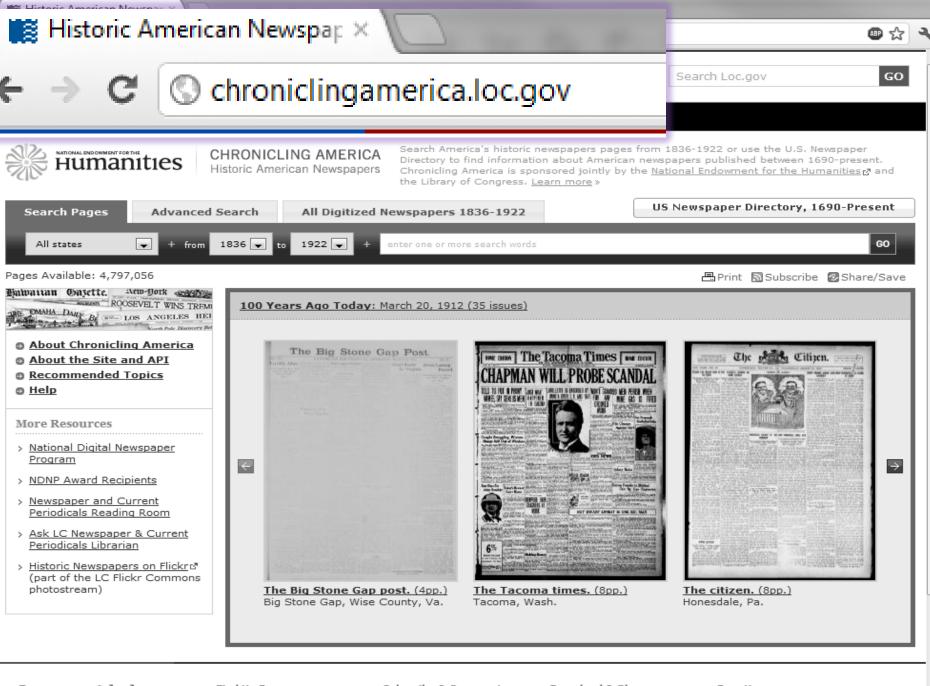

Connect with the

Find Us On You -- Subscribe & Comment

Download & Play n-----

Questions

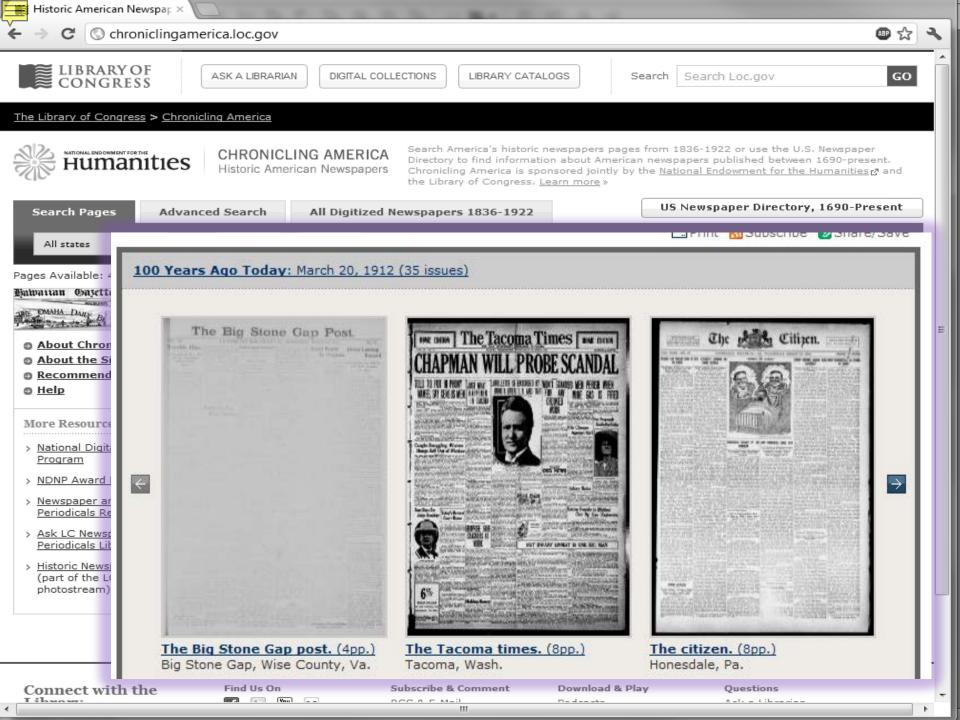

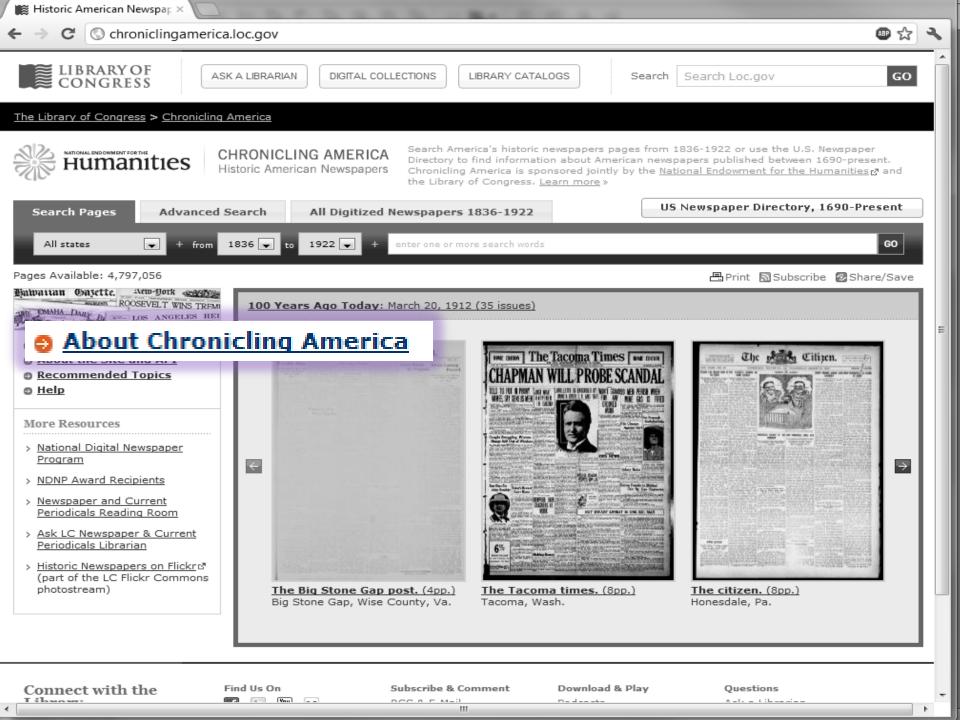

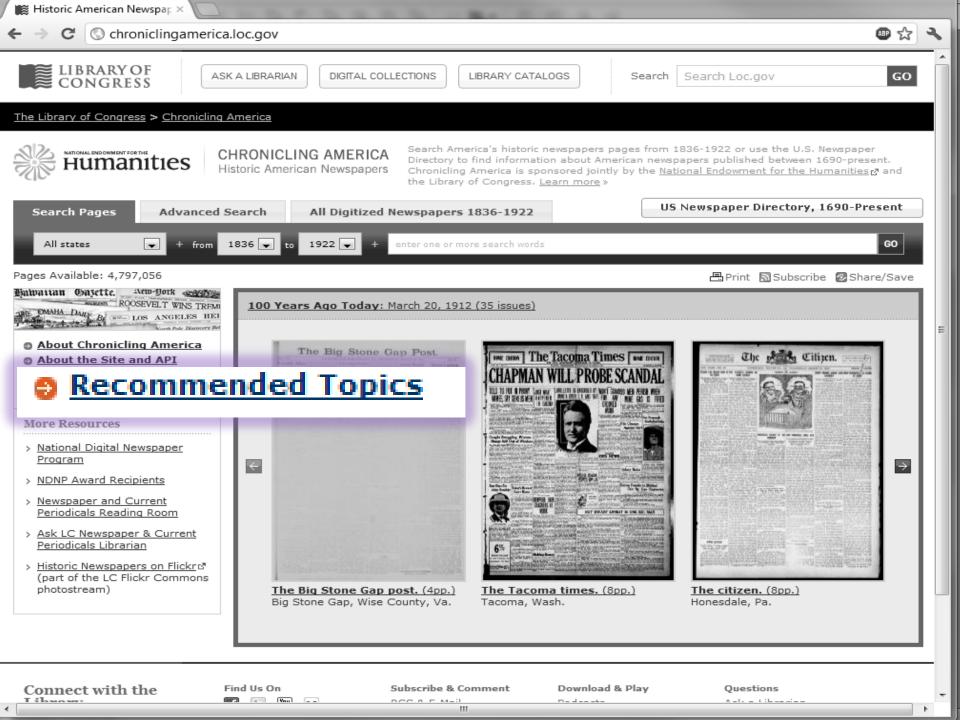

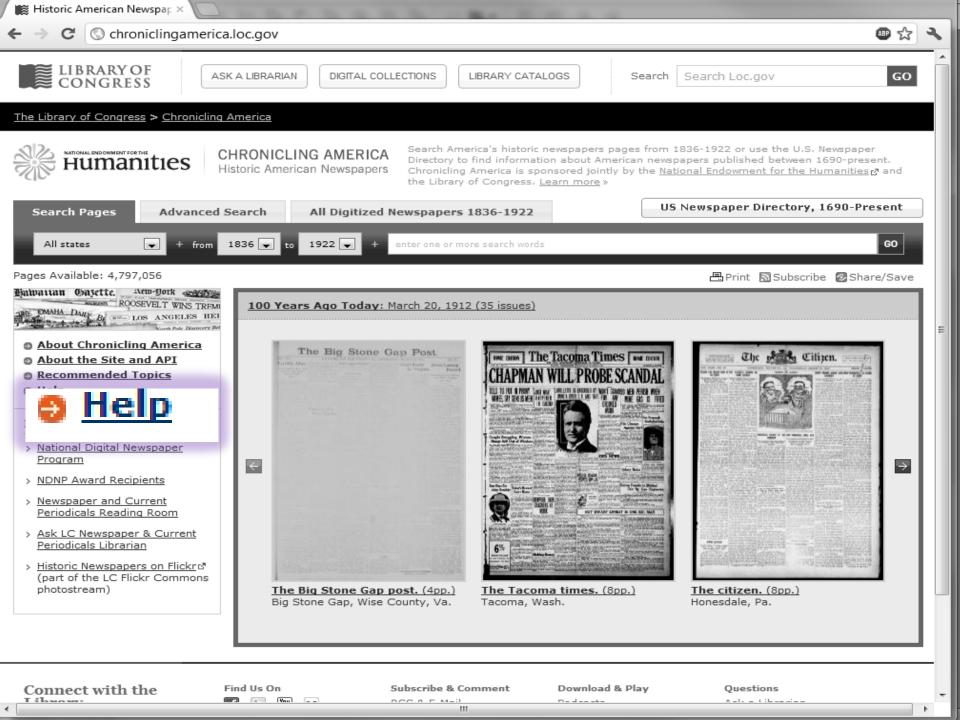

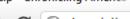

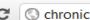

Chroniclingamerica.loc.gov/help/#general searching

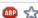

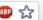

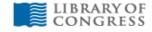

ASK A LIBRARIAN

DIGITAL COLLECTIONS

LIBRARY CATALOGS

Search

Search Loc.gov

GO

Print Subscribe Share/Save

#### The Library of Congress > Chronicling America

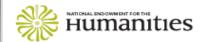

## CHRONICLING AMERICA

Historic American Newspapers

Search America's historic newspapers pages from 1836-1922 or use the U.S. Newspaper Directory to find information about American newspapers published between 1690-present. Chronicling America is sponsored jointly by the National Endowment for the Humanities ra and the Library of Congress, Learn more »

Pages Available: 4,797,056

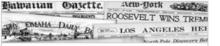

- About Chronicling America
- About the Site and API
- Recommended Topics
- Help

#### More Resources

- National Digital Newspaper Program
- > NDNP Award Recipients
- > Newspaper and Current Periodicals Reading Room
- > Ask LC Newspaper & Current Periodicals Librarian
- › Historic Newspapers on Flickr™ (part of the LC Flickr Commons photostream)

## Help

- FAQs
- How to View

Title Directory.

- General Searching in Chronicling America
- Searching the Newspaper Directory
- Searching the Newspaper Pages

## Frequently Asked Questions (FAQs)

#### What is the Newspaper Directory?

The Newspaper Title Directory is derived from the library catalog records created by state institutions during the NEHsponsored United States Newspaper Program (http://www.neh.gov/projects/usnp.html), 1980-2007, This program funded state-level projects to locate, describe (catalog), and selectively preserve (via treatment and microfilm) historic newspaper collections in that state, published from 1690 to the present. Under this program, each institution created machine-readable cataloging (MARC) via the Cooperative ONline SERials Program (CONSER) for its state collections, contributing bibliographic descriptions and library holdings information to the Newspaper Union List, hosted by the Online Computer Library Center (OCLC). This data, approximately 140,000 bibliographic title entries and 900,000 separate library holdings records, was acquired and converted to MARCXML format for use in the Chronicling America Newspaper

## Why are there pages from only certain states?

Chronicling America is part of a phased project called the National Digital Newspaper Program (NDNP). This program, funded by the National Endowment for the Humanties (NEH), awards money to public newspaper archives in each state to digitize and deliver historic newspaper content to the Library of Congress for inclusion in Chronicling America, Listed below are the state and territories currently participating in the program and the date range for content they will provide\*. Eventually, the NEH will fund awards in every state and territory.

- Arizona, 1836-1922
- California, 1860-1922
- District of Columbia\*\*, 1836-1922
- Florida, 1900-1910
- Hawaii, 1836-1922
- Illinois, 1860-1922
- Vancas 1060 1000

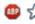

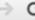

## General Searching in Chronicling America

Results listed first are most likely to be relevant to your search. Results will appear higher in the list when they contain

- · more of your search terms;
- · repeated search terms;
- · search terms that occur near each other;

Your searches will yield better results if you keep the following points in mind:

- Common words such as and, not, and the are ignored by the search engine.
- Case of letters is ignored. For example, Civil and civil are treated the same.
- Diacritic characters (accent marks, in non-English text) and other special characters produce inaccurate results, so plain (unaccented) letters should be substituted for letters with diacritics.

## Search and Browsing Tips

Many browsers have the capability of tabbed browsing, which opens a new pane in the current window, either in the background or the foreground. Users of Chronicling America have reported this as a useful method of navigating through search results- bringing up each result in a new tab. This may be accomplished by clicking with the right-hand mouse button (for Mac, hold down the Command key) and selecting "Open Link in New Tab."

Search results are displayed on a page that can easily be bookmarked or navigated to via the "Back" button on the browser. Every page in the Chronicling America application can be bookmarked, but only the addresses containing newspaper pages should be treated as canonical for purposes of citations and long-term referrals. These addresses are displayed in the address bar of the browser, and no special treatment is required for adding them to a citation database. (Select the "Persistent Link" URL displayed on each newspaper page view to store the link without search text highlighted.)

### Search for a Phrase

- Select the Advanced Search tab and enter your phrase in the appropriate "...with the phrase" search box.
- . When searching for a phrase, enter the words in the order they are most likely to occur.
- The order of search words does not affect the scope of the search results, but it will affect the order of their display

## Search for Words Near Each Other

- Select the Advanced Search tab and enter your keywords into the "...with the words" search box.
- Select a numeric value for how close the words should be to each other (proximity).
- This type of search can be helpful in narrowing results on a given person, place or event to a specific aspect of that person, place or event. For example: "Roosevelt conservation" within 10 words will result mostly in articles about President Theodore Roosevelt's Conservation policies during his administration.

Too Many Results - If a search generates too many results, try using more specific terms and/or limiting to a specific

Login to MyLSU

Baton Rouge, Louisiana | Tuesday, March 20, 2012

٩

LOUISIANA STATE UNIVERSITY

SPECIAL COLLECTIONS & HILL MEMORIAL LIBRARY

LSU LIBRARIES HOME

HOME

ABOUT US

**COLLECTIONS & CENTERS** 

RESEARCH

SERVICES

A TO Z

#### QUICK LINKS

#### NEWSPAPER TITLES

- ☐ Titles by name

  ☐ Titles by name
- Titles by parish
- Civil War Era titles
- Historically Black titles

#### RESEARCHING WITH NEWSPAPERS

- Search Tips & Help
- About the newspapers
- Topic Guides

# ■ How to search Chronicling America ☑

#### LA History

Student-created
 Exhibits

#### ABOUT

RETURN TO DLNP HOME Home > Collections & Centers > Louisiana and Lower Mississippi Valley Collections | Digitizing Louisiana Newspaper Project

## Digitizing Louisiana Newspapers Project (DLNP)

LSU Libraries is proud to present the Digitizing Louisiana Newspaper Project (DLNP), which offers 56 titles from the state of Louisiana published between 1860 through 1922—a total of 100,000 pages. Access the list of newspaper titles chosen for the 2009-2011 grant period via the Title and Parish links on the left. Browse newspapers from Louisiana and other states at Chronicling America .

#### Click on highlighted parishes below to access digital newspapers:

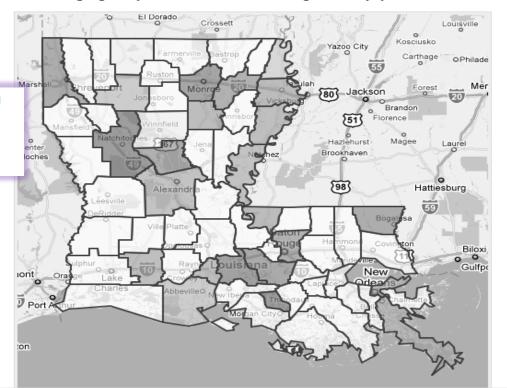

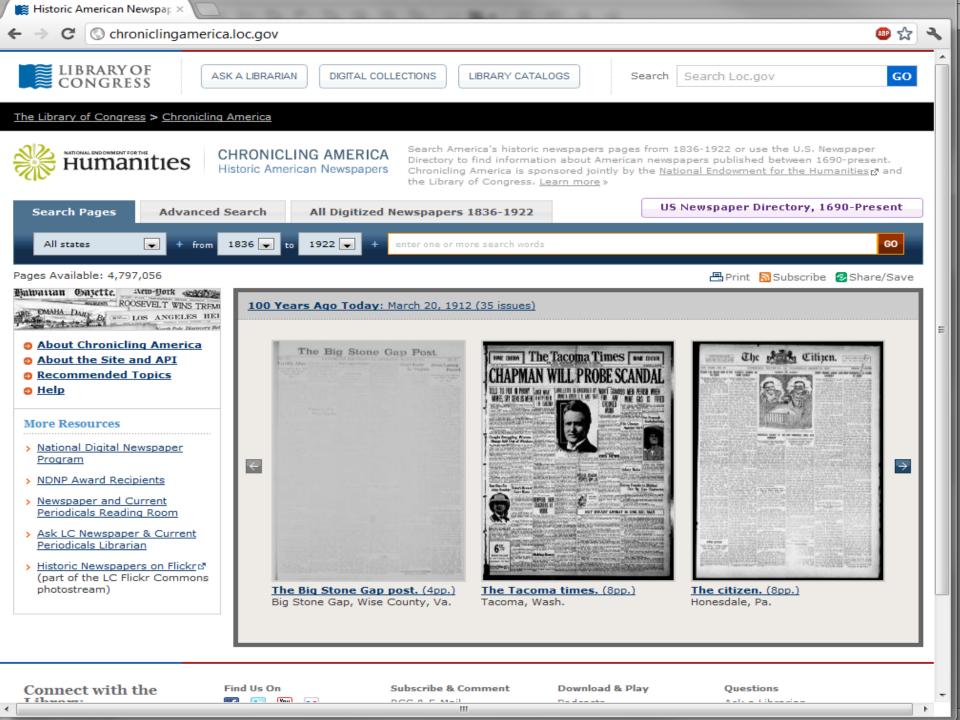

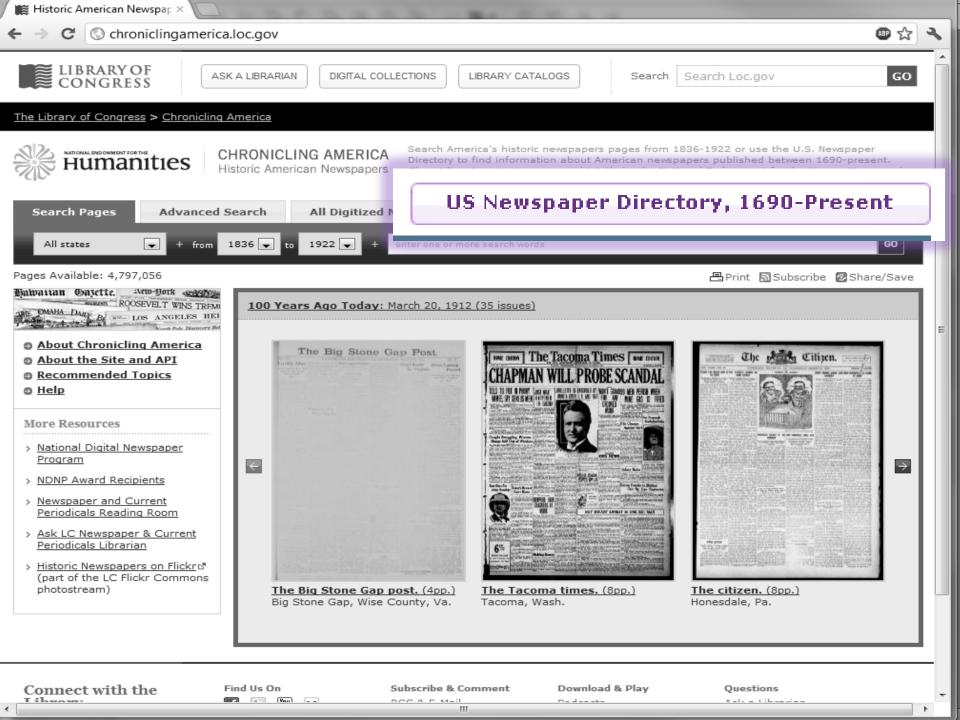

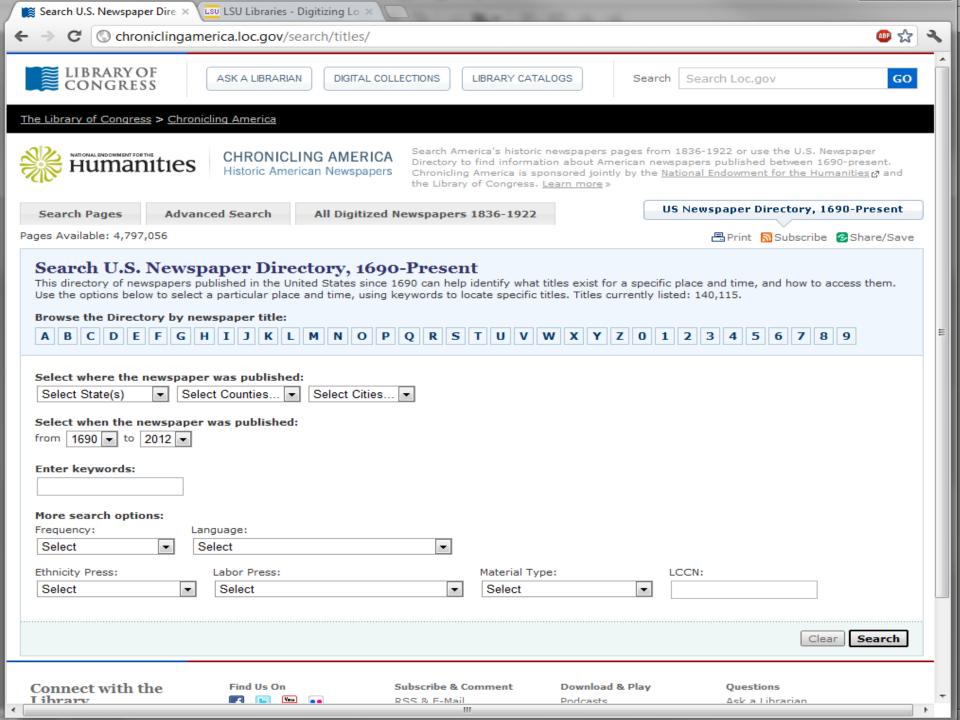

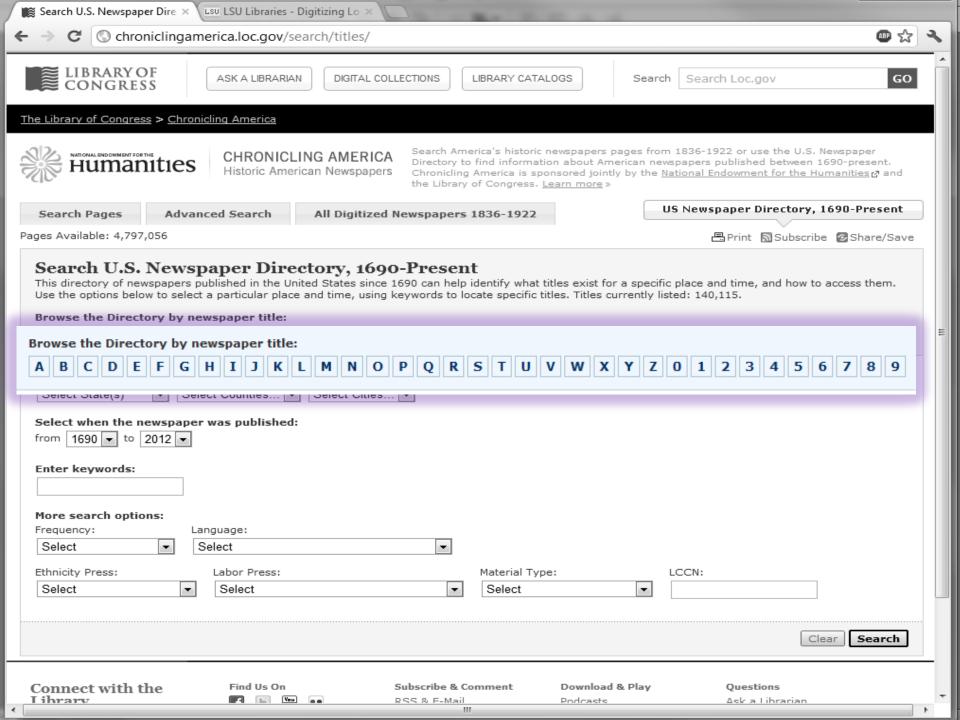

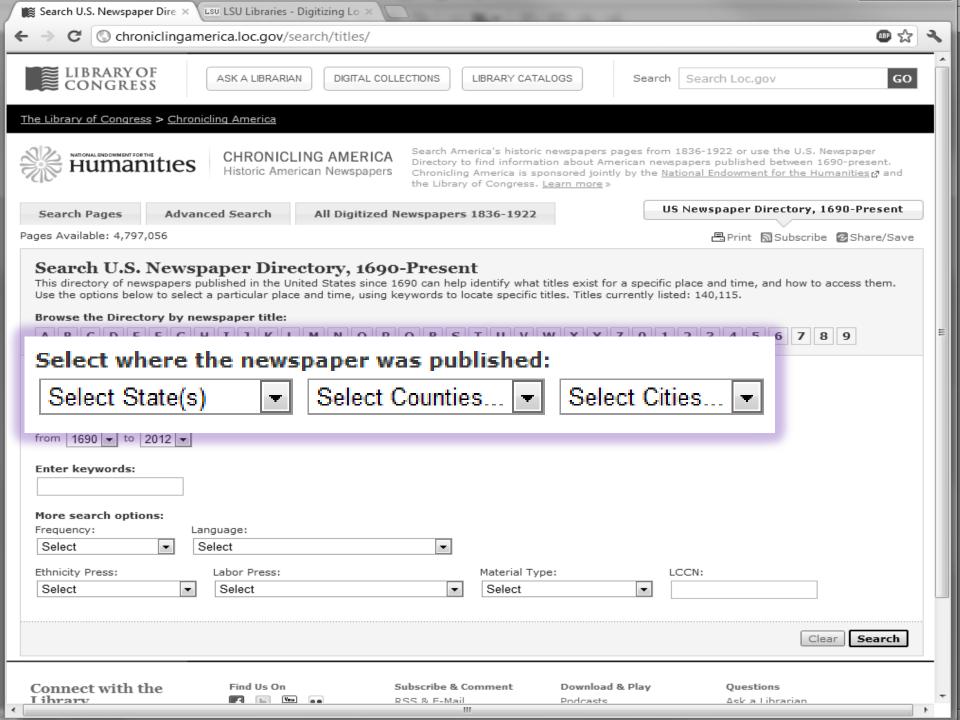

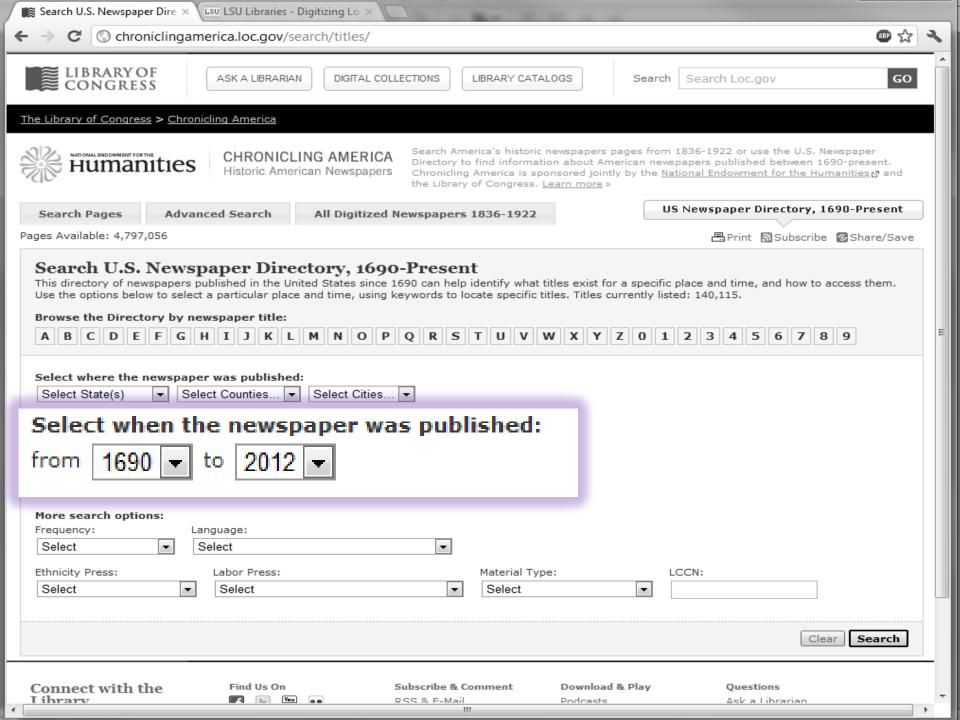

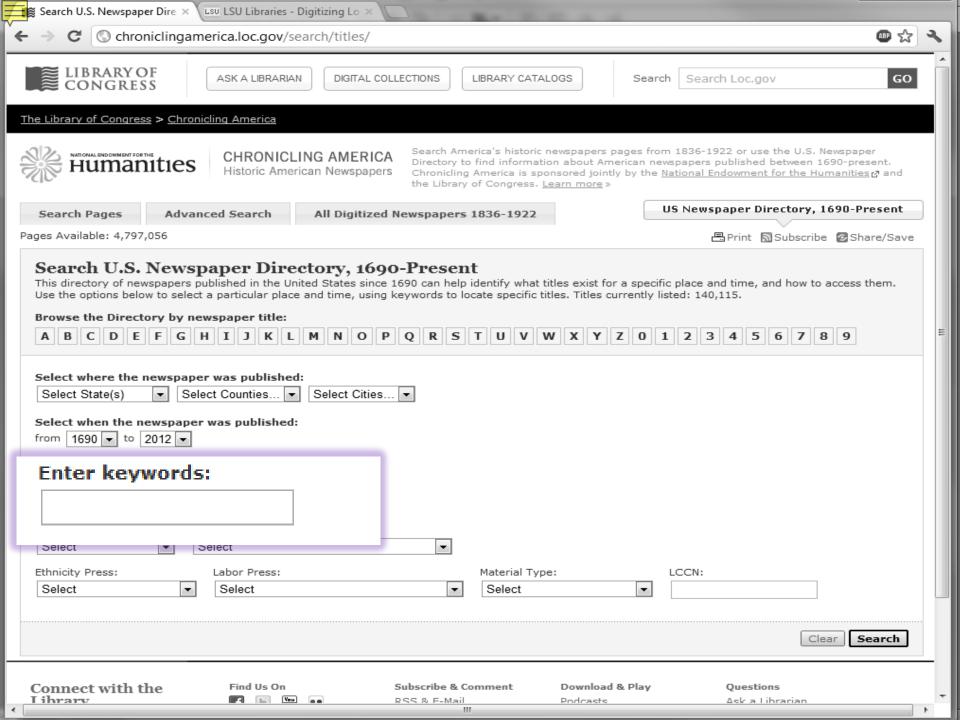

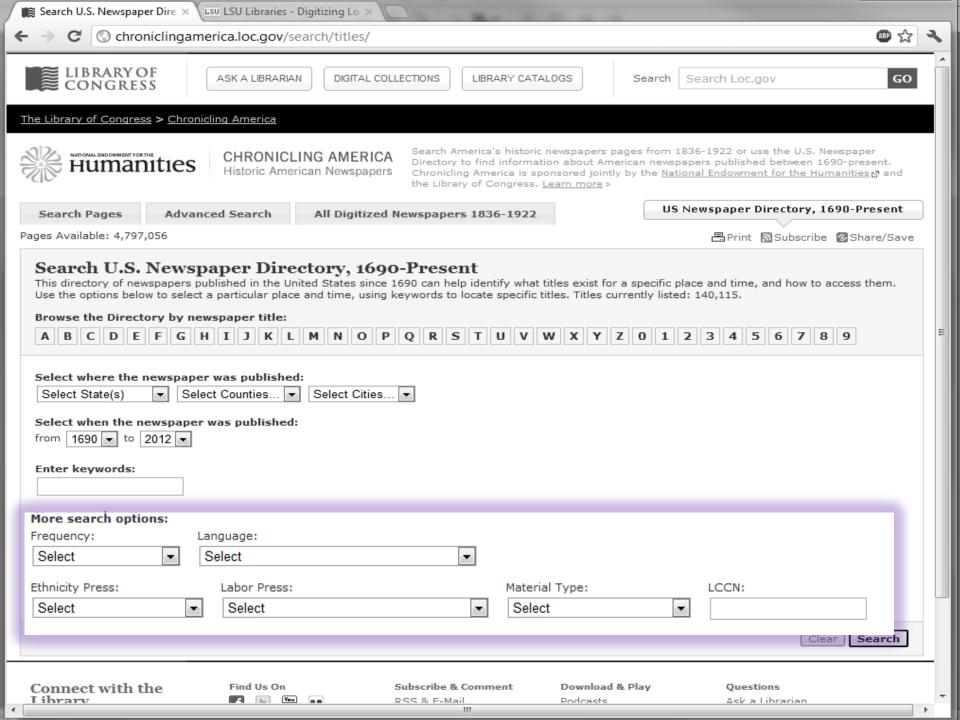

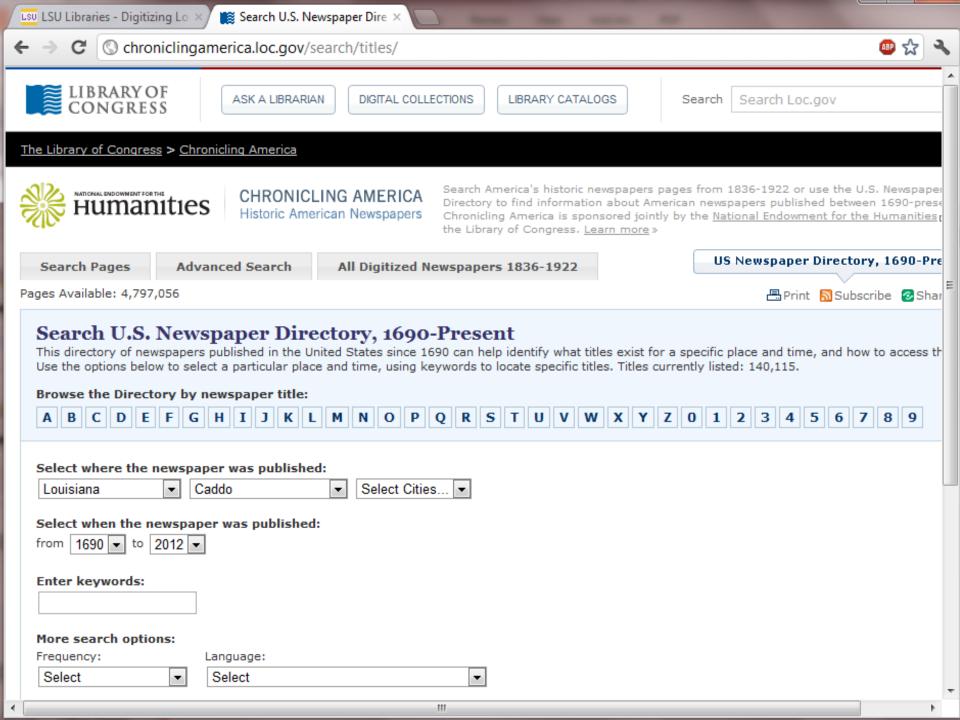

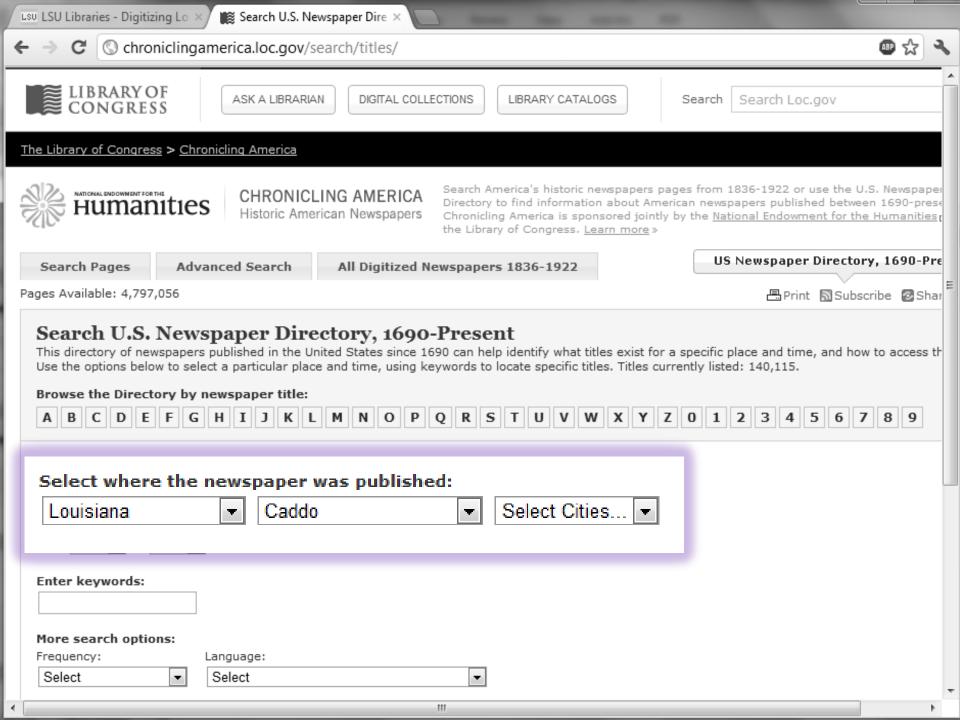

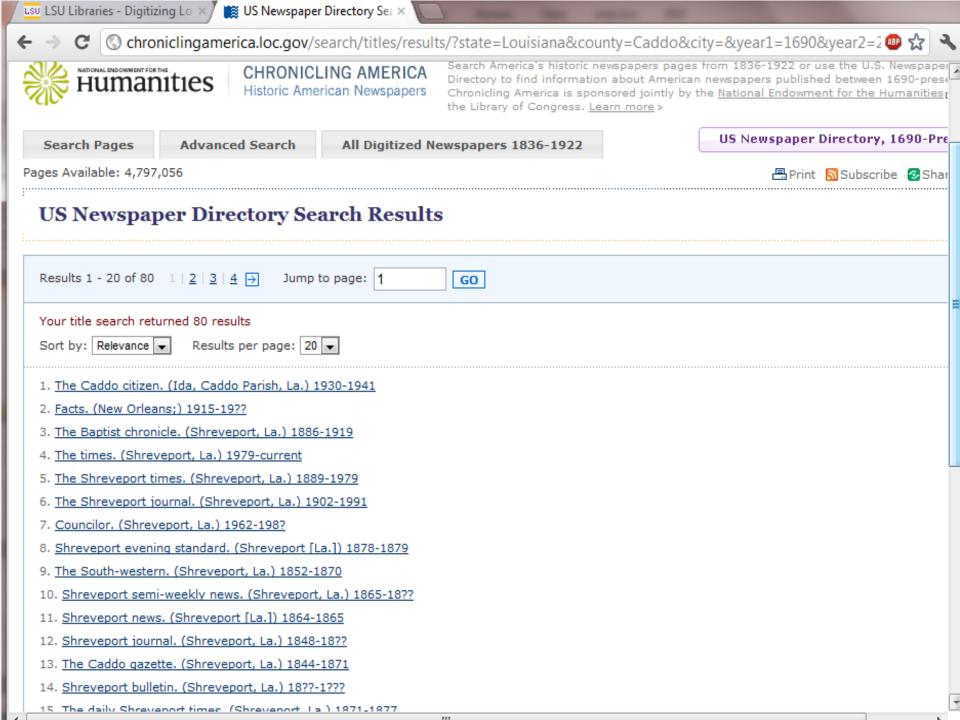

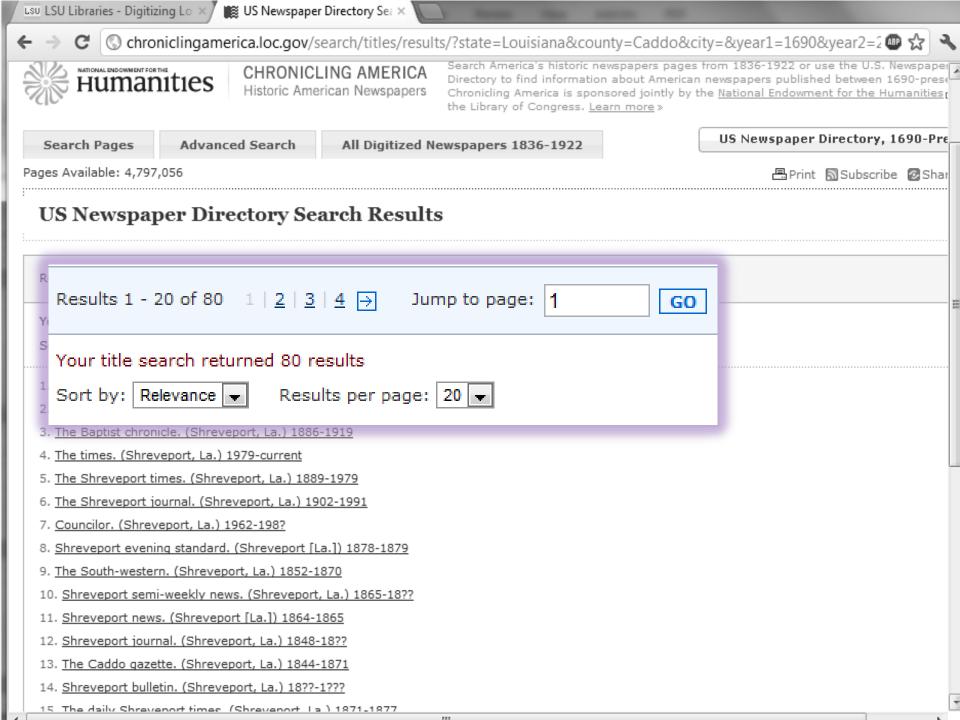

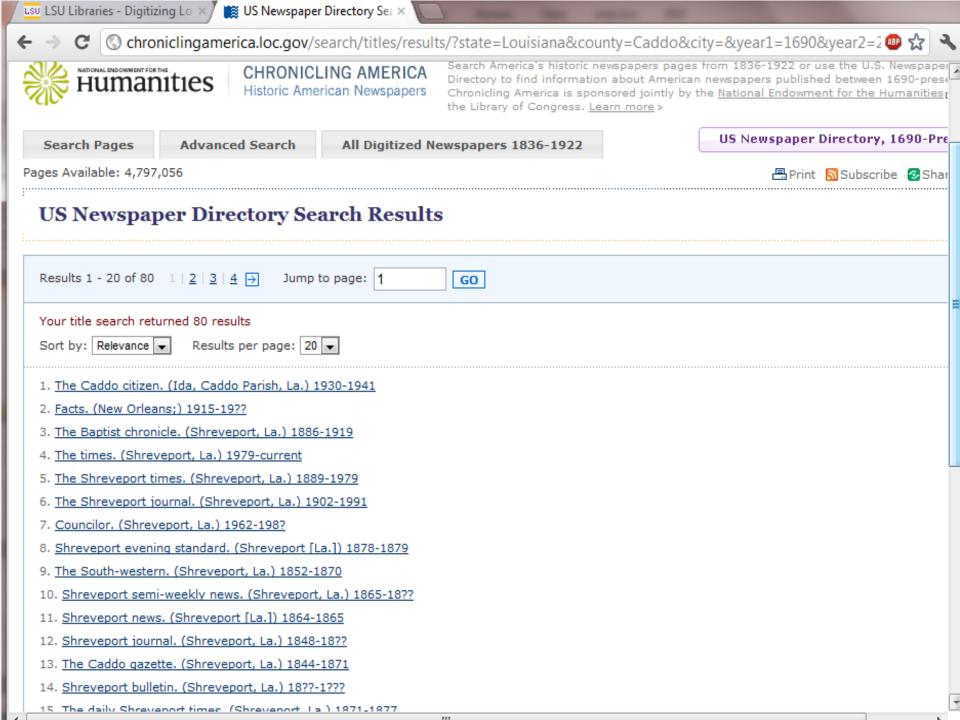

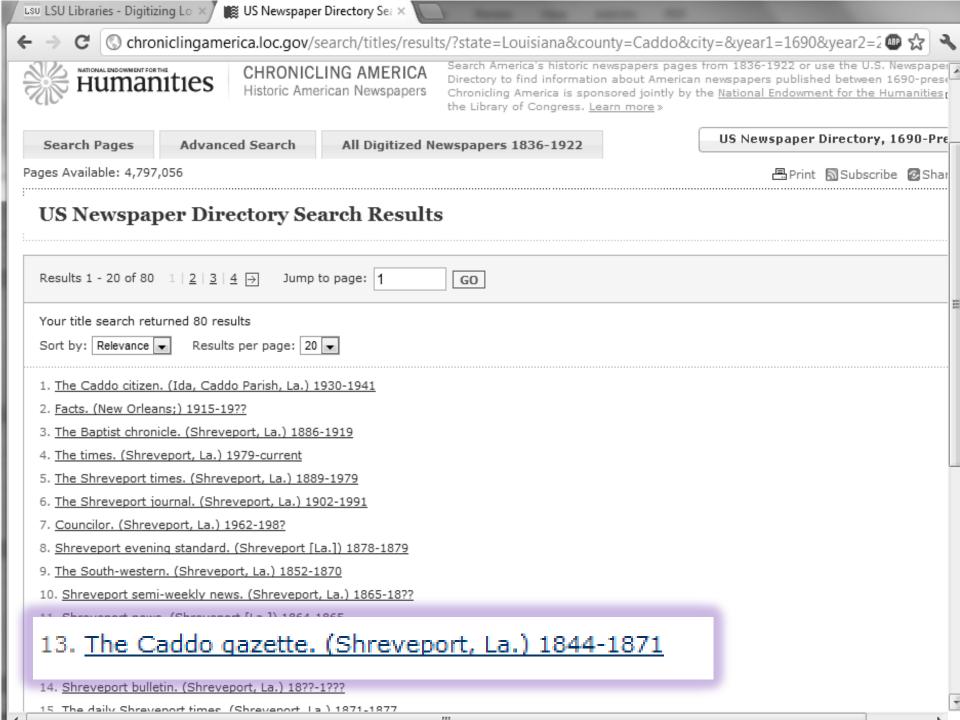

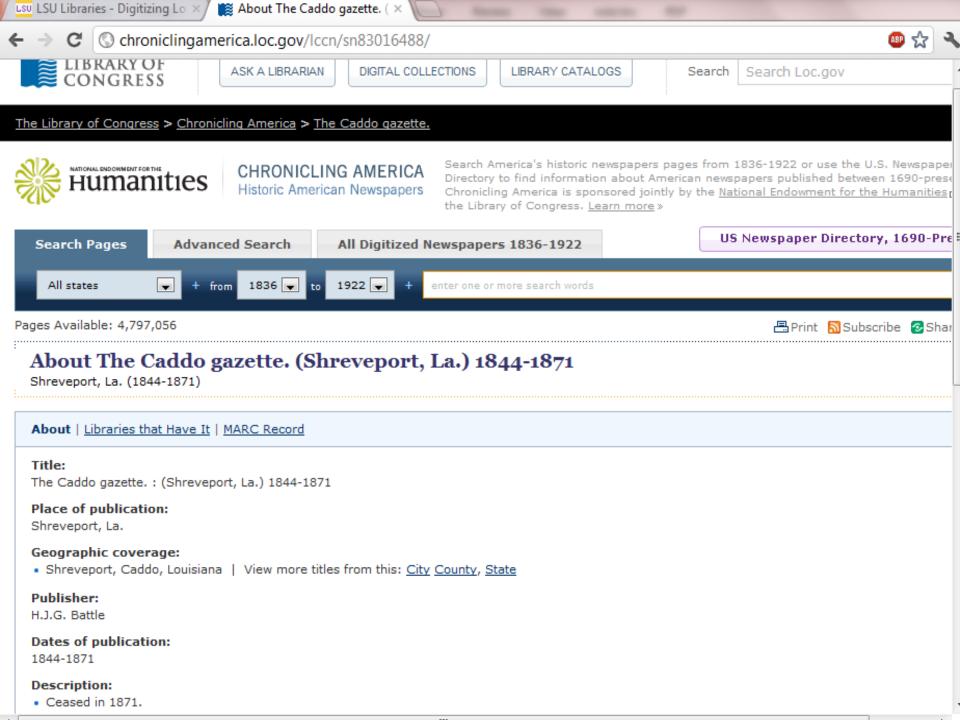

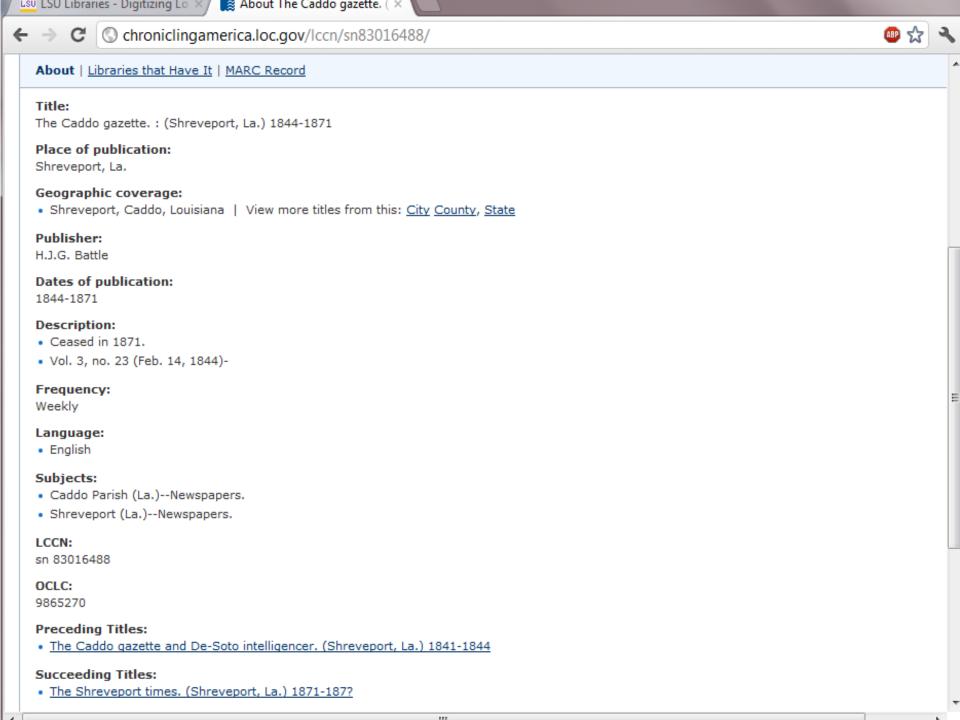

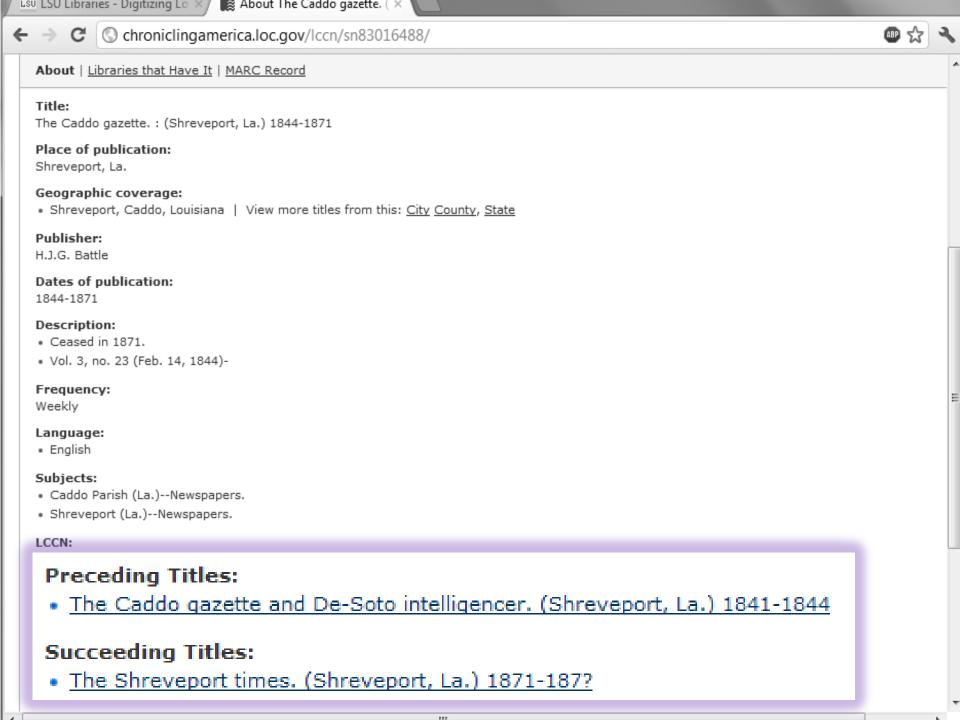

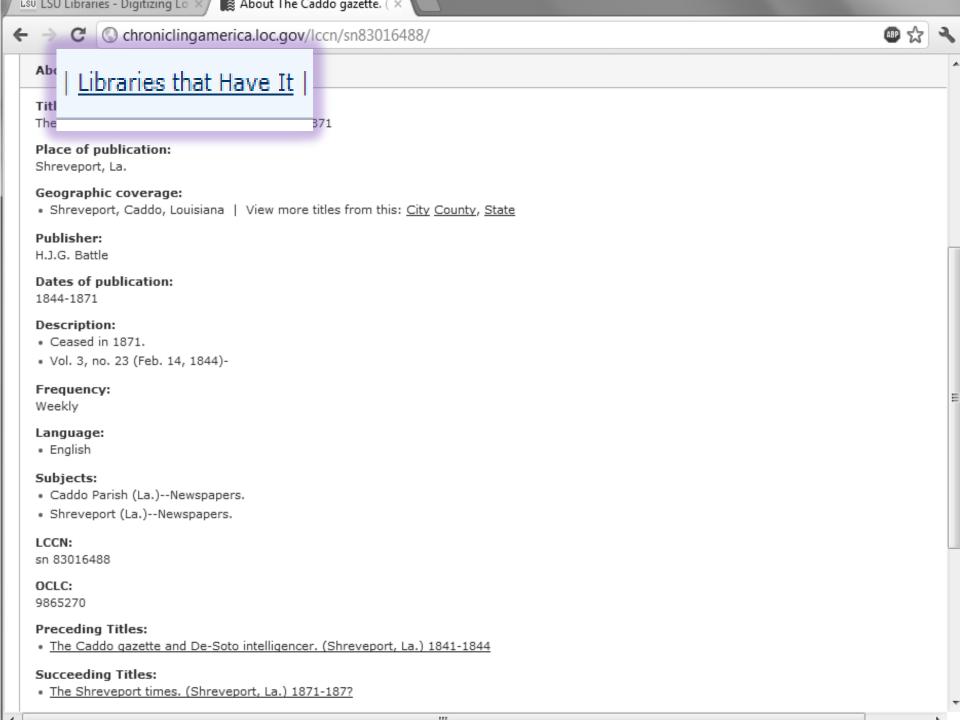

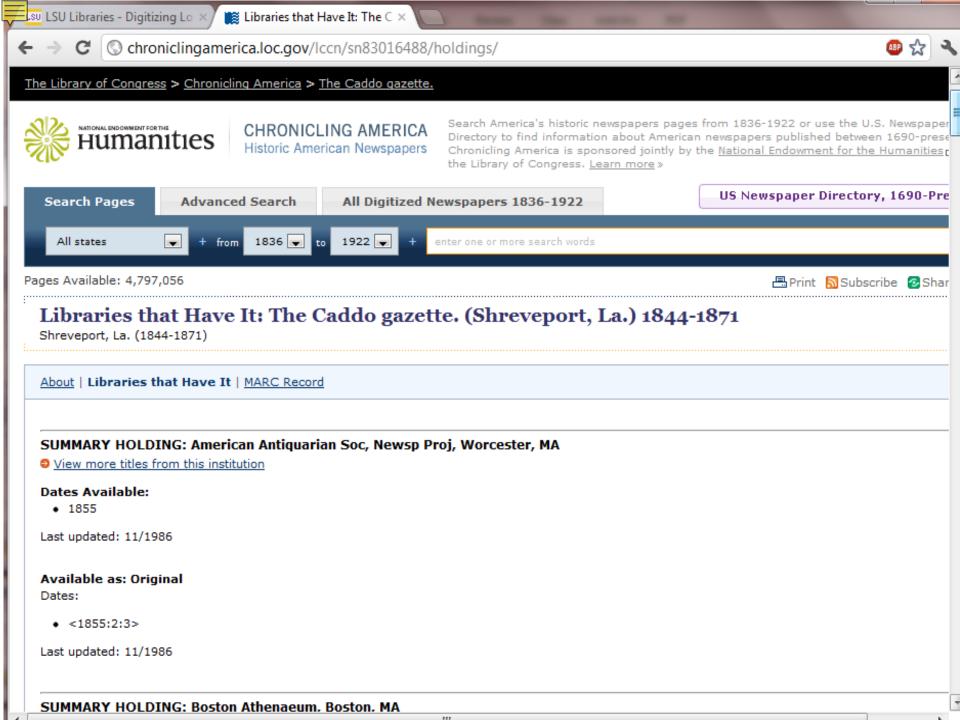

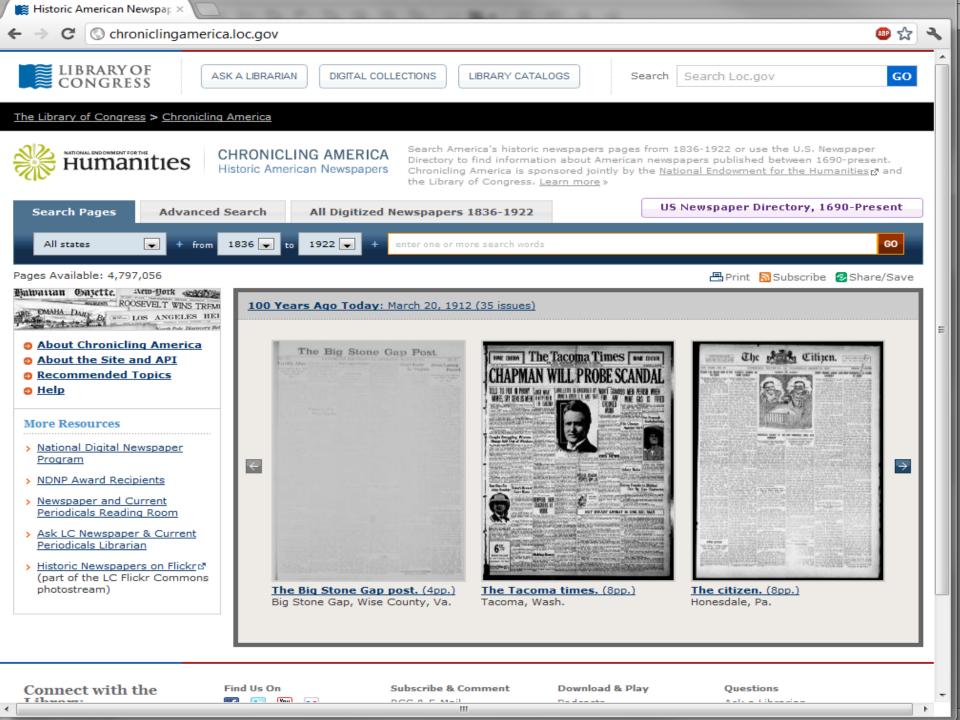

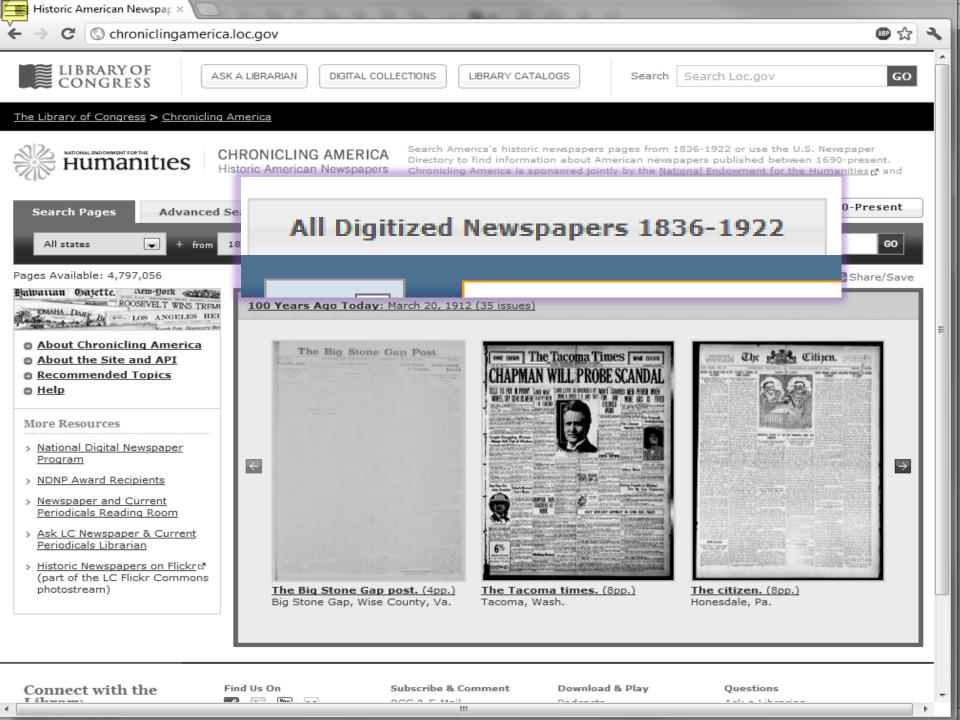

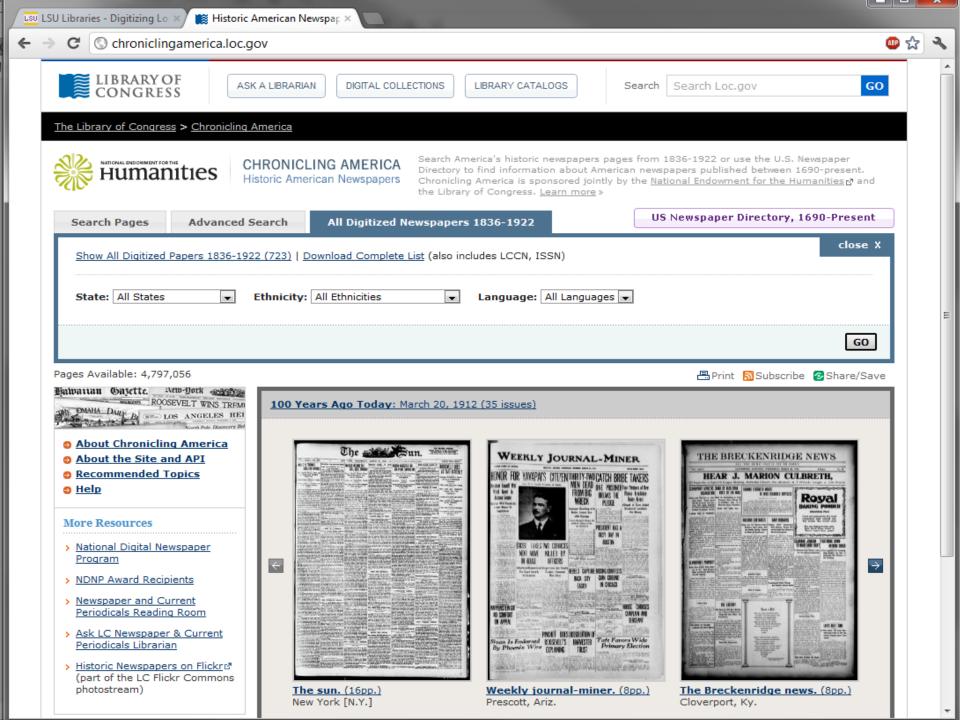

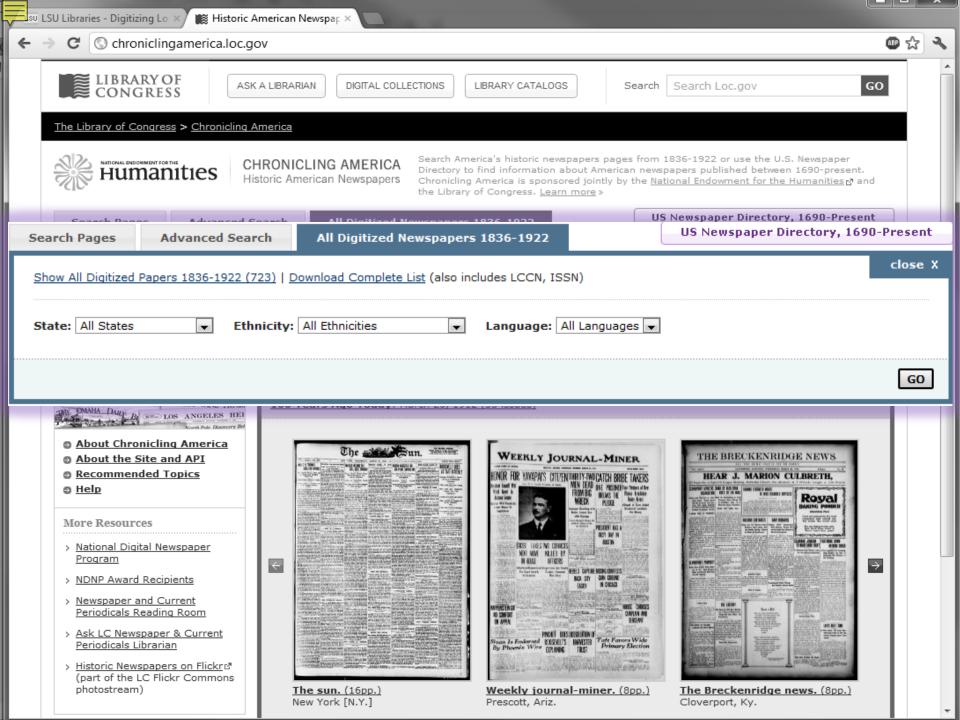

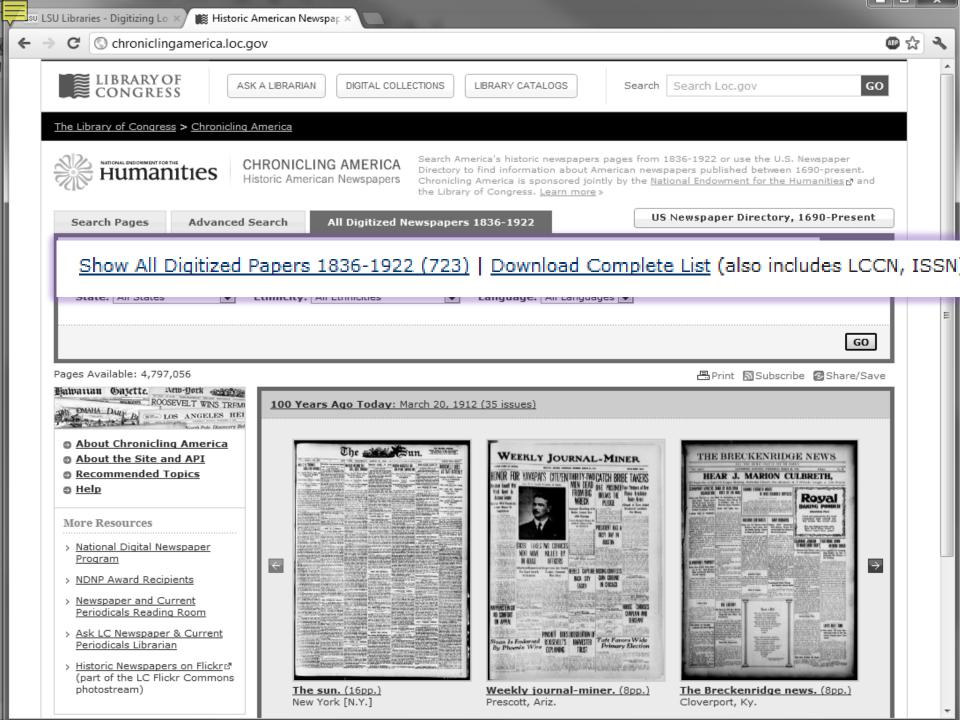

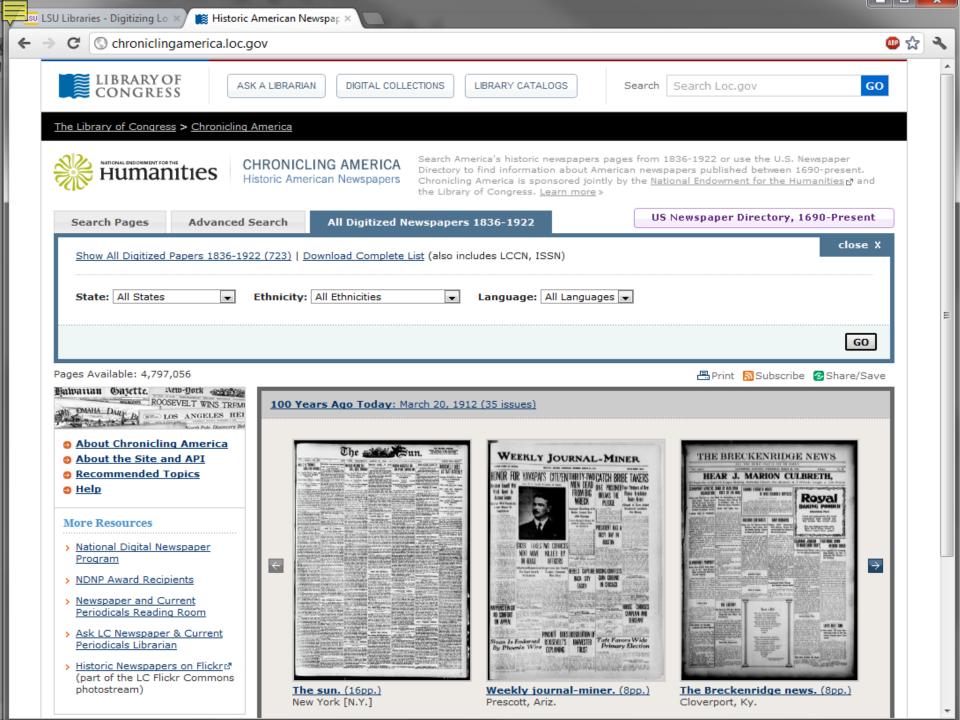

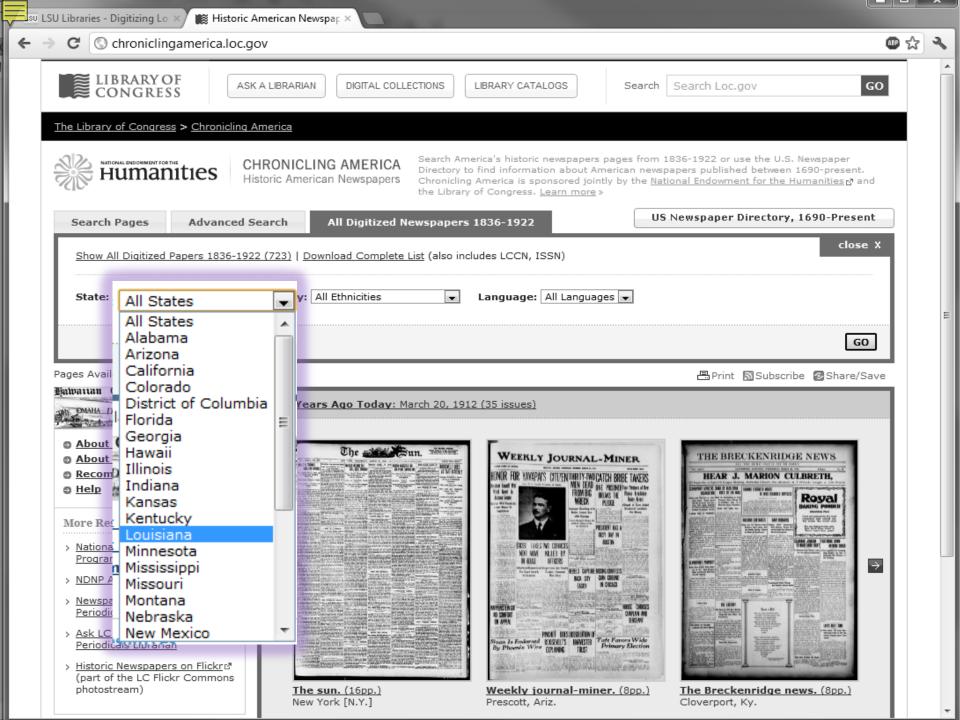

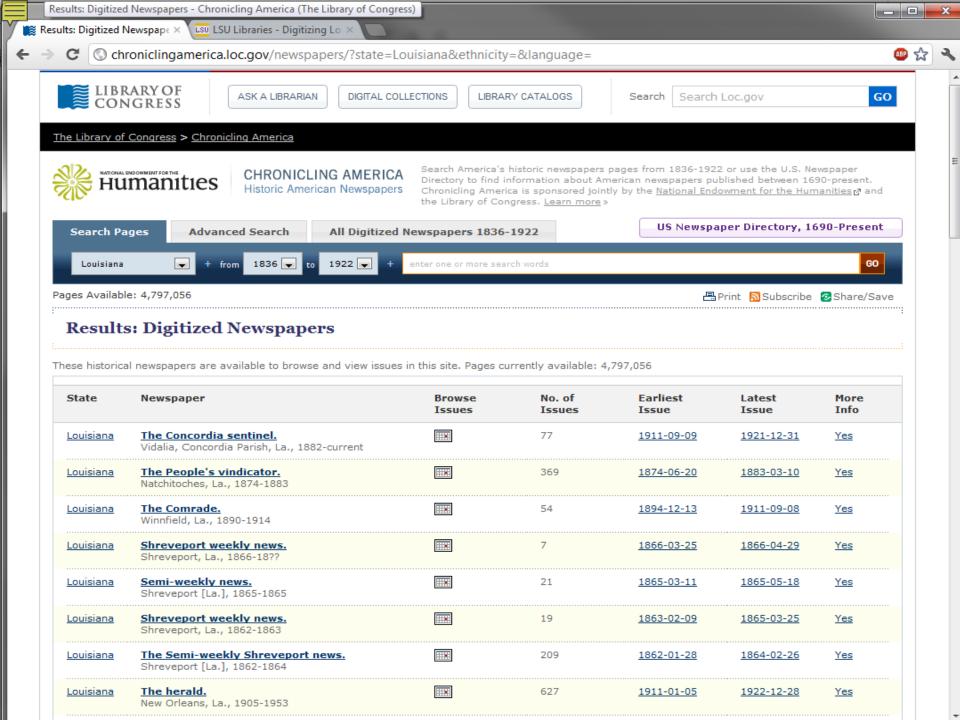

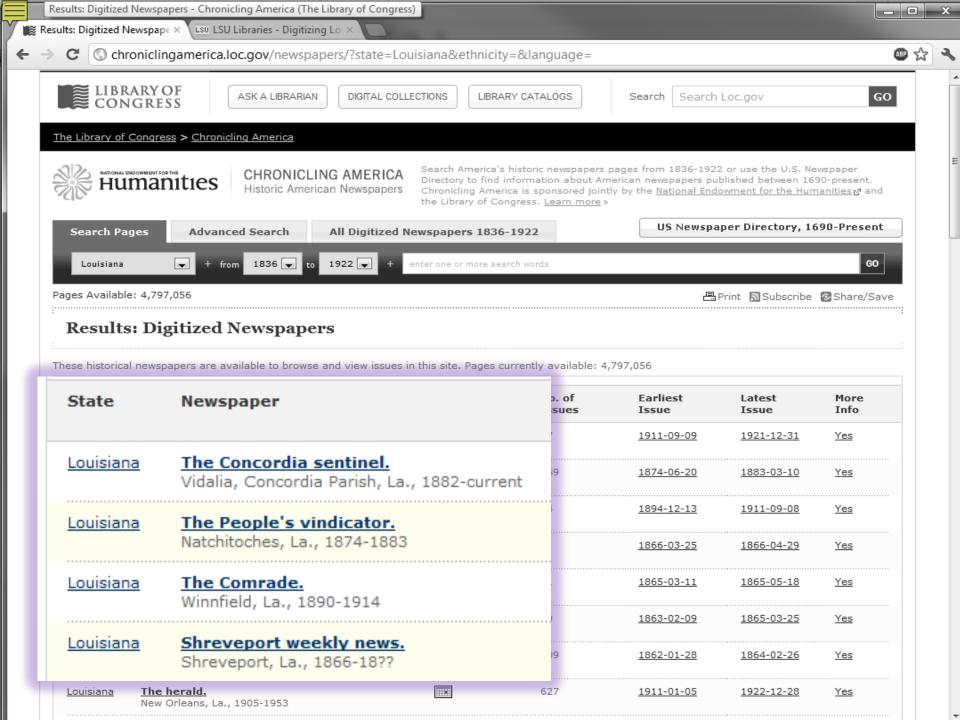

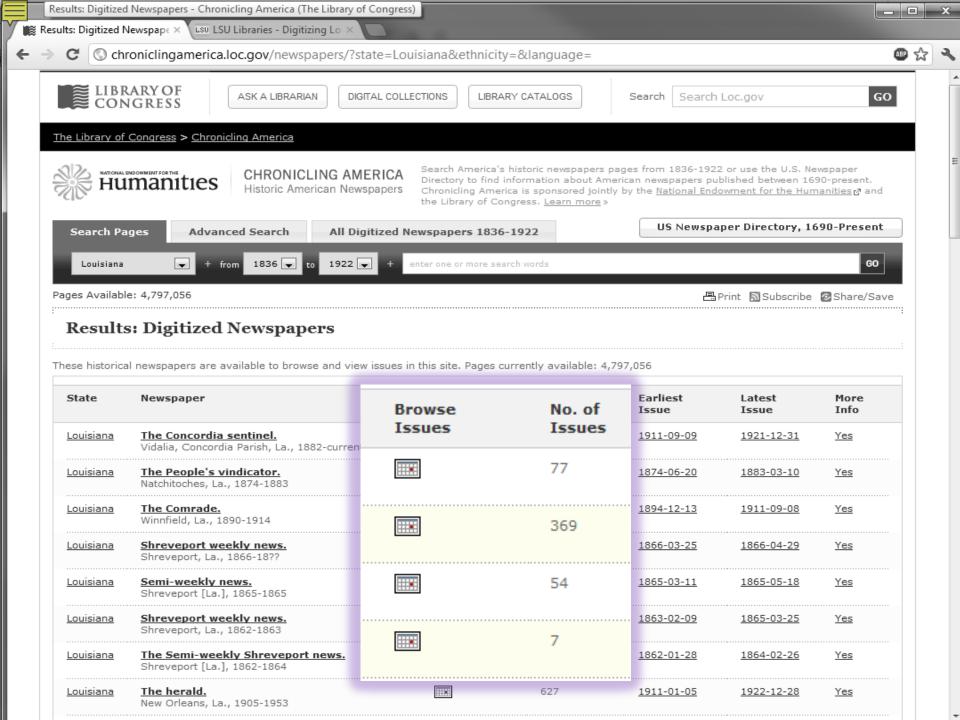

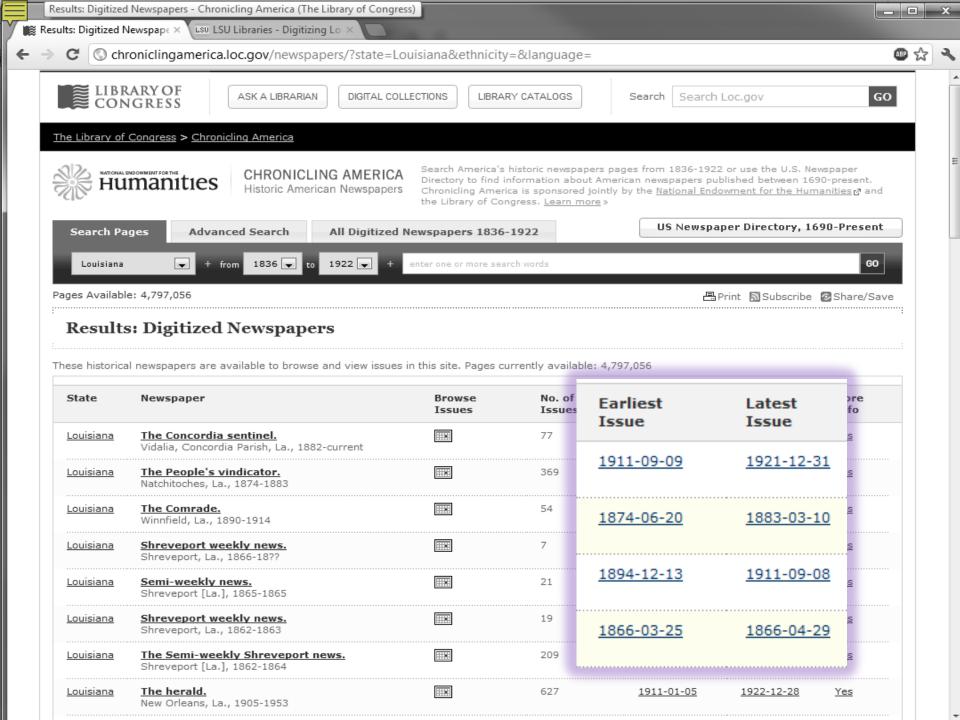

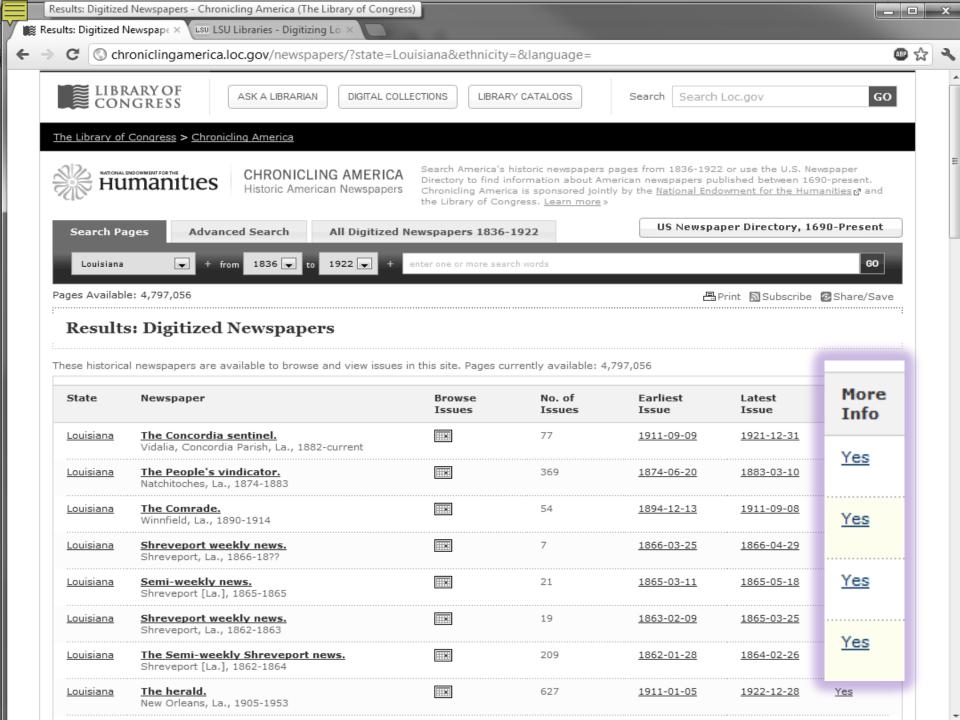

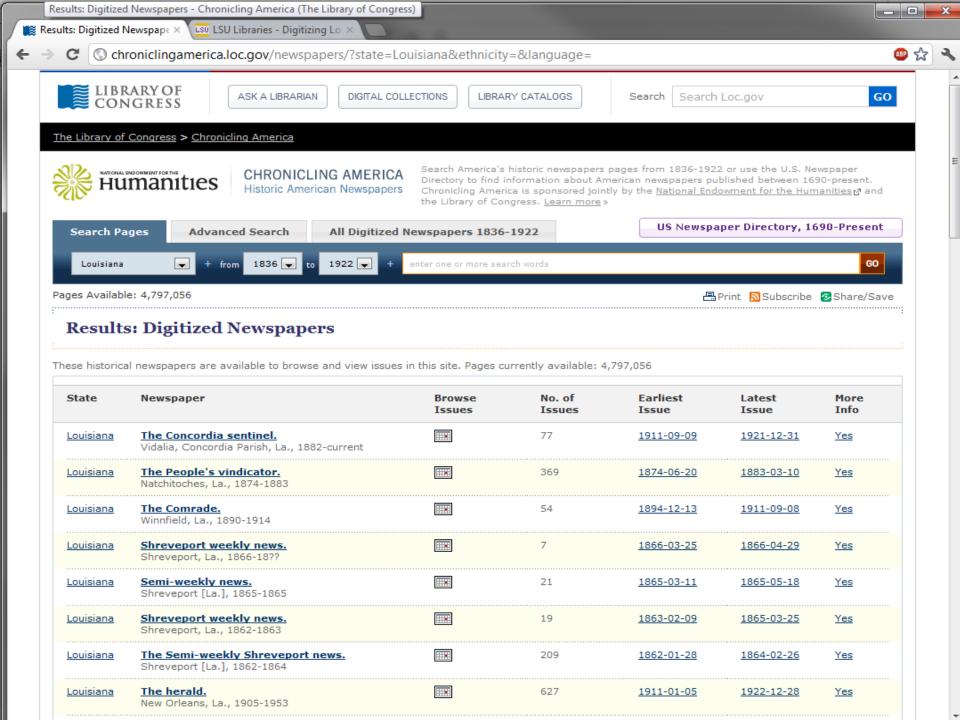

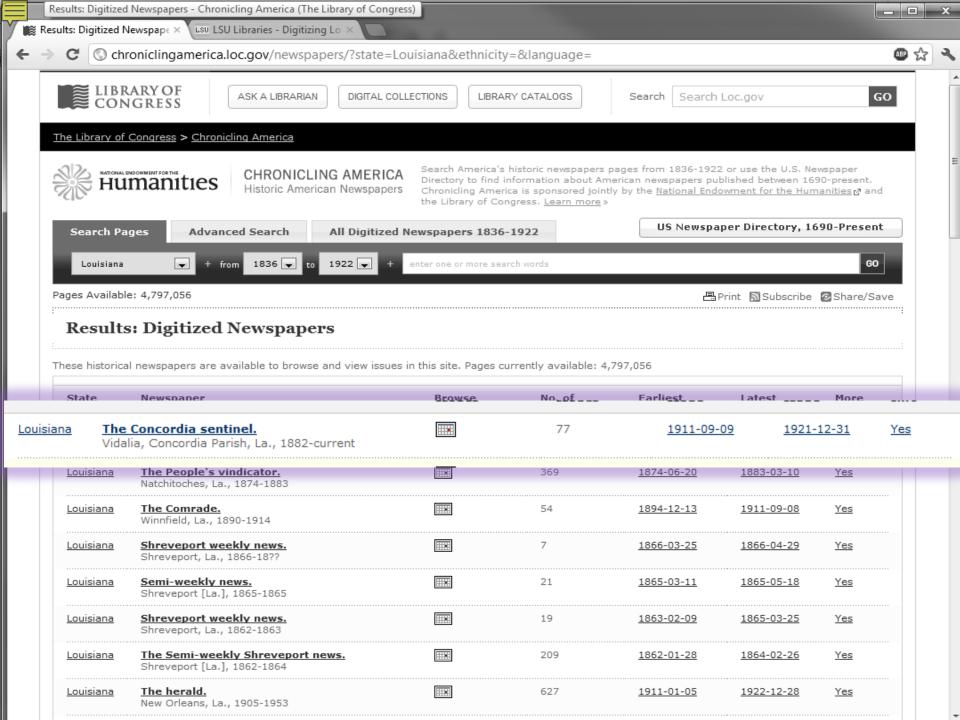

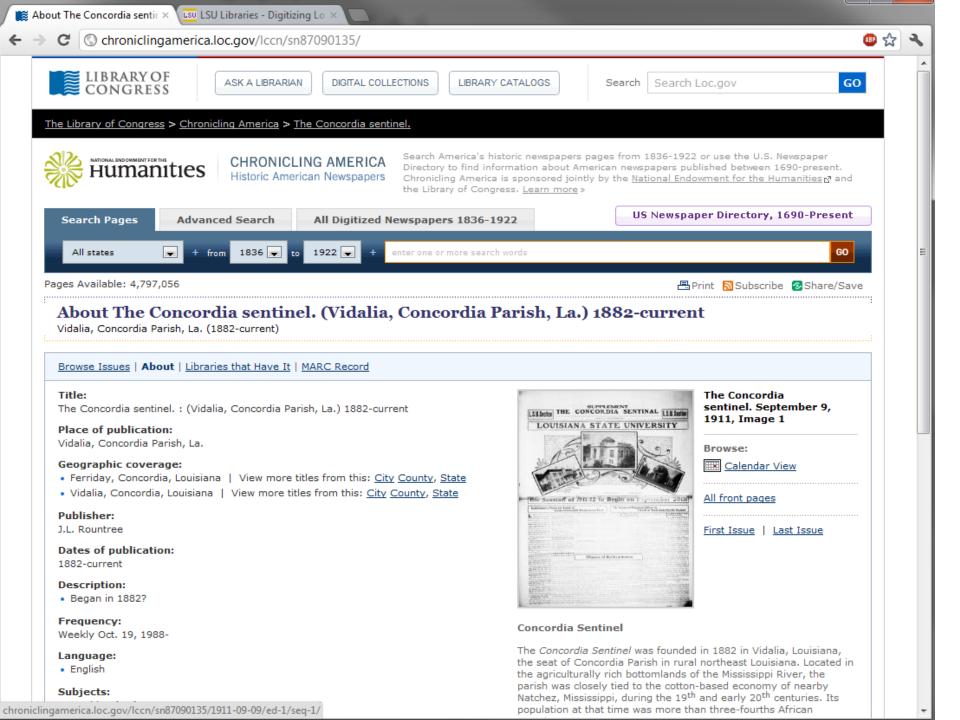

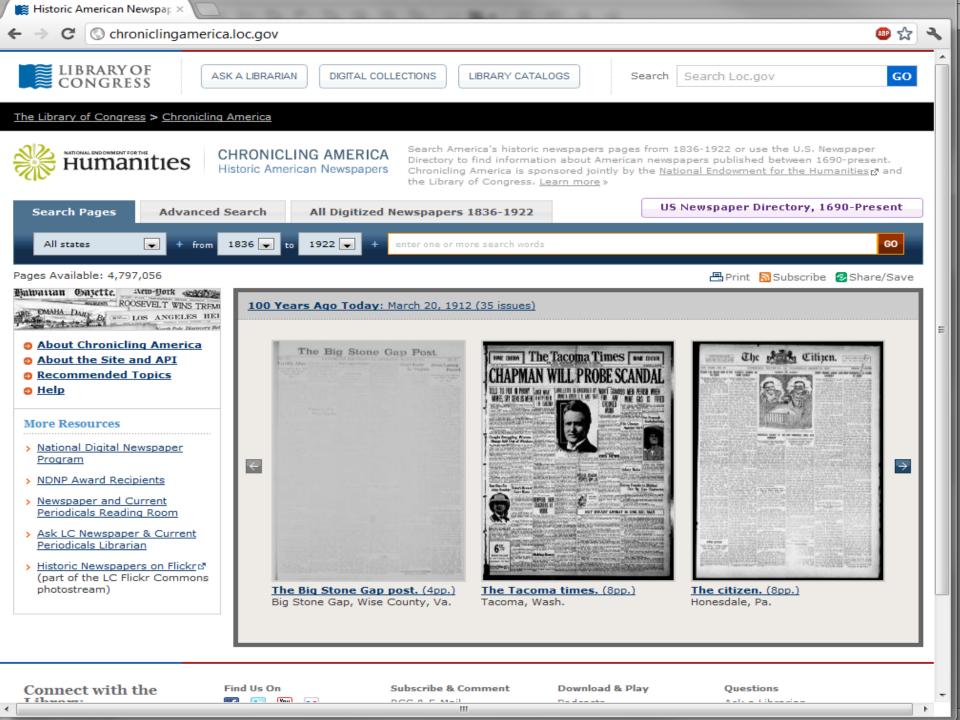

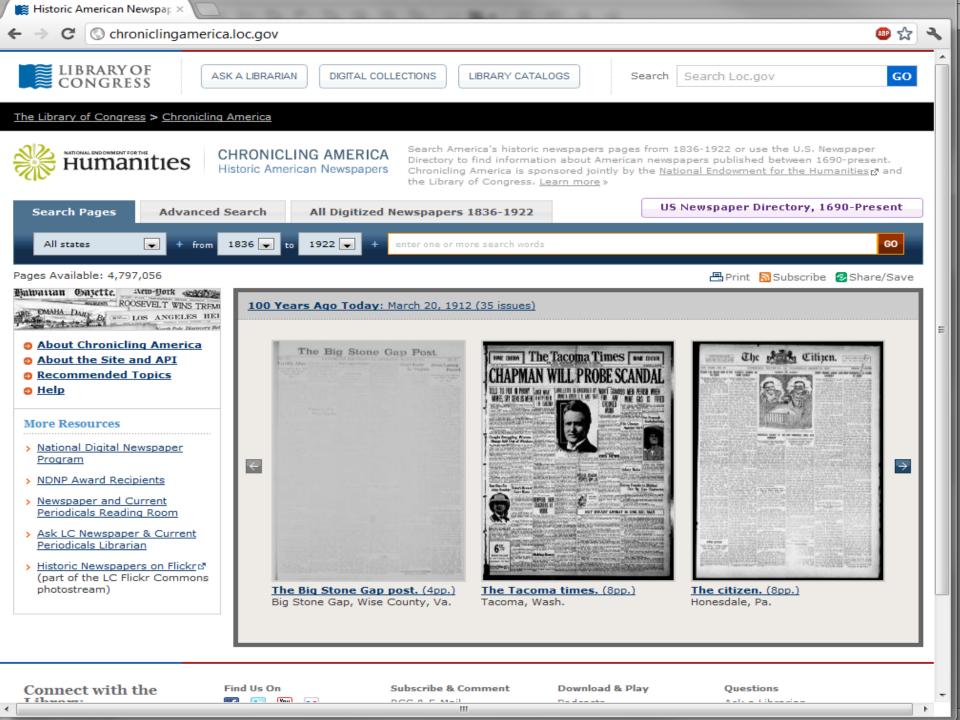

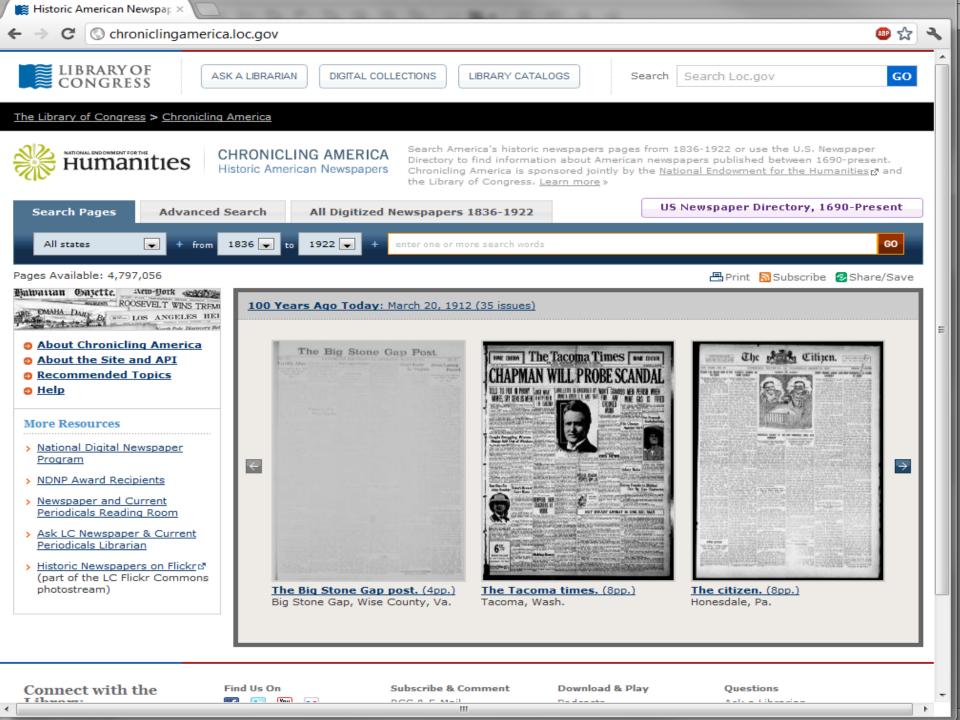

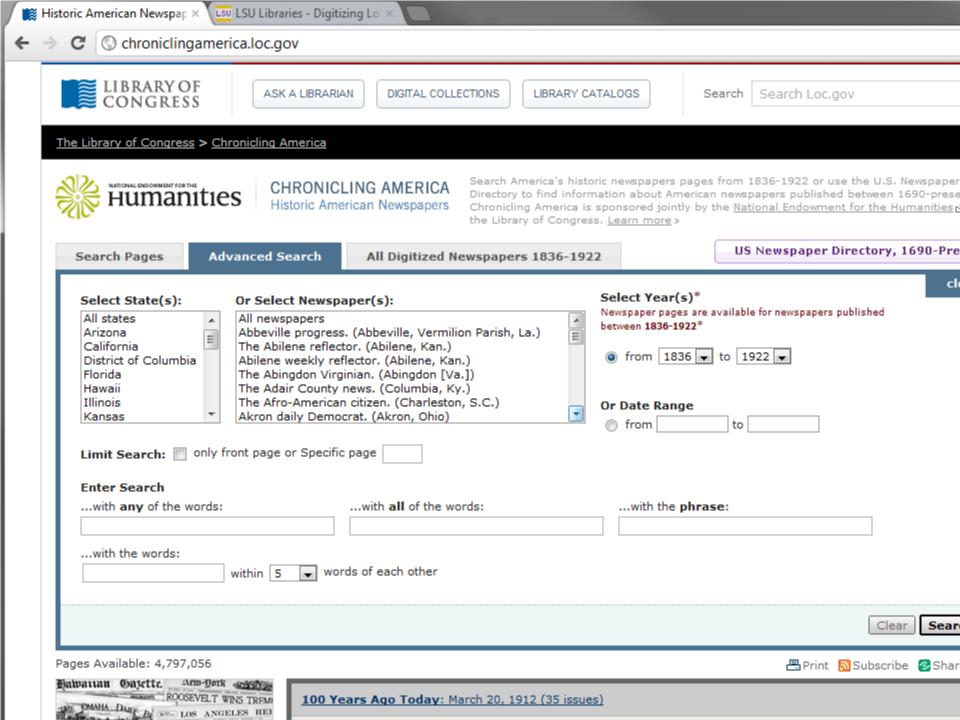

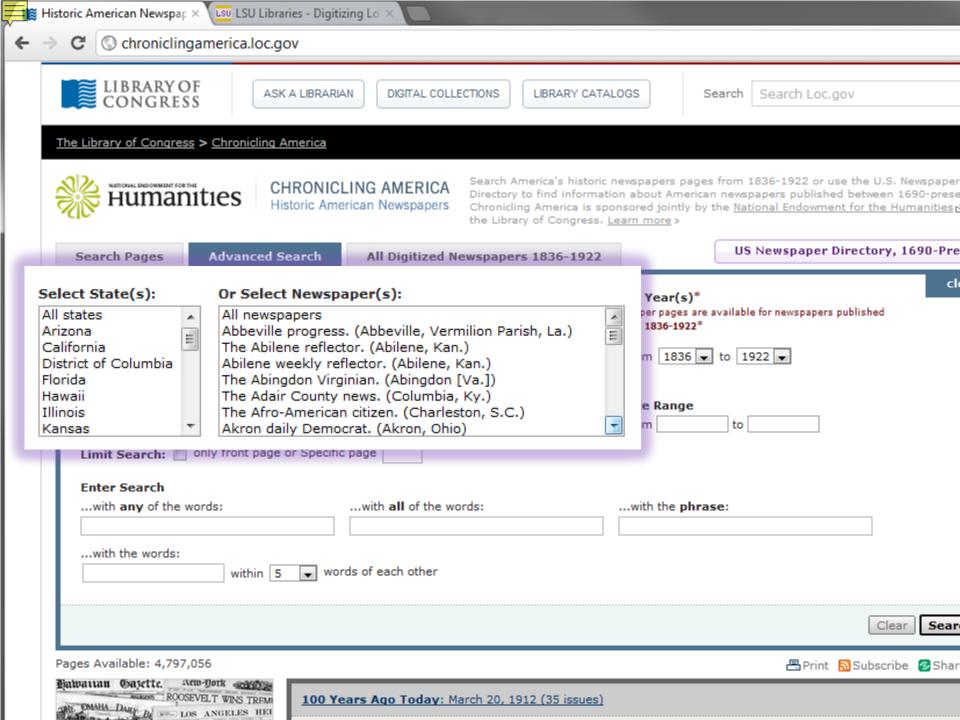

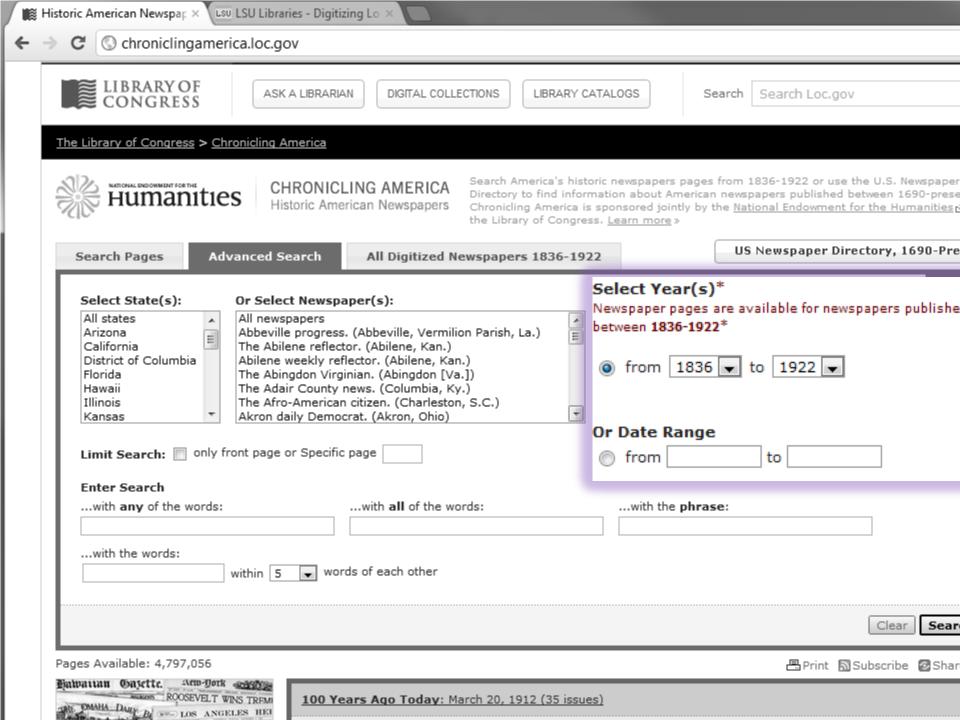

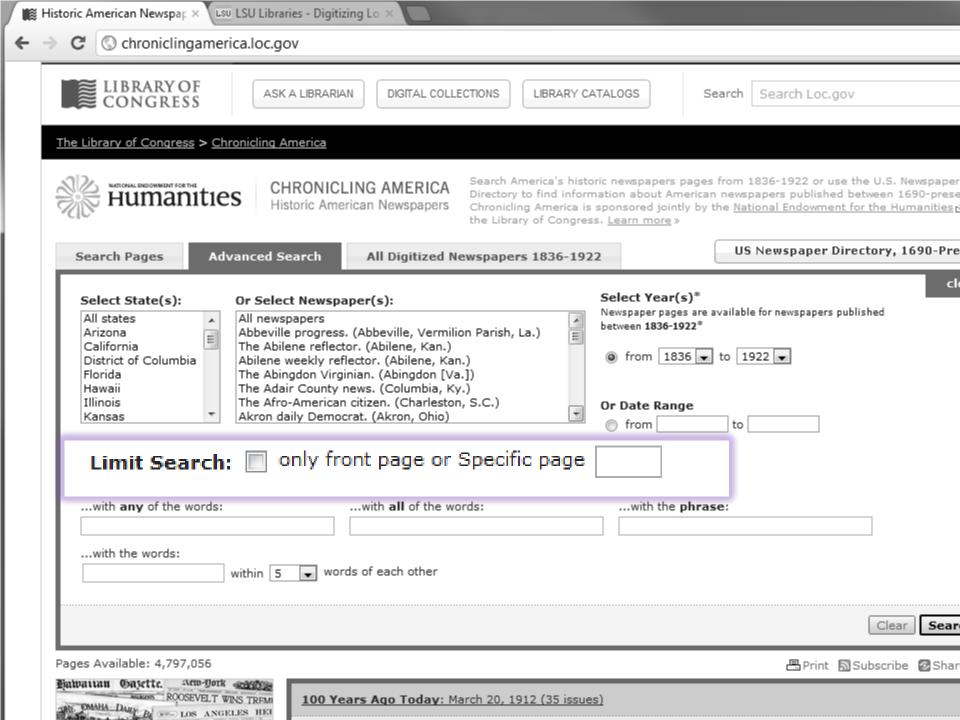

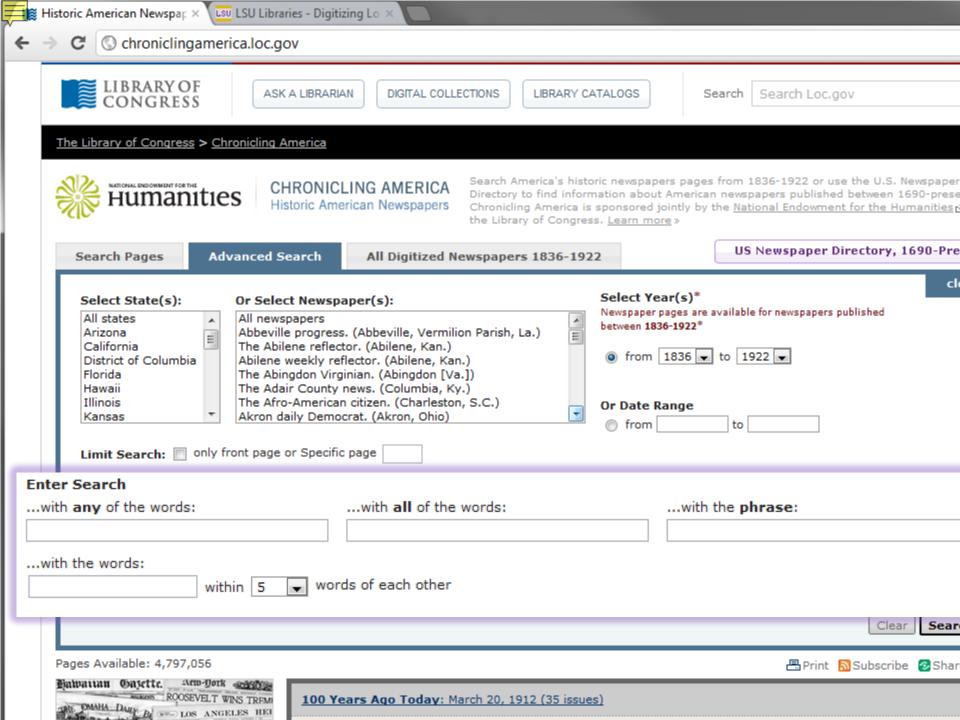

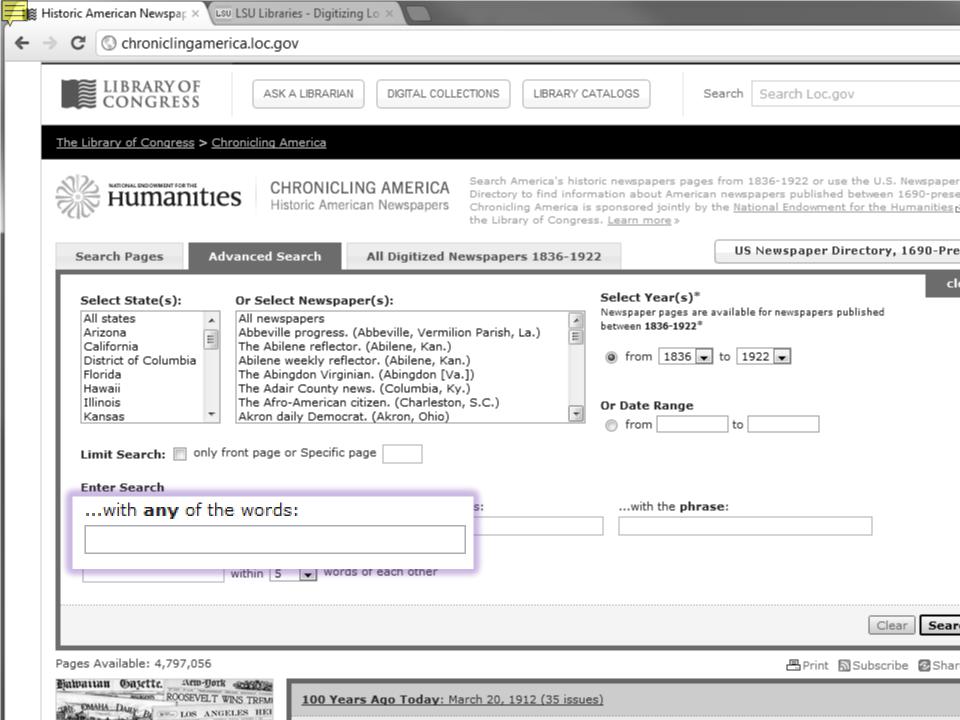

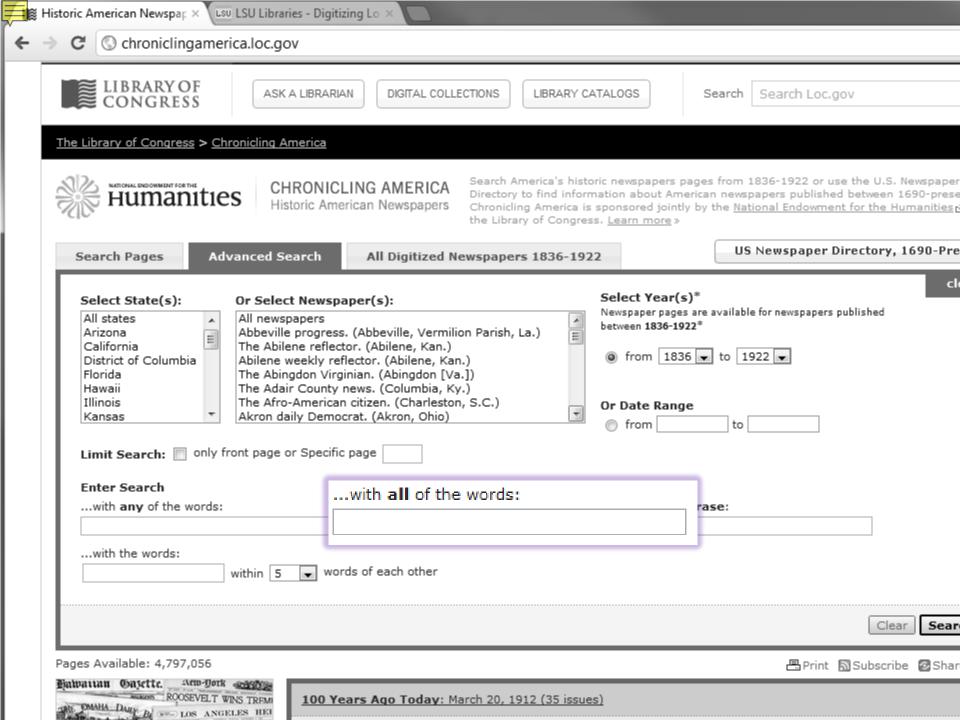

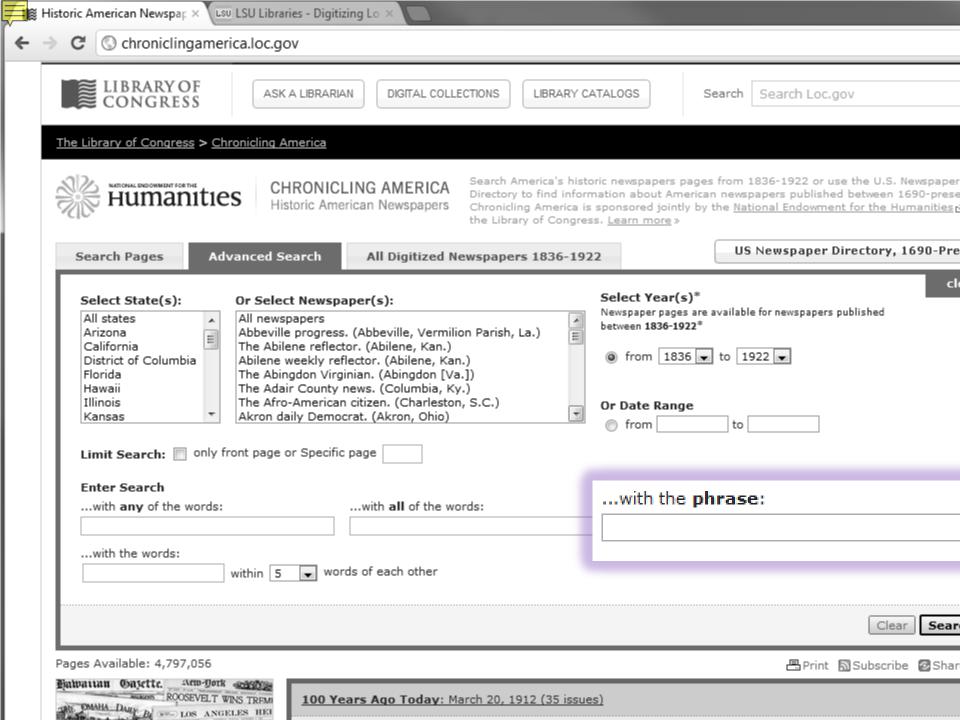

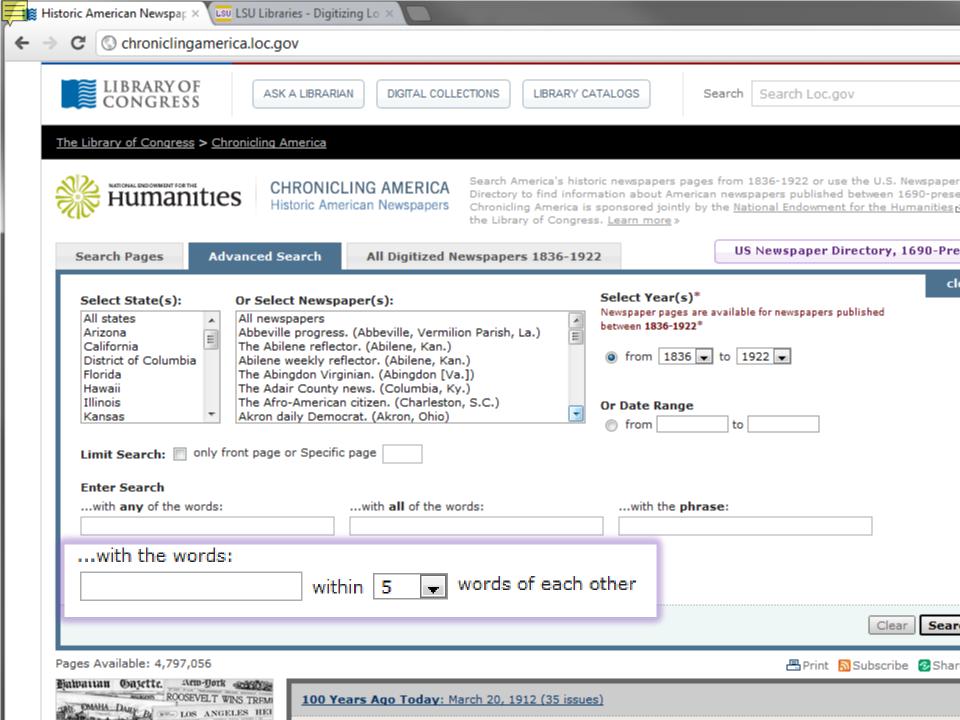

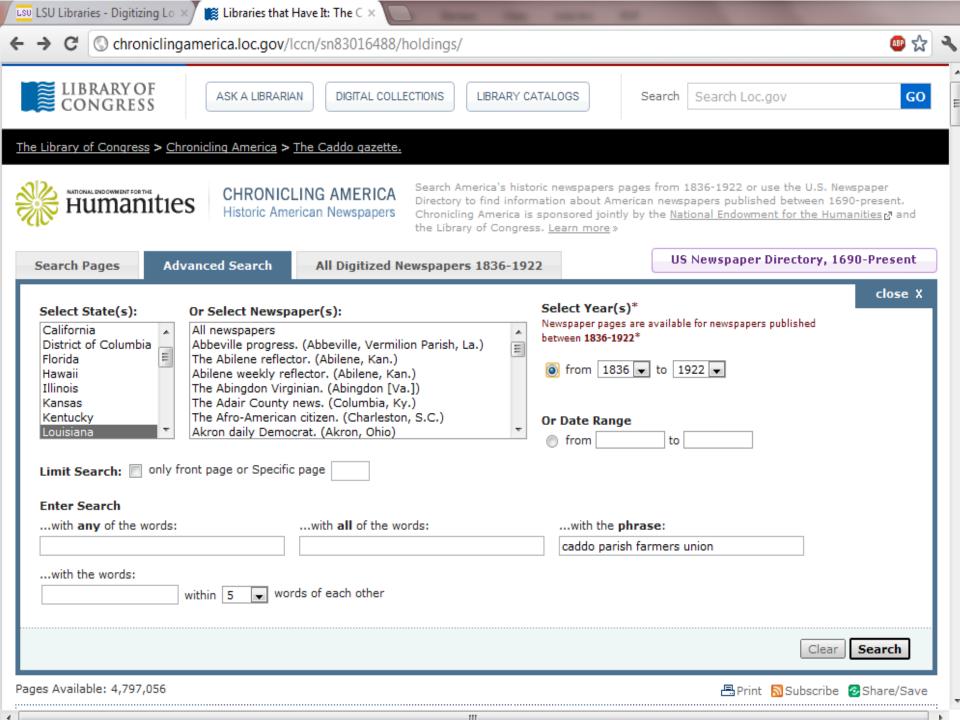

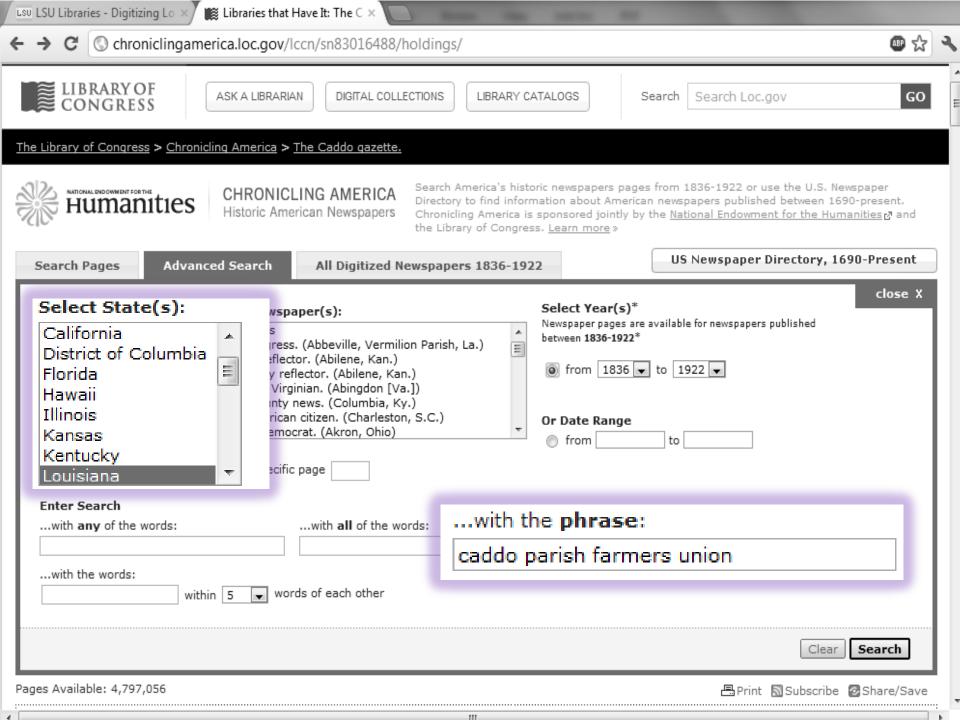

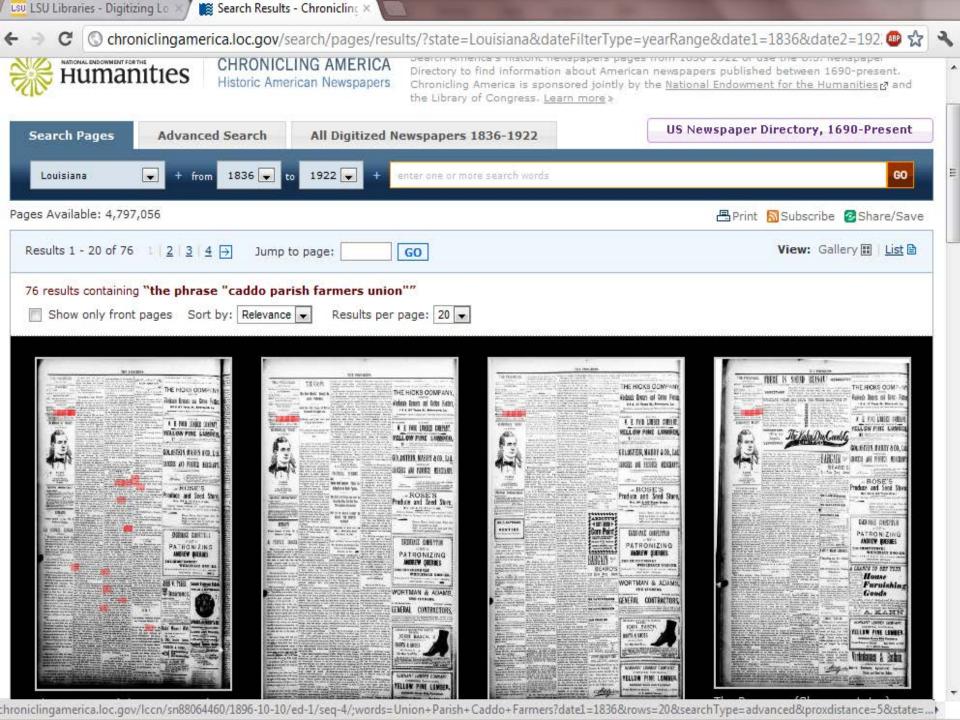

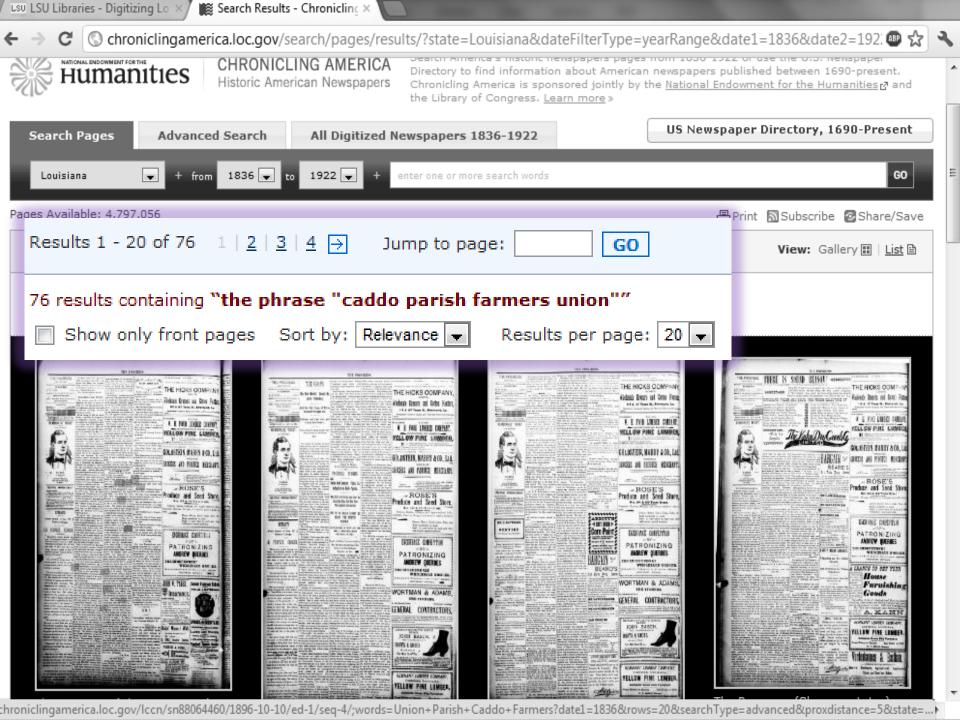

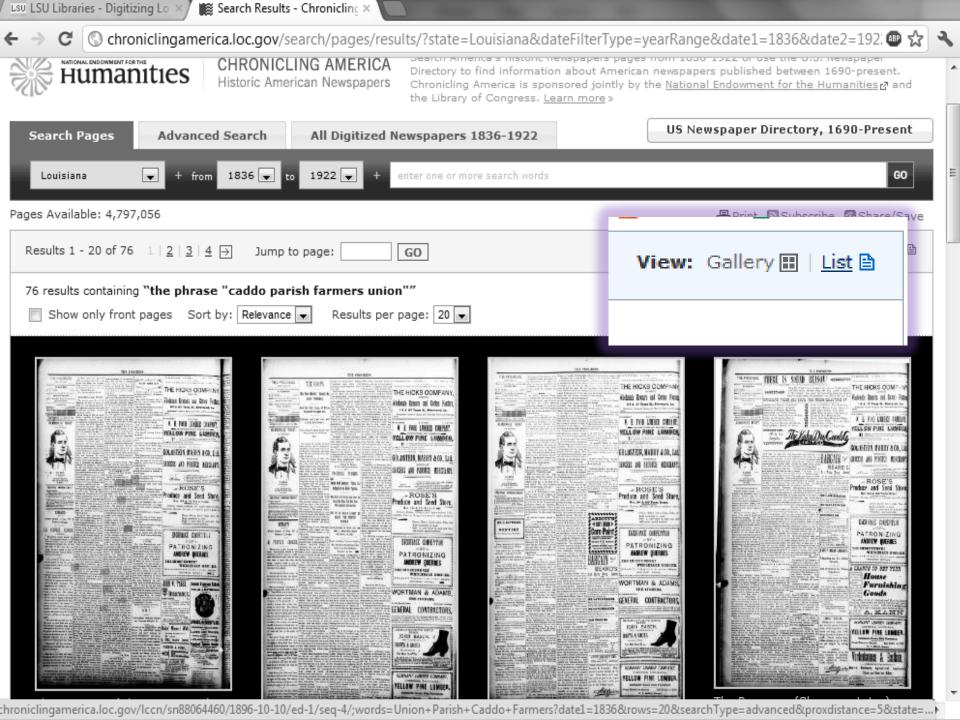

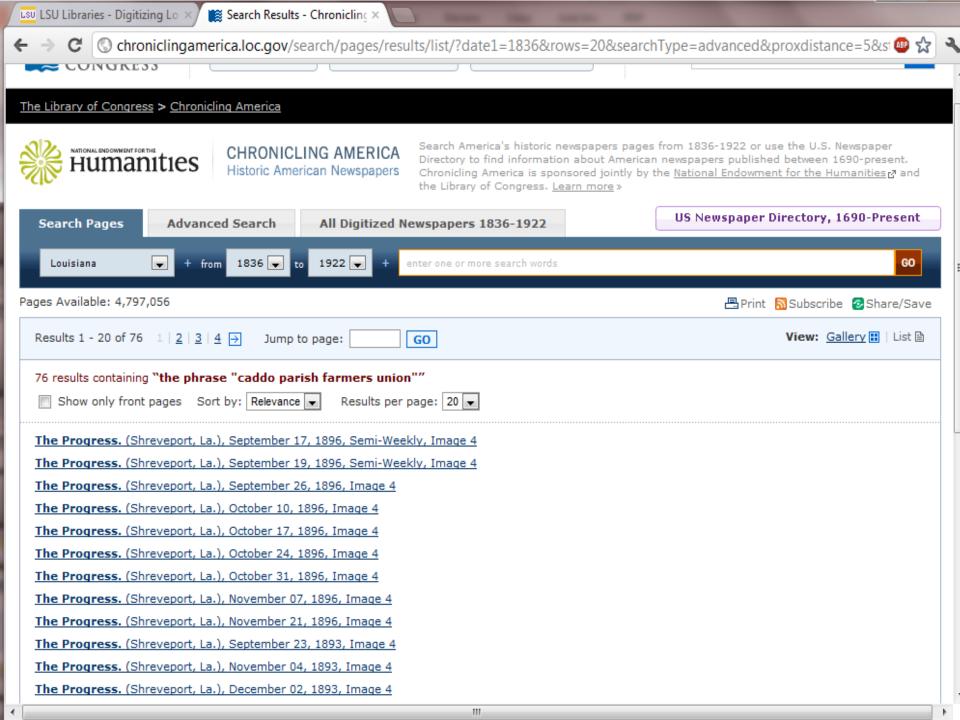

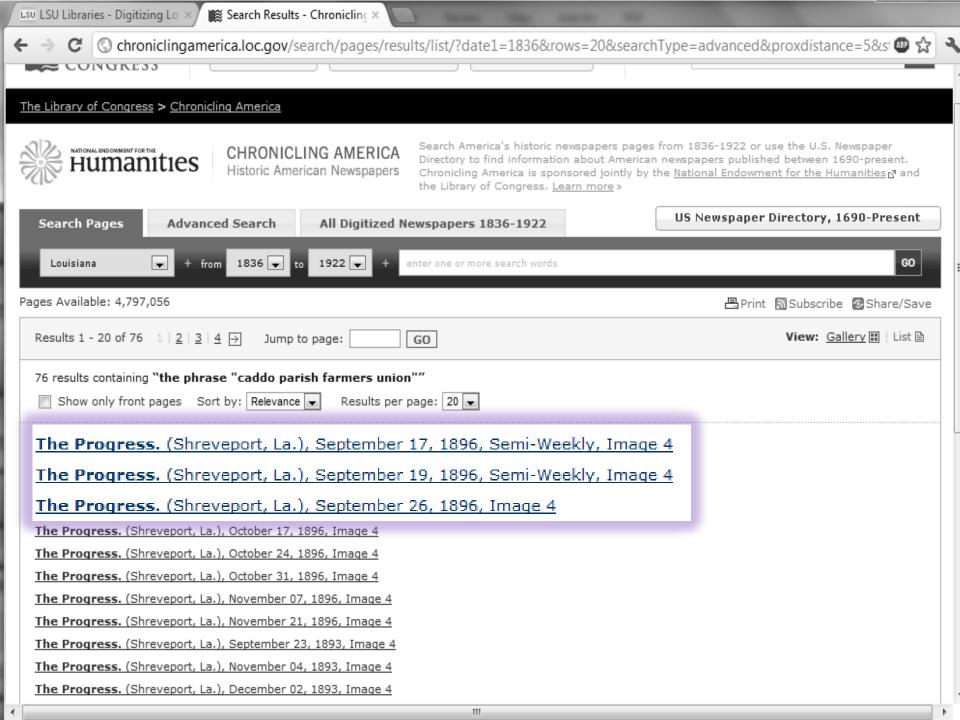

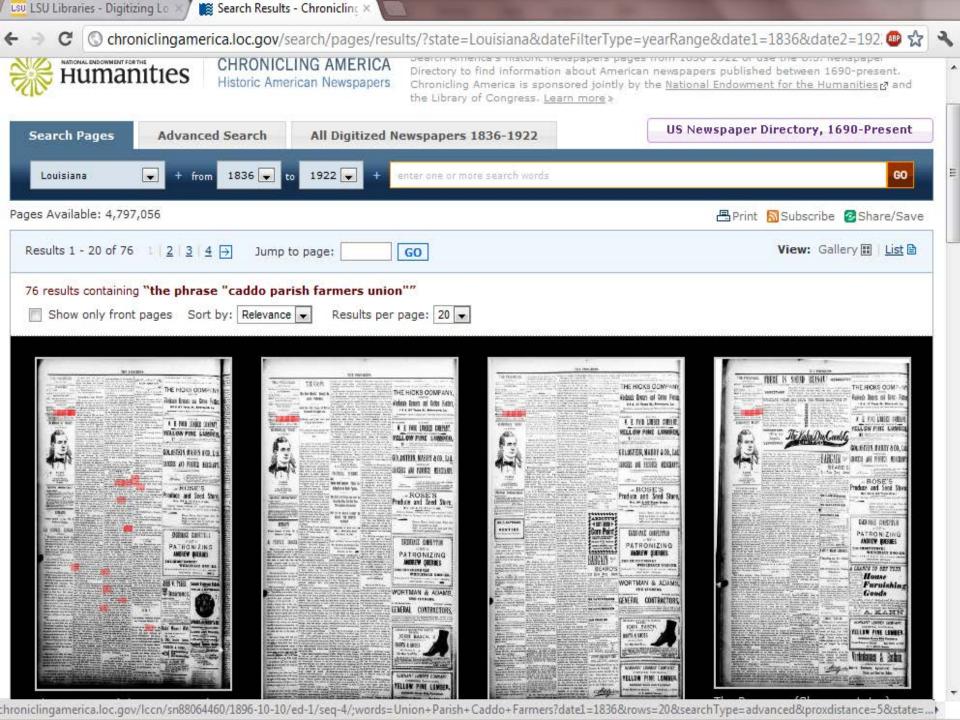

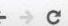

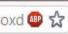

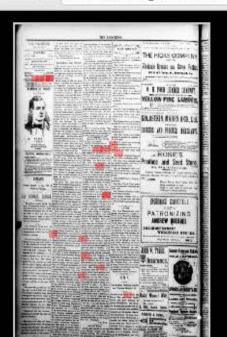

The Progress. (Shreveport, La.), September 17, 1896, Semi-Weekly, Image 4

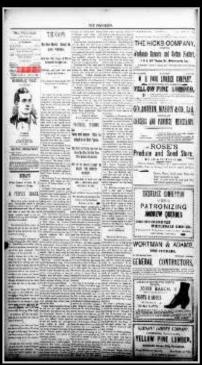

The Progress. (Shreveport, La.), September 19, 1896, Semi-Weekly, Image 4

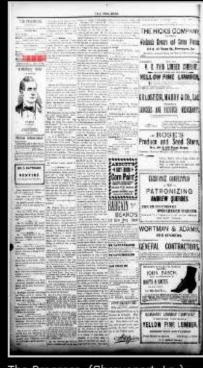

The Progress. (Shreveport, La.), September 26, 1896, Image 4

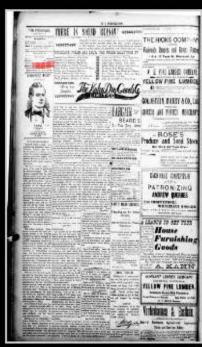

The Progress. (Shreveport, La.), October 10, 1896, Image 4

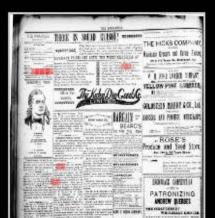

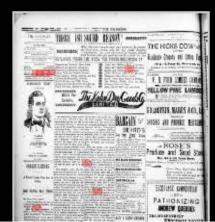

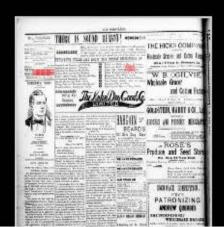

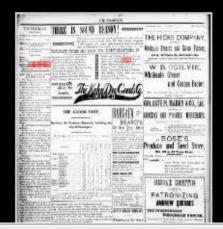

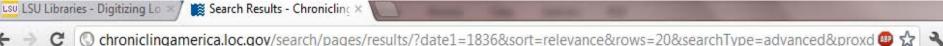

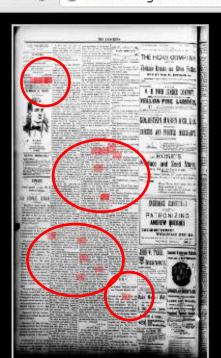

The Progress. (Shreveport, La.), September 17, 1896, Semi-Weekly, Image 4

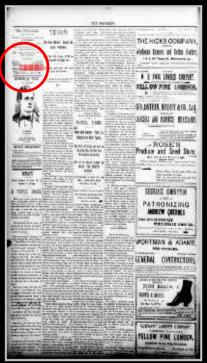

The Progress. (Shreveport, La.), September 19, 1896, Semi-Weekly, Image 4

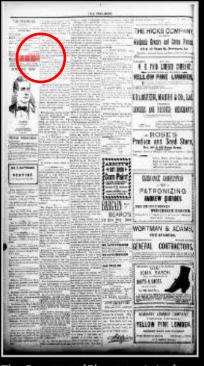

The Progress. (Shreveport, La.), September 26, 1896, Image 4

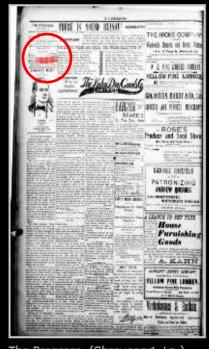

The Progress. (Shreveport, La.), October 10, 1896, Image 4

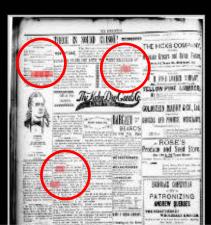

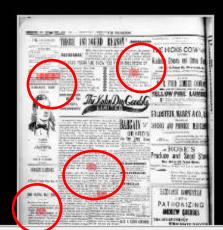

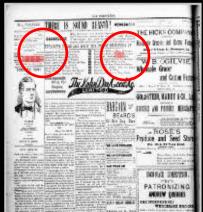

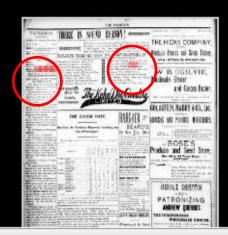

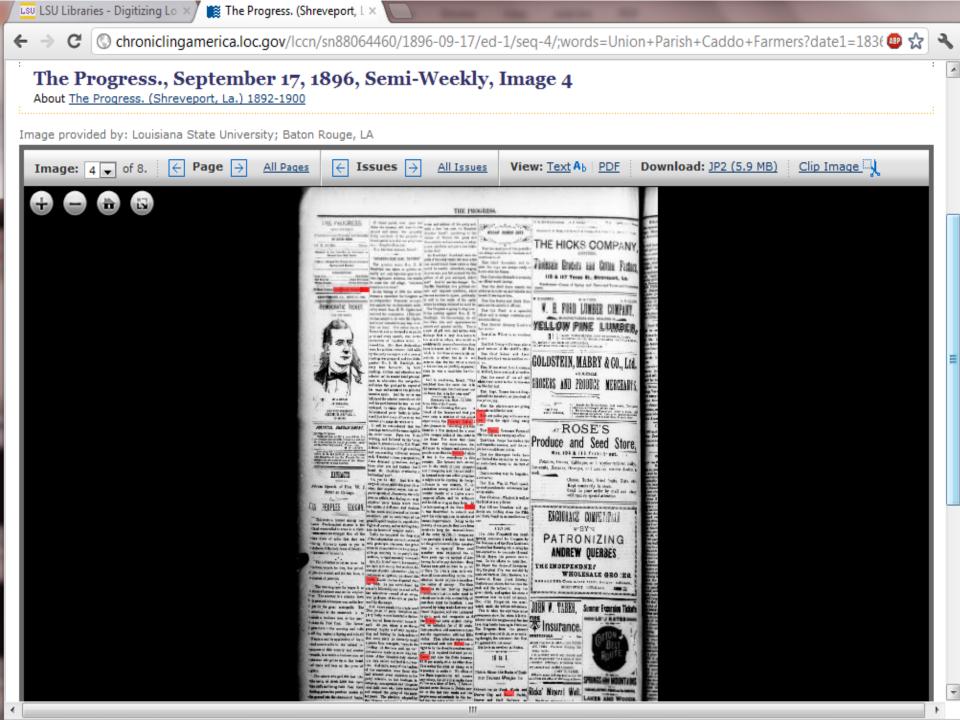

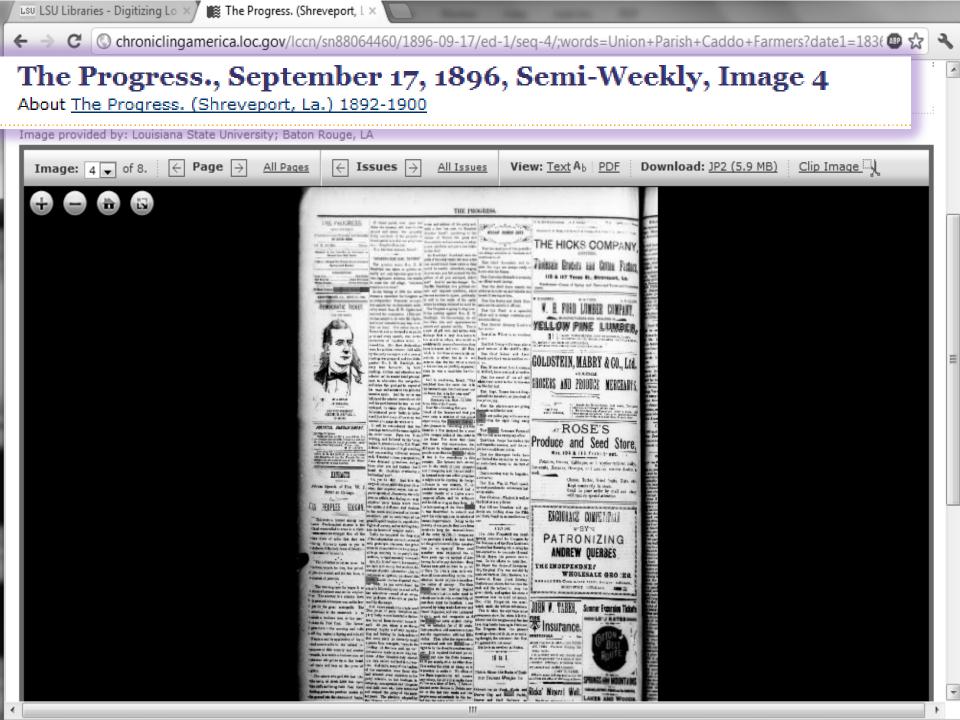

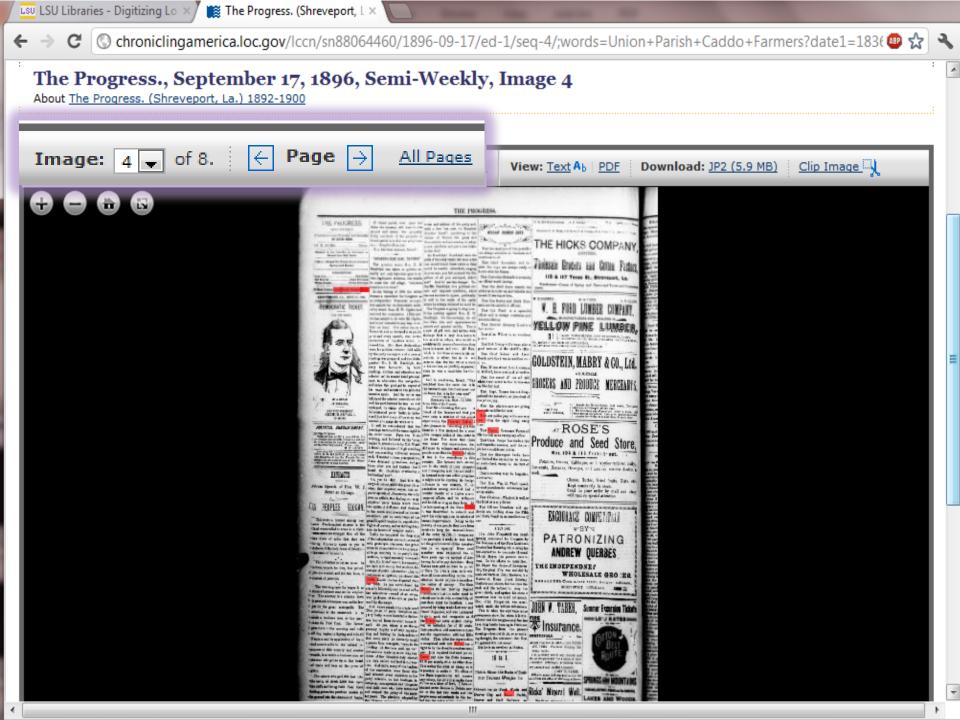

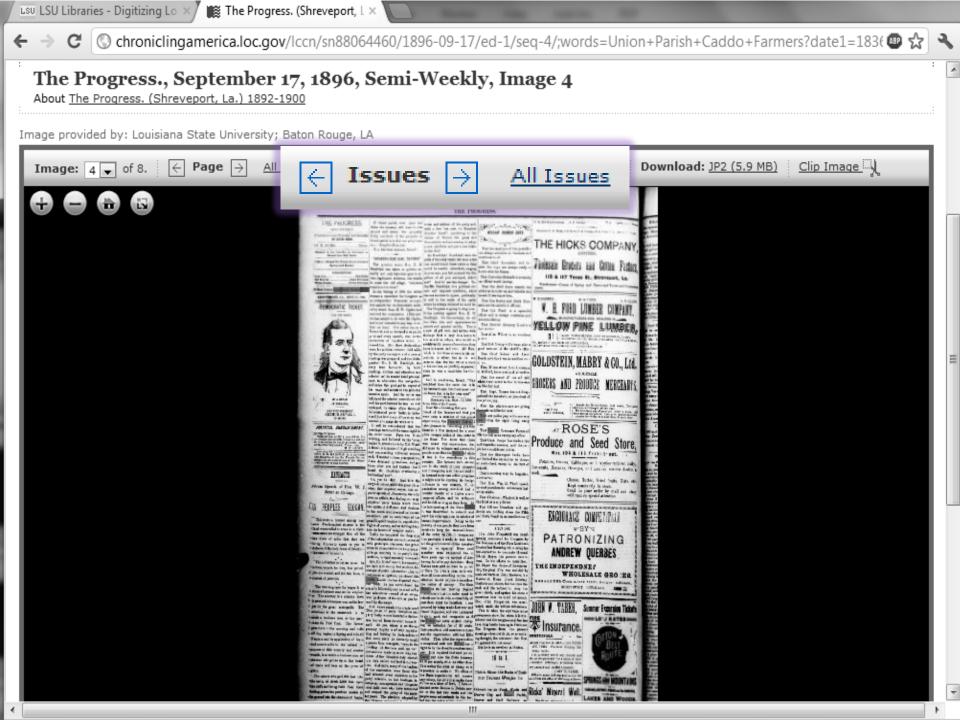

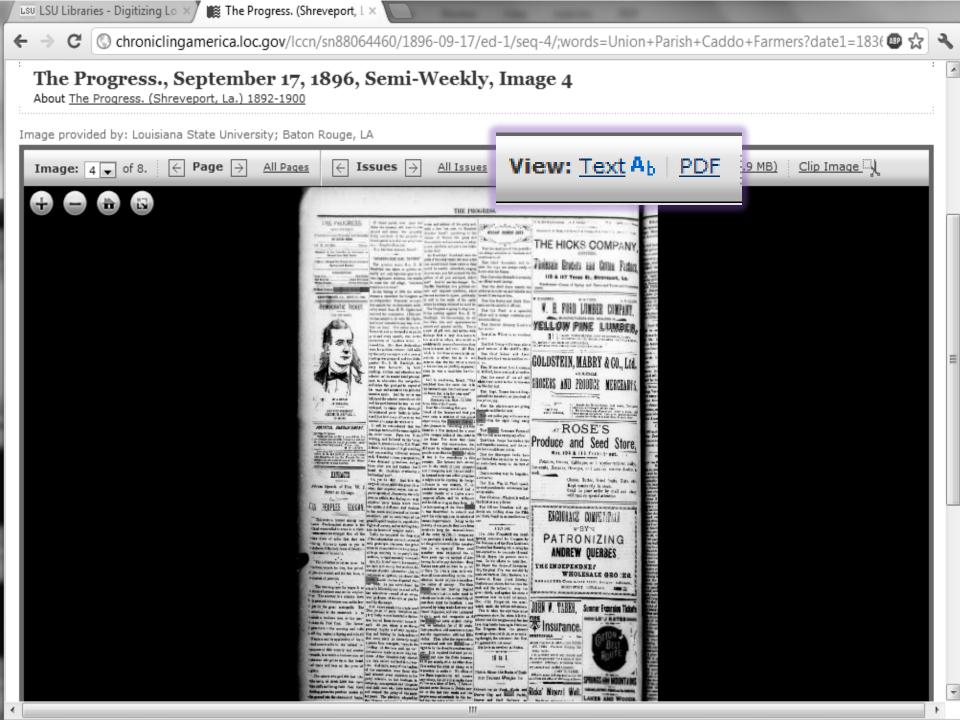

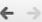

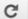

Chroniclingamerica.loc.gov/lccn/sn88064460/1896-09-17/ed-1/seq-4/ocr/

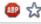

#### **OCR Interpretation**

The Progress. (Shreveport, La.) 1892-1900, September 17, 1896, Semi-Weekly, Image 4

Image and text provided by Louisiana State University; Baton Rouge, LA

Persistent link: http://chroniclingamerica.loc.gov/lccn/sn88064460/1896-09-17/ed-1/seq-4/

What is OCR?

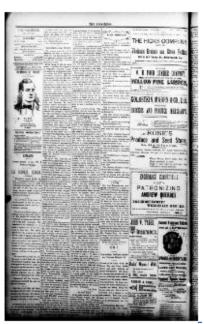

[ I-t5 FROGRESS.

SEI [-WEEKLY.

£?iubiti.'d tievry Thursday and Saturday BY HICKS BROS.

:A3 ? D. PIE KS ..... Editor.

'Ctered in the Postofilce at Shreveport a)

Second-Class Mail Matter.

f~ltee--2:Sand 205 Milam Street, betweed

Spring and Market

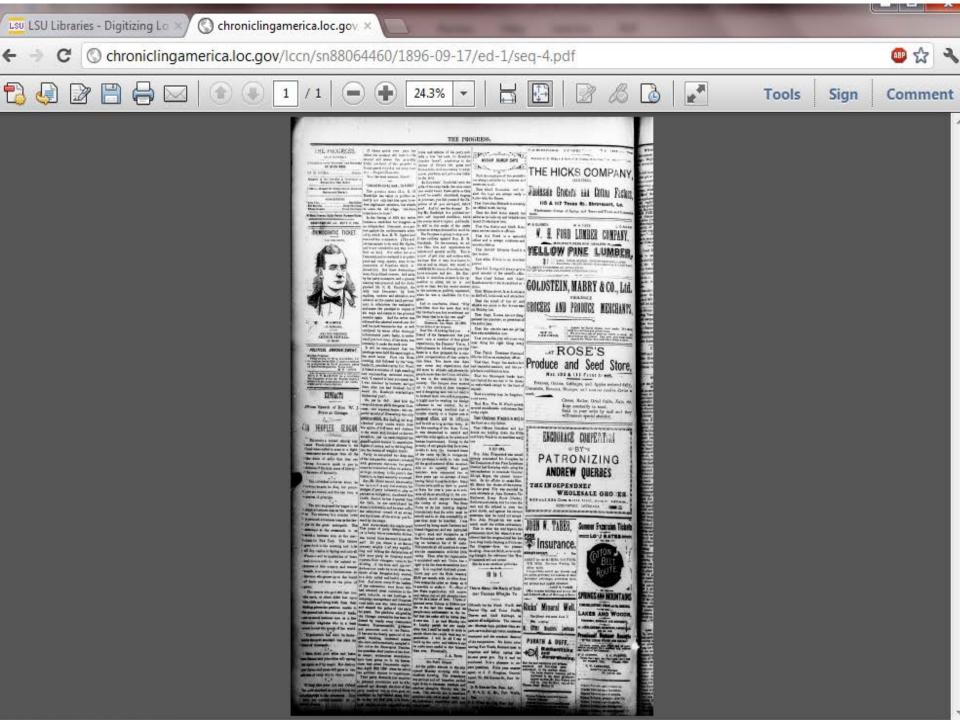

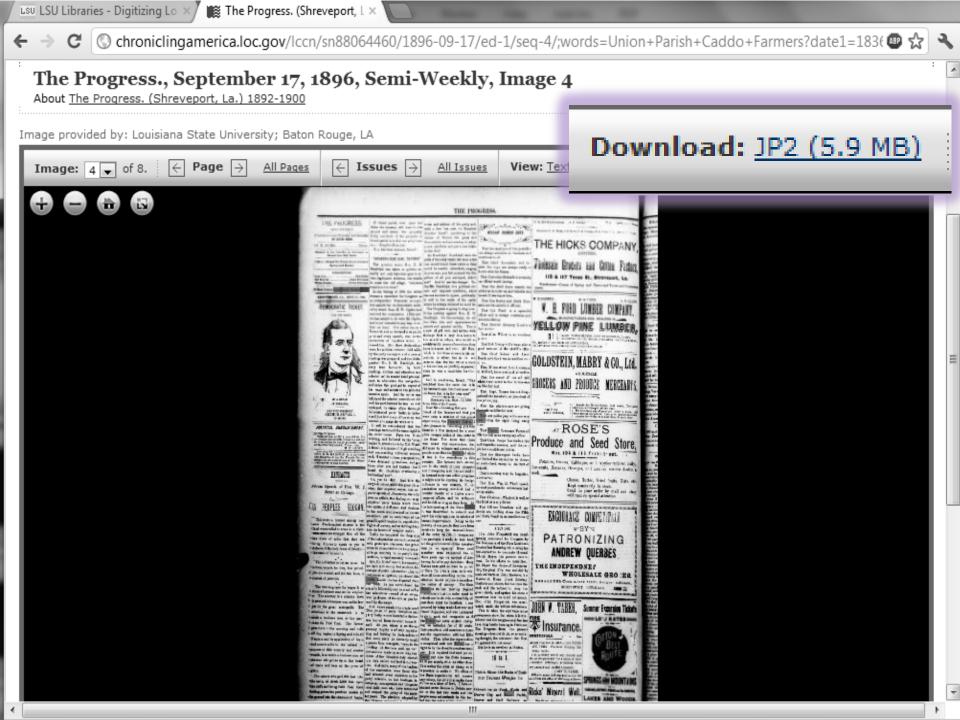

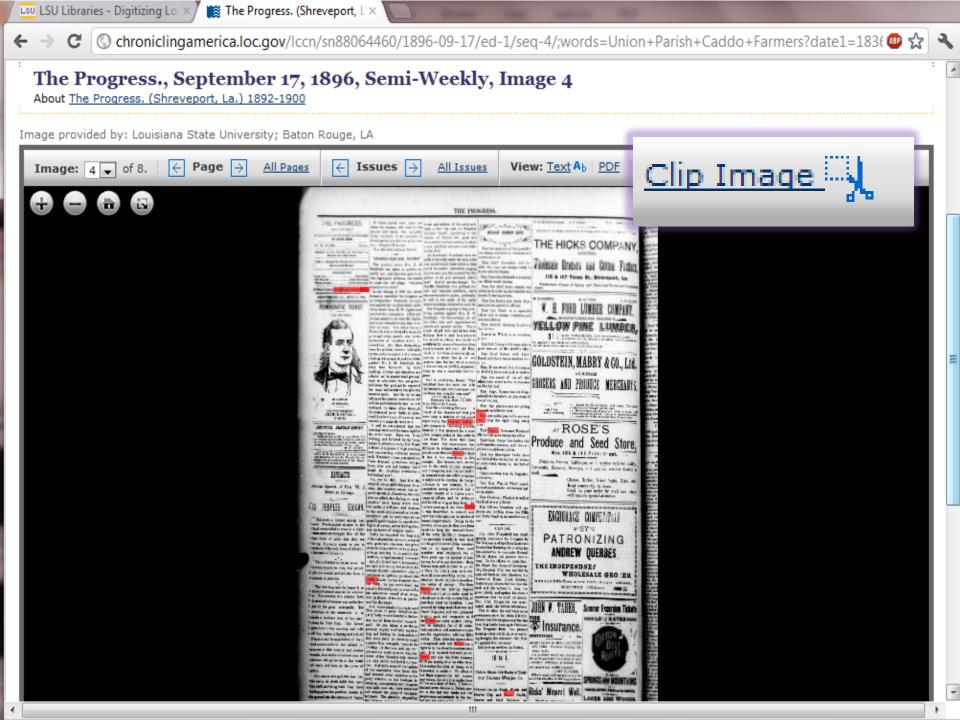

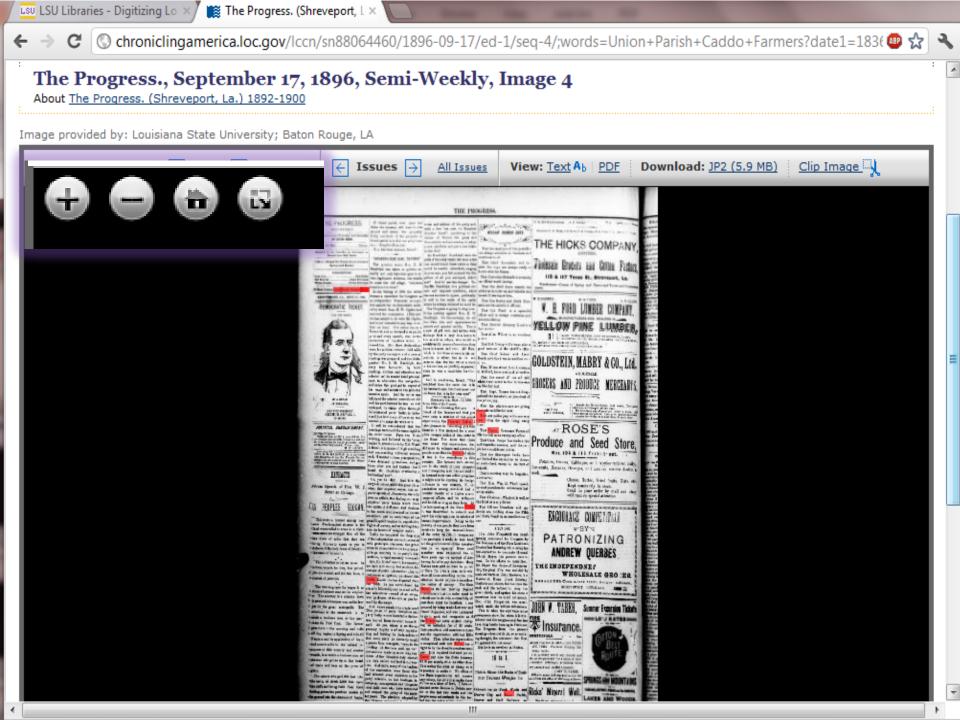

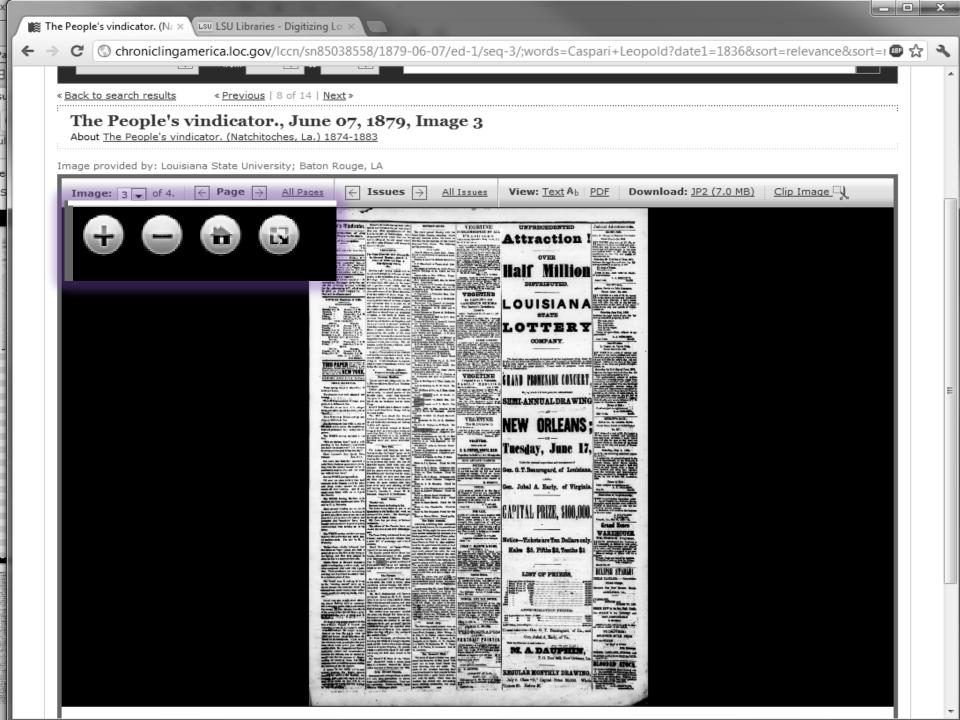

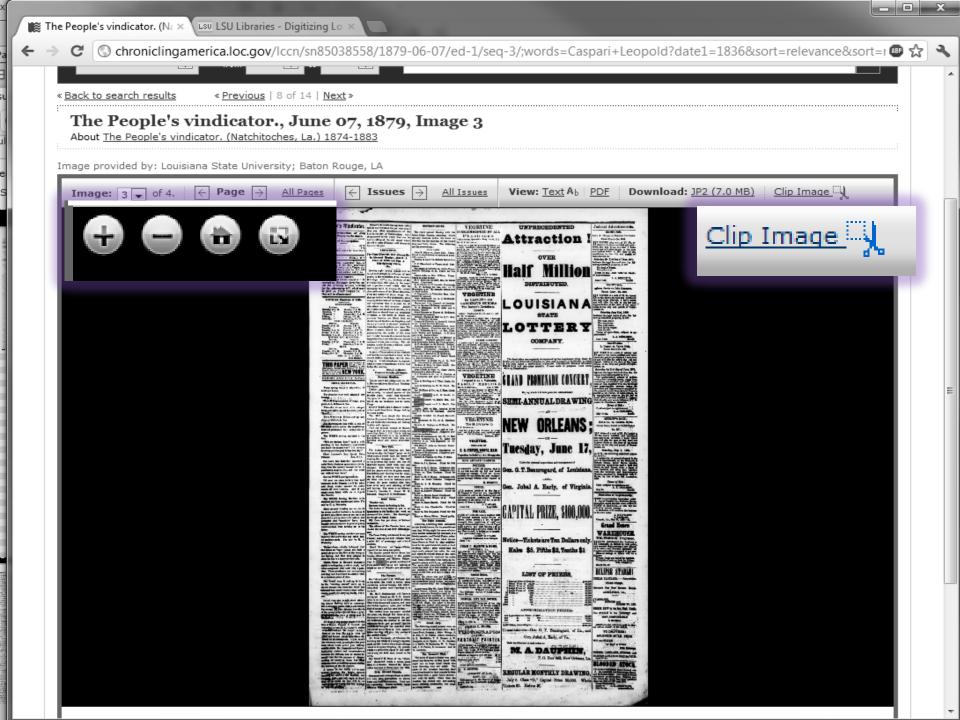

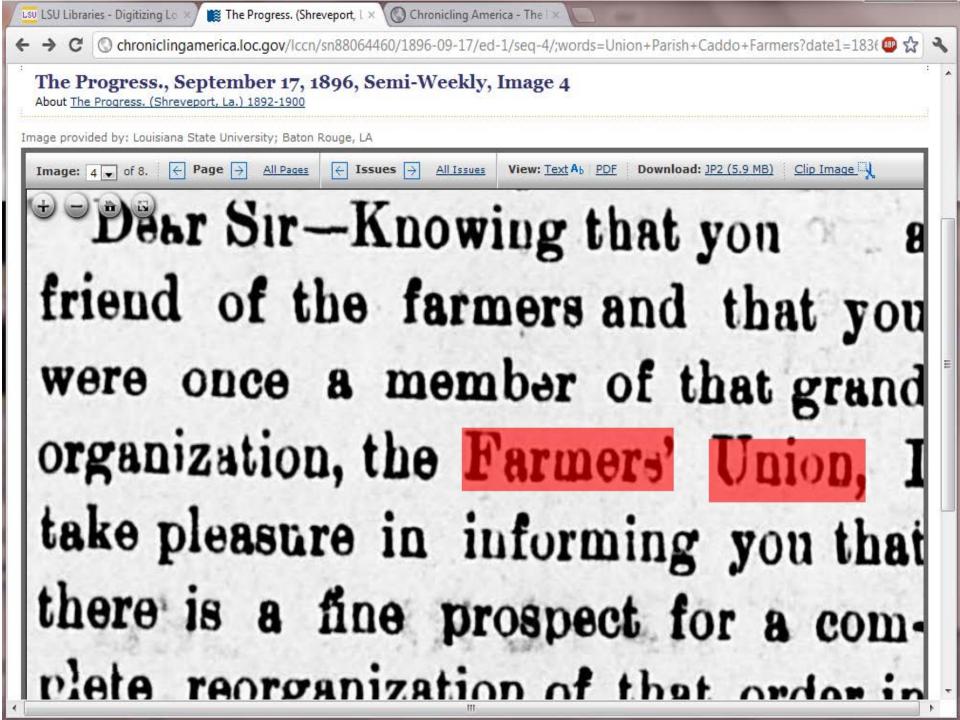

#### The Progress. (Shreveport, La.) 1892-1900, September 17, 1896, Semi-Weekly, Image 4

Image provided by Louisiana State University; Baton Rouge, LA

Persistent link: http://chroniclingamerica.loc.gov/lccn/sn88064460/1896-09-17/ed-1/seq-4/

Print this image | + Download this image

Dear Sir-Knowing that you a friend of the farmers and that you were once a member of that grand organization, the Farmers' Union, I take pleasure in informing you that there is a fine prospect for a complete reorganization of that order in this State. You know that there

#### **CHRONICLING AMERICA**

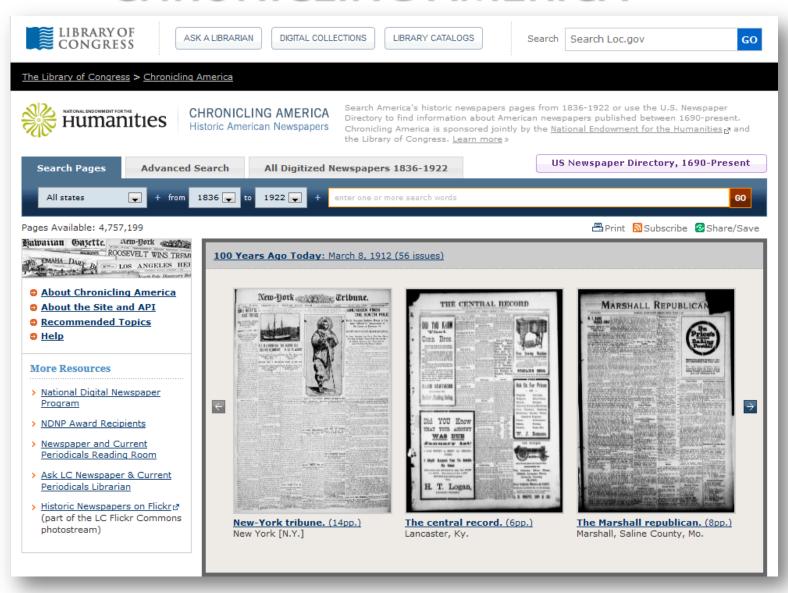

# THE REVIEWS REVIEWS

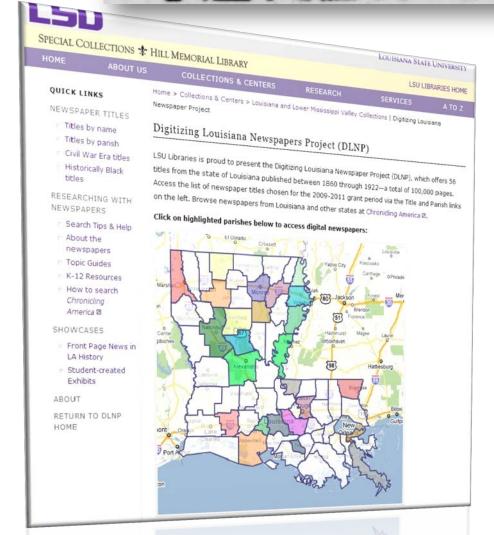

Digitizing Louisiana Newspapers
Project is Louisiana-specific
resource

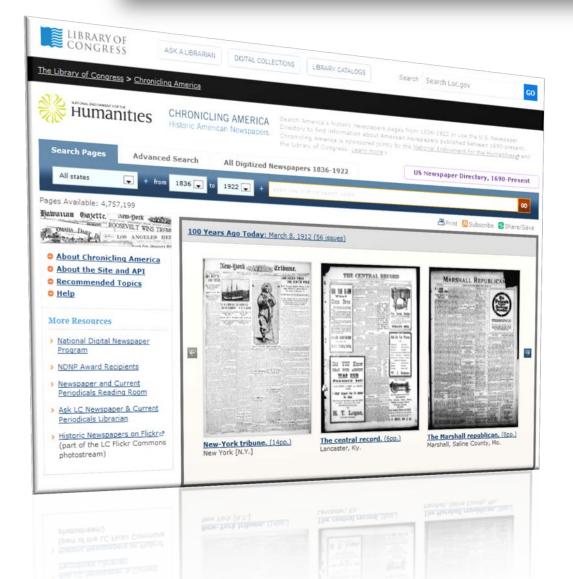

Chronicling America is a <u>free</u> keyword-searchable database featuring newspapers from 29 states & the District of Columbia sponsored by the Library of Congress, the National Endowment for the Humanities, and the National Digital Newspaper Program

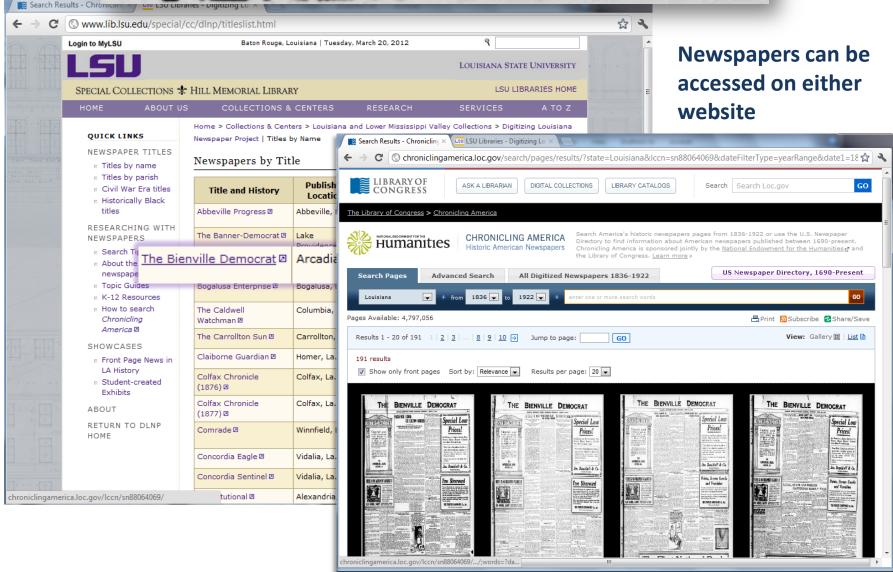

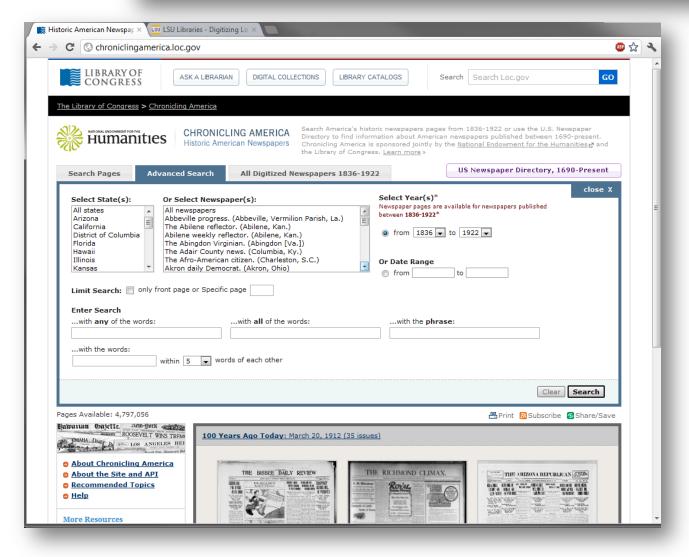

Advanced Search
options make
searching historical
newspapers faster,
more efficient, and
more
comprehensive

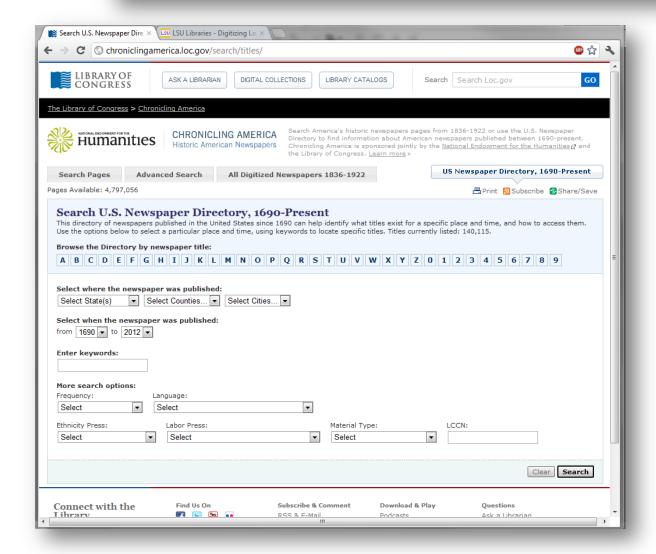

U.S. Newspaper
Directory provides
the most extensive
bibliography of
historical
newspapers
published in the U.S.

## THE REVIEWS REVIEWS

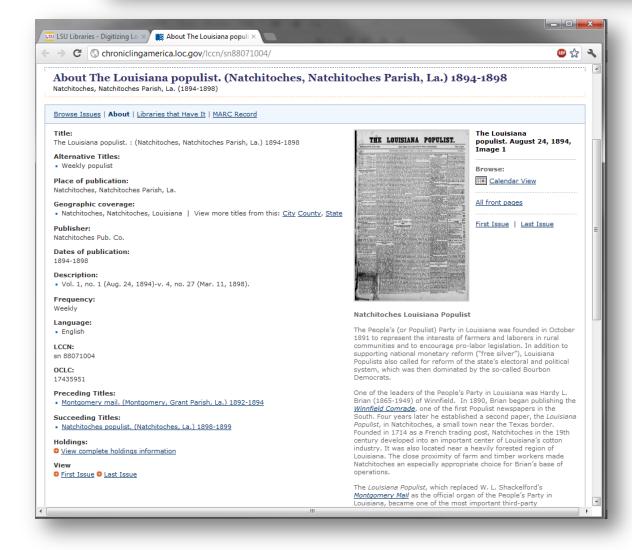

Contextual essays and publishing information illuminates slants in newspapers and prominent themes/stories

## THE REVIEWS REVIEWS

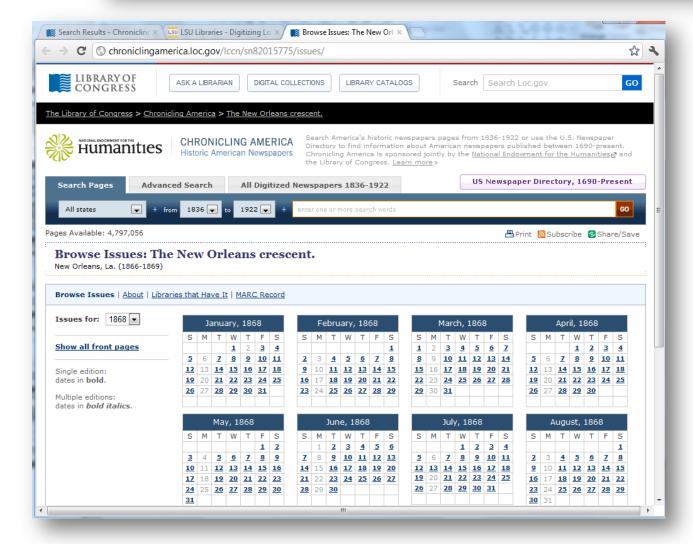

**Calendar views** of newspaper titles facilitates browsing

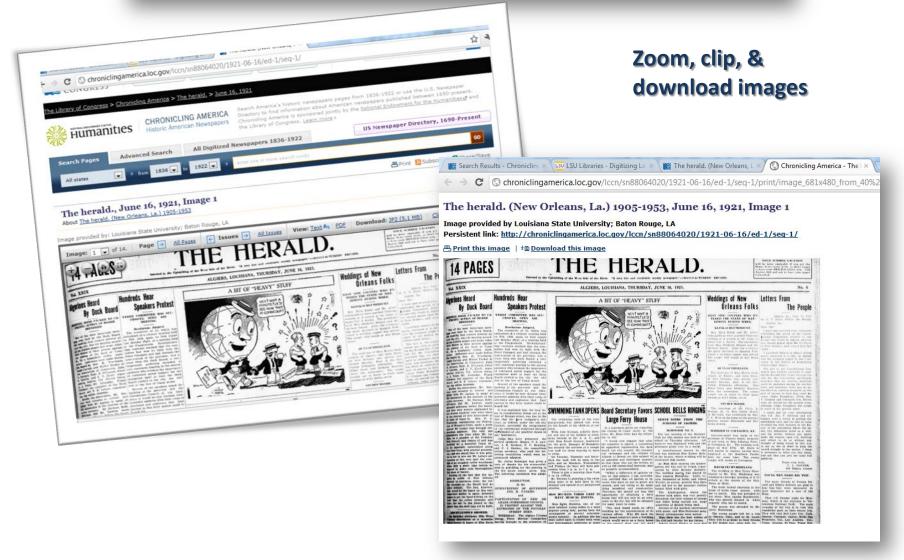

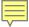

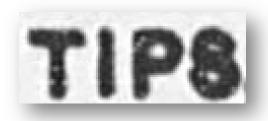

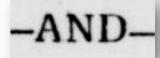

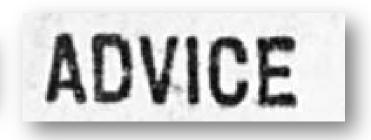

- Construct your searches carefully
- Conduct some preliminary research so you can limit your searches accordingly
- ➤ Try different terms, alternate spellings and misspellings, anachronistic usage, & abbreviations

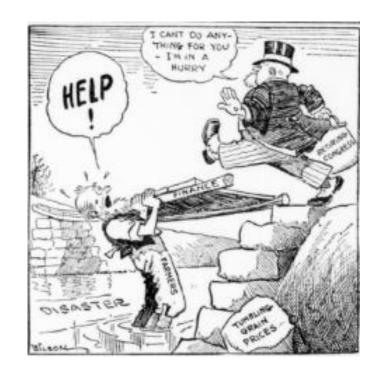

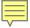

#### BEWARE!

Many of our contemporary assumptions about newspapers will not apply!

- Newspapers are *not* objective
- Opinion, gossip, and outright lies are often printed as "news"
- Many newspapers were one-man operations dedicated to expressing the opinions of the editor (which often reflected the opinion of subscribers)
- With the profession of journalism in its infancy, many articles, photographs, and cartoons were "borrowed" from other papers
- Often no bylines, sections, or headlines

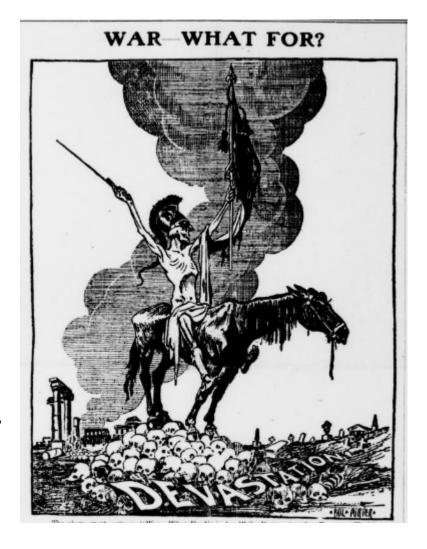

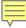

#### Years of Evolution

#### The Shreveport Weekly News.

PUBLISHED EVERY MONDAY MODNING AT 6050 PER ANNUM, IN ADVANCE

SHREVEPORT, LA., MONDAY, MAY 27, 1861.

#### THE HERALD.

**Boost For** 

IOUISIANA DELEGATION SEE SECRETARY DENBY

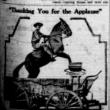

Metal Trades Workers SCHOOL BELLS RINGING Three Boys' Saved Accept Wage Slash NAMES AND PROPERTY.

**Better Ferriage** 

TO RESERVE FERRY SPACE New Wharf Would Shut Out Sights Of

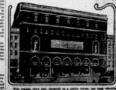

### THANK YOU

#### Questions or Comments?

Laura Charney, M.L.I.S.
Project Manager of DLNP
LSU Libraries Special Collections
Hill Memorial Library
Baton Rouge, LA 70803

lcharn1@lsu.edu